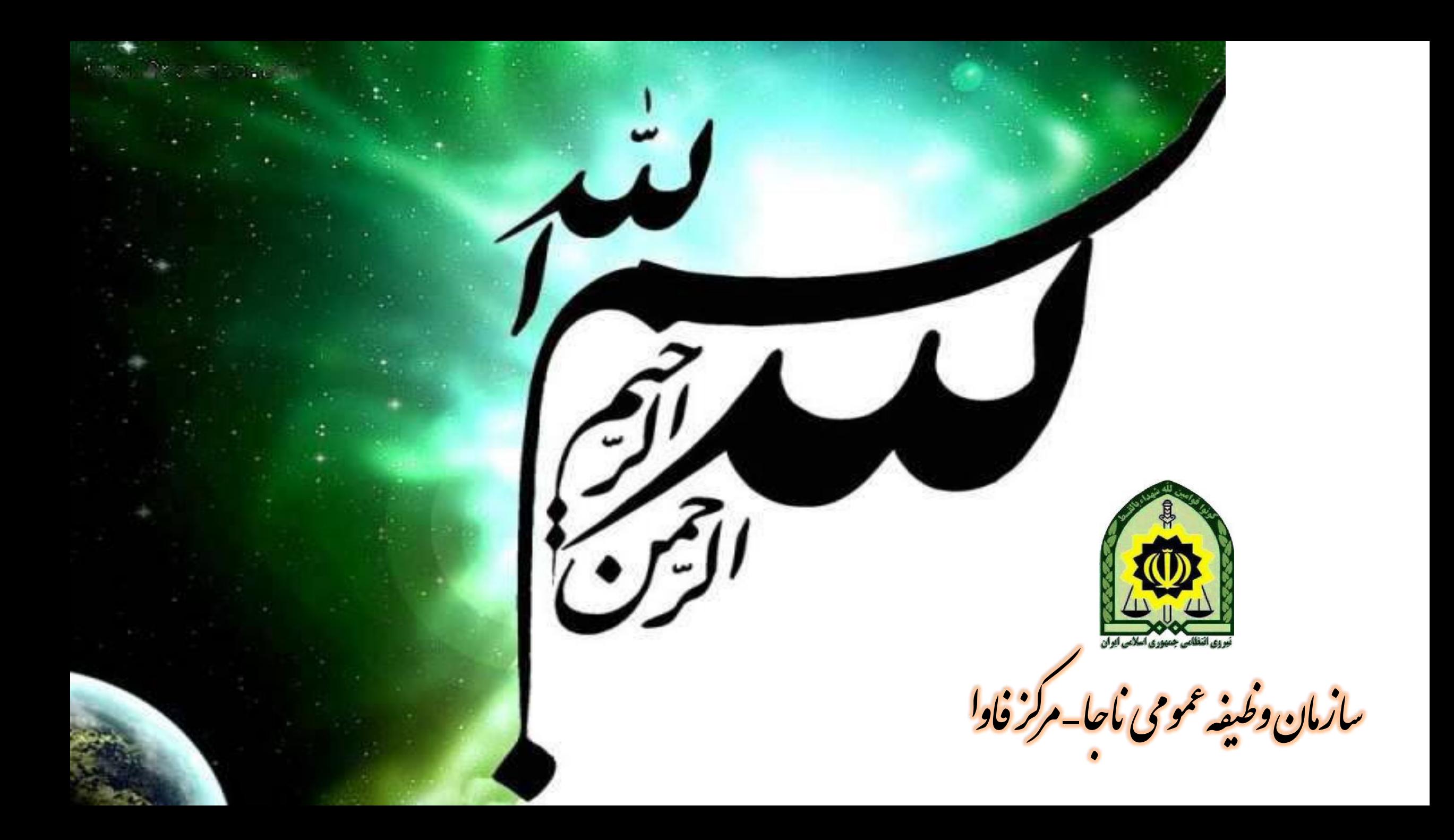

صدور معافیت تحصیلی اینترنتی

stell East which

aaby at 3919 cyples

480 : 64 and 104: 114

mc84V

pyc aals calgal ja or

when the black about the subject

Lowe as I save and B

Beec

- توضیحات عمومی سامانه
- آموزش نحوه ثبت درخواست معافیت تحصیلی
- آموزش نحوه ثبت درخواست بررسی توجیه تحصیلی
	- آموزشکاربران محل پذیرش دانشگاه ها
- آموزش نحوه کار برای کاربران تحصیلی معاونت های وظیفه عمومی **(صدور، عدم صدور، بررسی توجیه عدم صدور،ترخیص از خدمت) رای استان به در در دید به این محمد از خدمت به در در دید**<br>استان این محمد از این محمد از خدمت این محمد از خدمت این محمد از خدمت این محمد این محمد این محمد این محمد این م

فیلم آموزشی راهنمای ثبت معافیت تحصیلی

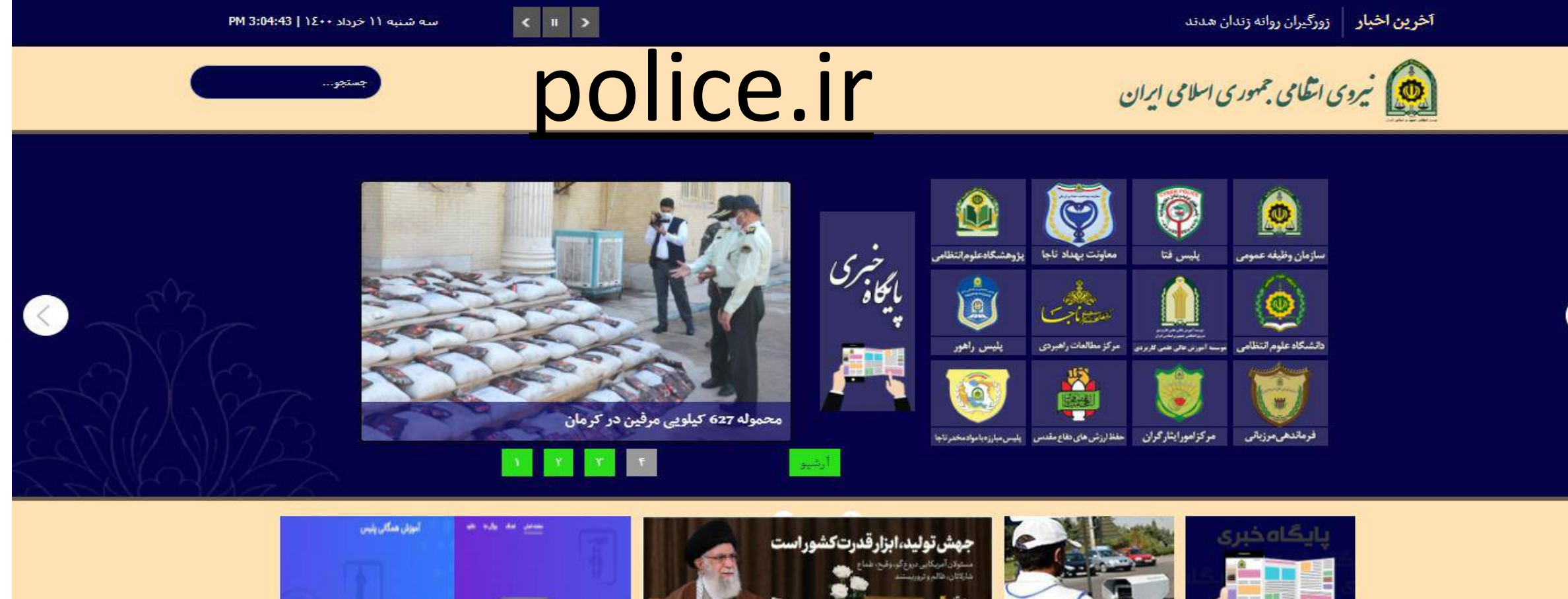

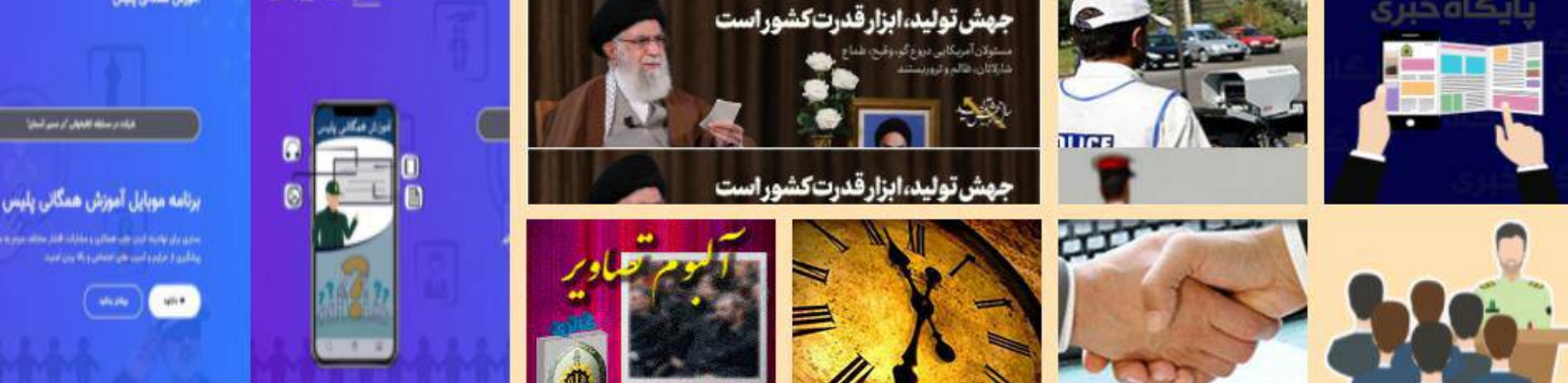

فيلم آموزشي راهنماي ثبت معافيت تحصيلي

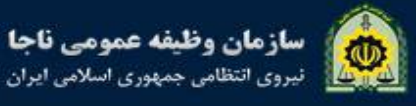

اخبار سايت

وظيفه عمومي استان ها

Q

سوالات متداول

تماس با ما

کاربران ٭

دانلود

آموزش

نظرسنجي

راه های ارتباطی

نظرات و پیشنهادات

سامانه خدمات الكترونيك ويژه تلفن همراه

استعلام و پیگری آخرین وضعیت درخواست و همچنین ثبت درخواست

دانلود نرم افزار

vazifeh.police.ir

مشاوره غيرحضوري

درباره ما ۳

صفحه اصلى

510

قوانین و مقررات

خدمات الكترونيكي

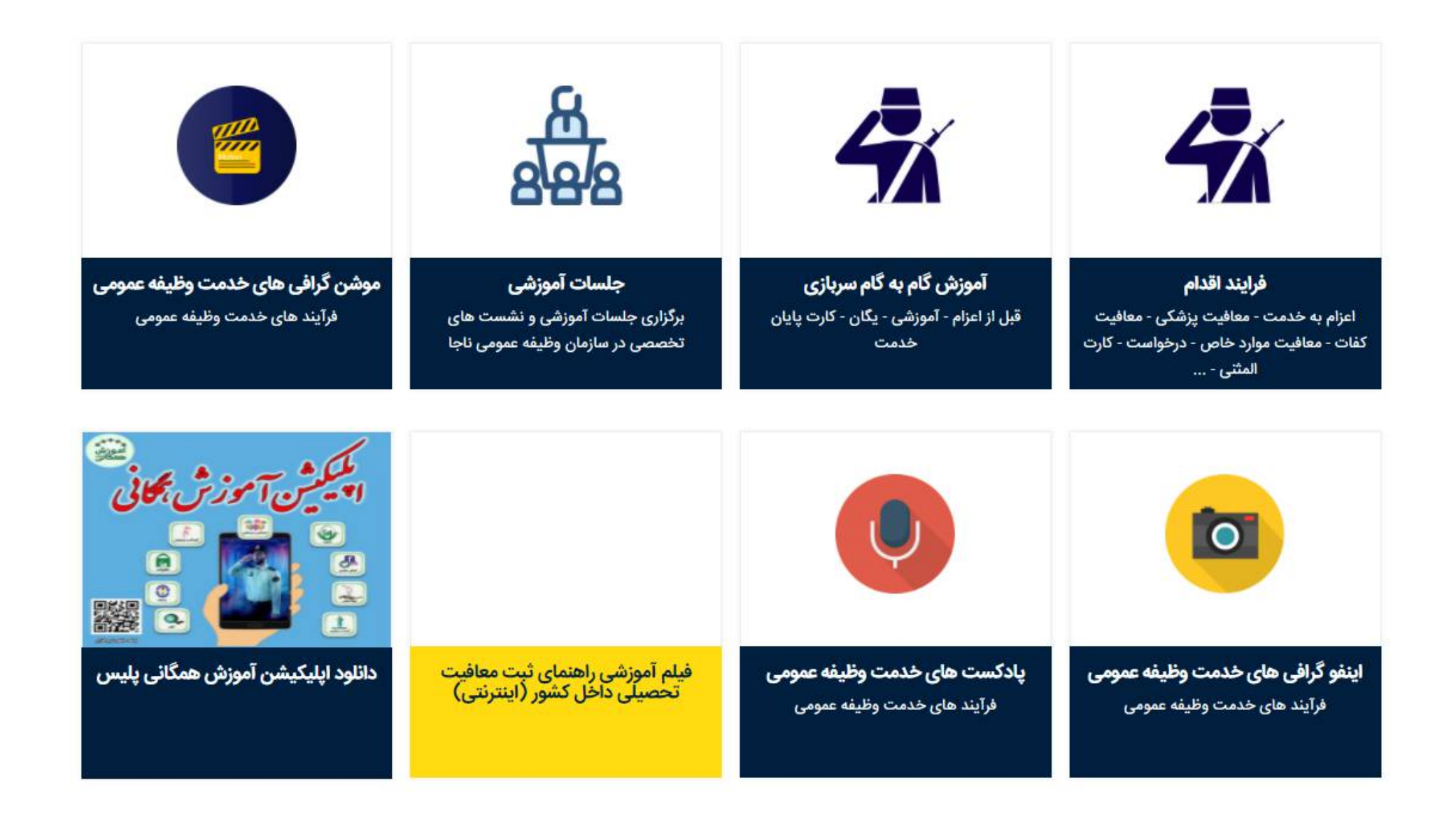

كليه حقوق اين پايگاه متعلق به سازمان وظيفه ي عمومي ناجا ميباشد. .Copyright @ 2014 Vazifeh.Police.ir - All rights reserved

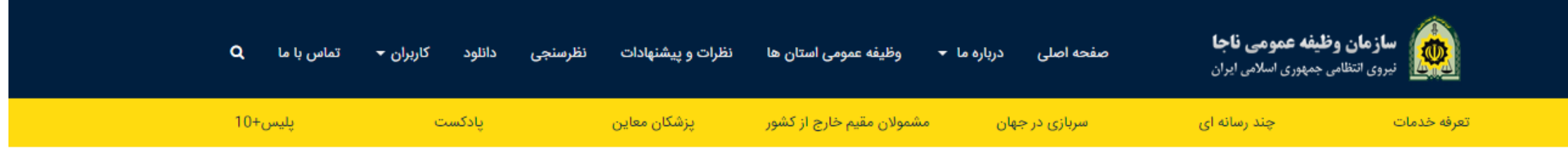

■■■ فیلم آموزشی راهنمای ثبت معافیت تحصیلی داخل کشور (اینترنتی)

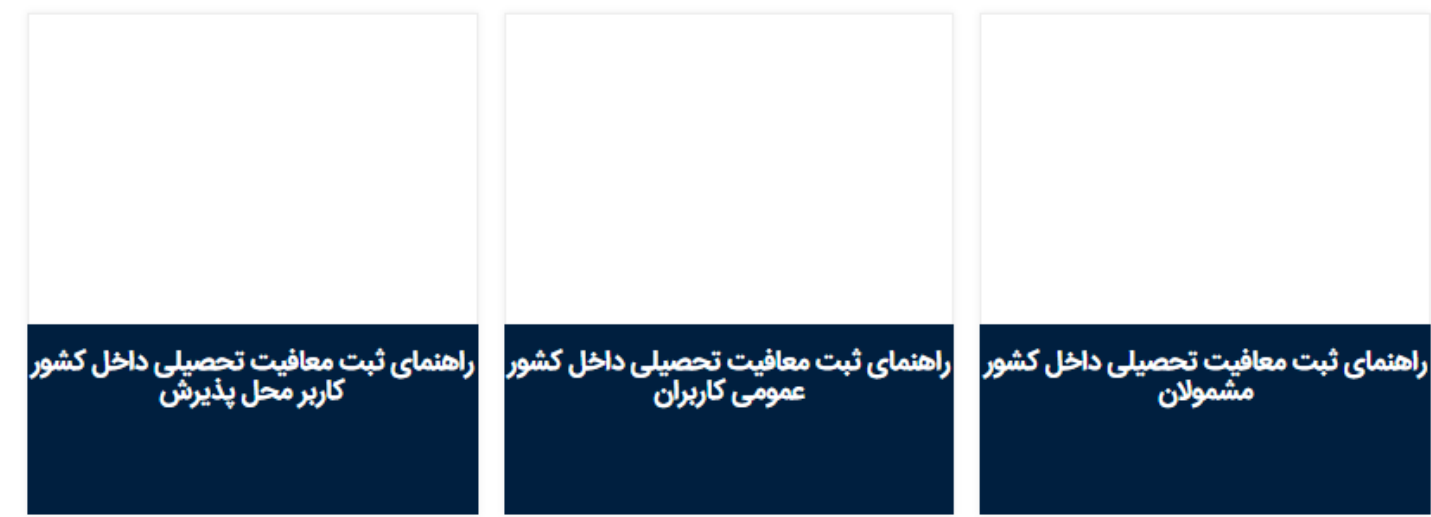

کلیه حقوق این پایگاه متعلق به سازمان وظیفه ی عمومی ناجا ميµشد. .Copyright © 2014 Vazifeh.Police.ir - All rights reserved

## سامانه خدمات الکترونیک انتظامی ir.epolice

 $\rightarrow$  C  $\Omega$  $\leftarrow$ 

图 ☆ ● ● ★ ① :

epolice.ir/home

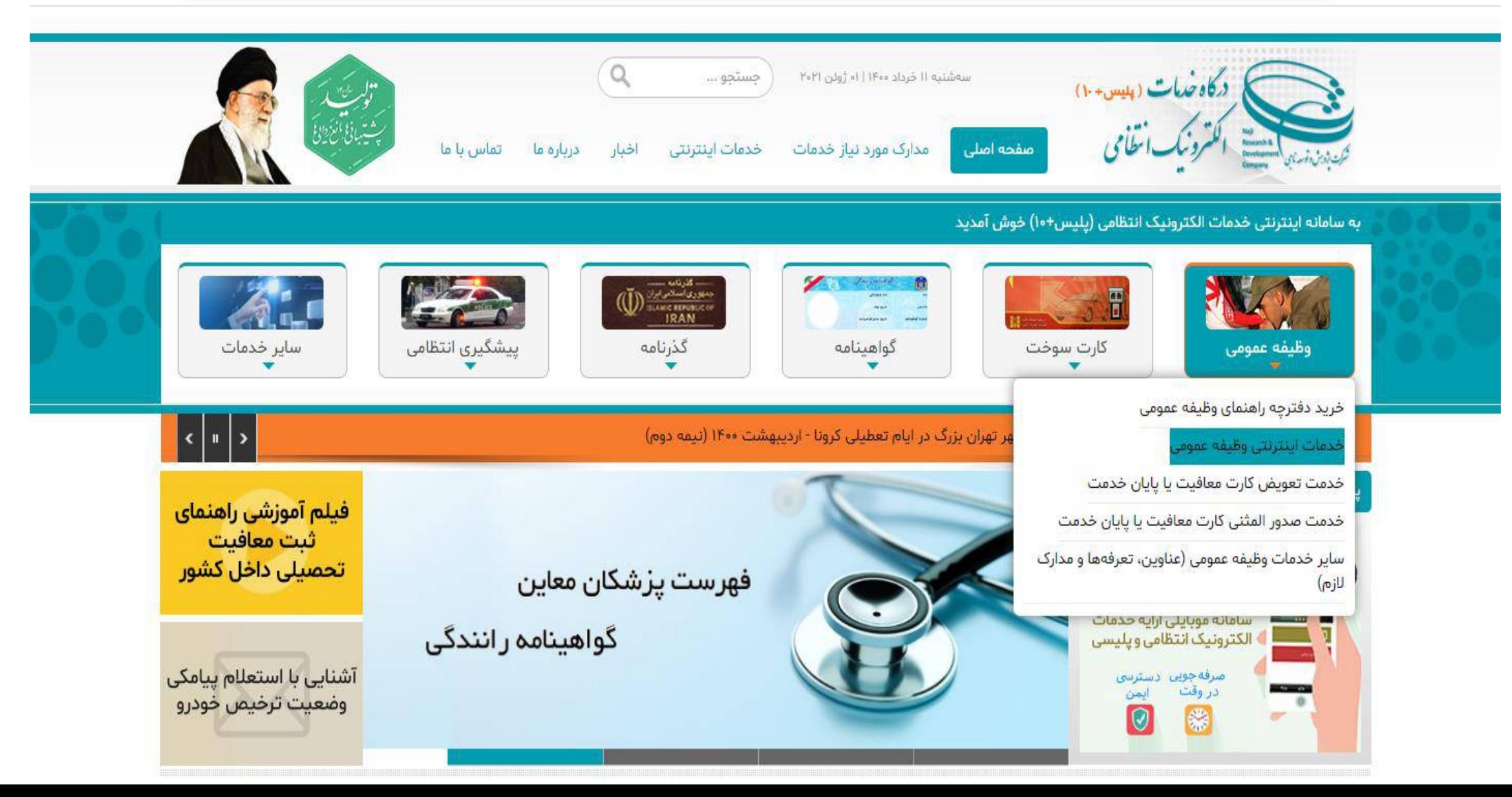

## سامانه خدمات الکترونیک انتظامی services.epolice.ir

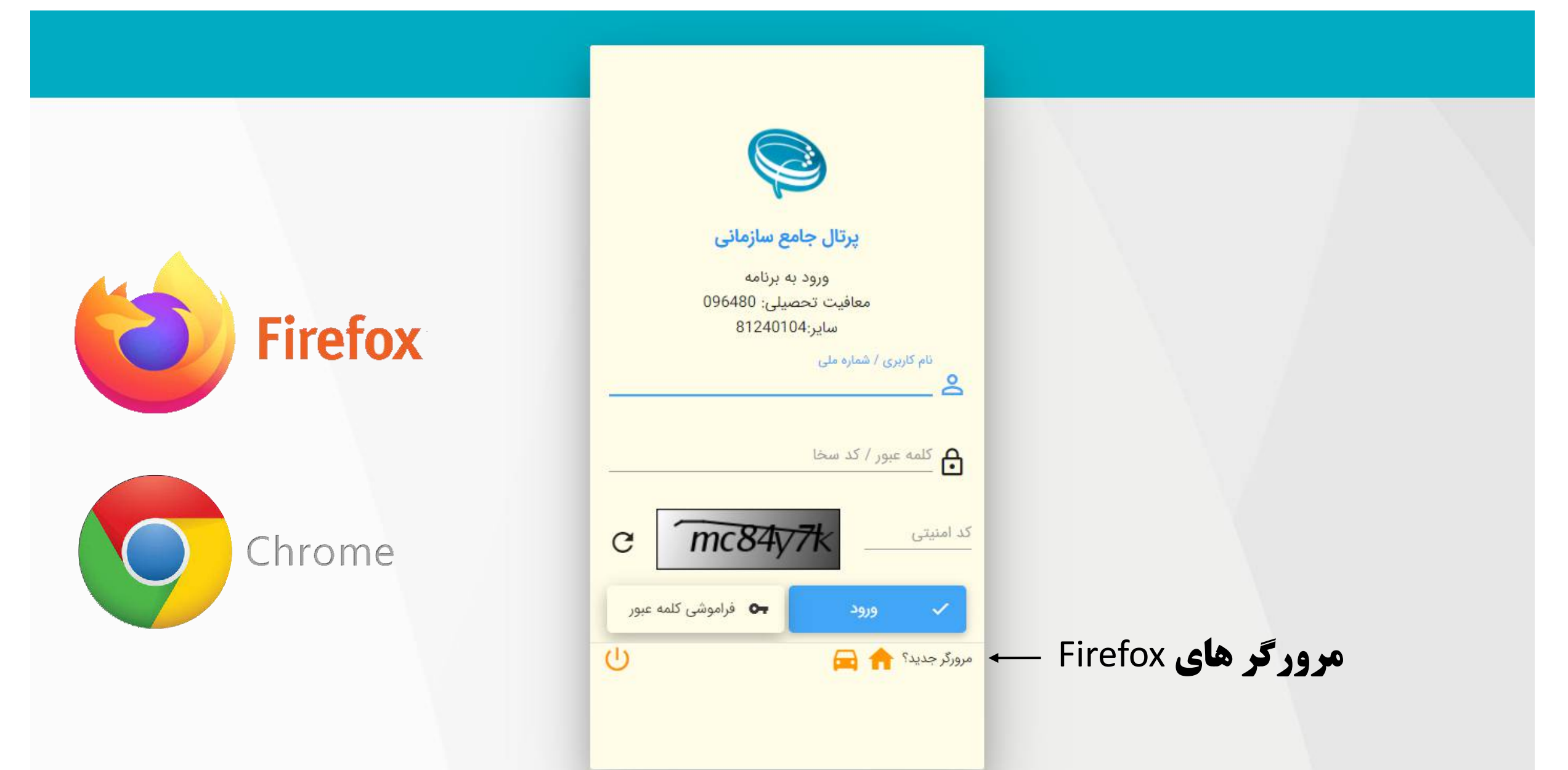

## You and Google

÷

図

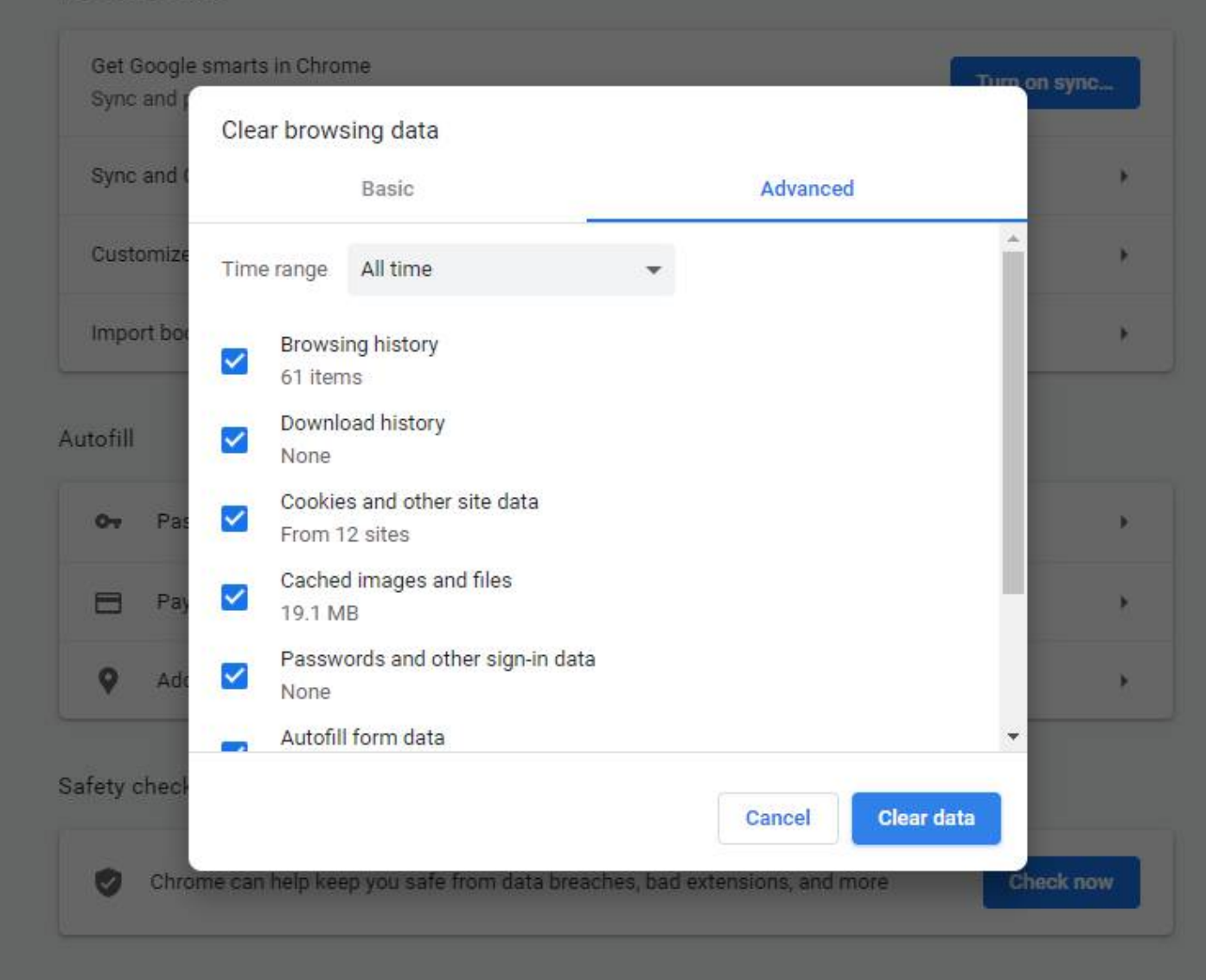

بازیابی کلمه عبور برای کاربران دانشگاه ها و متقاضیان

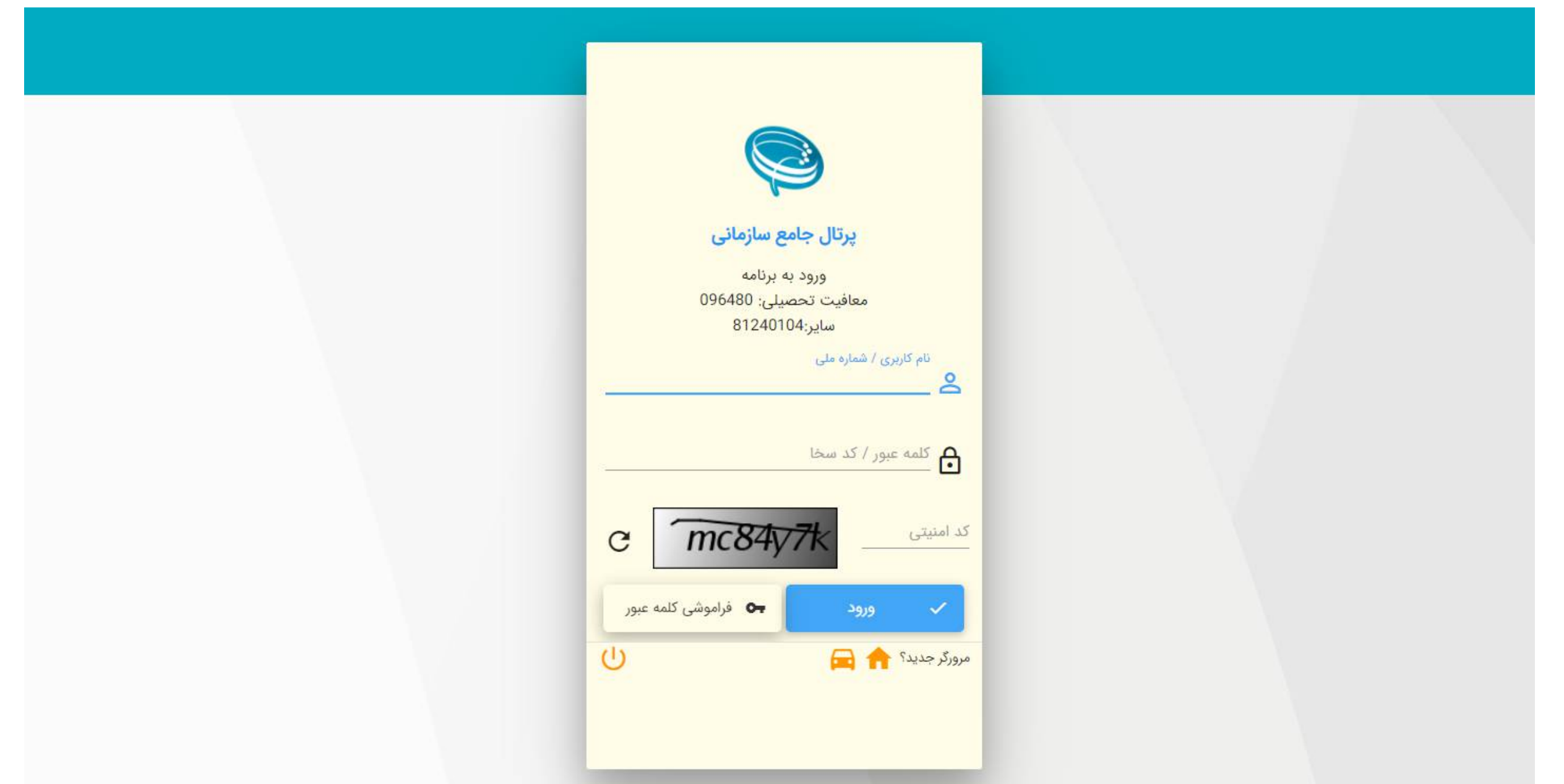

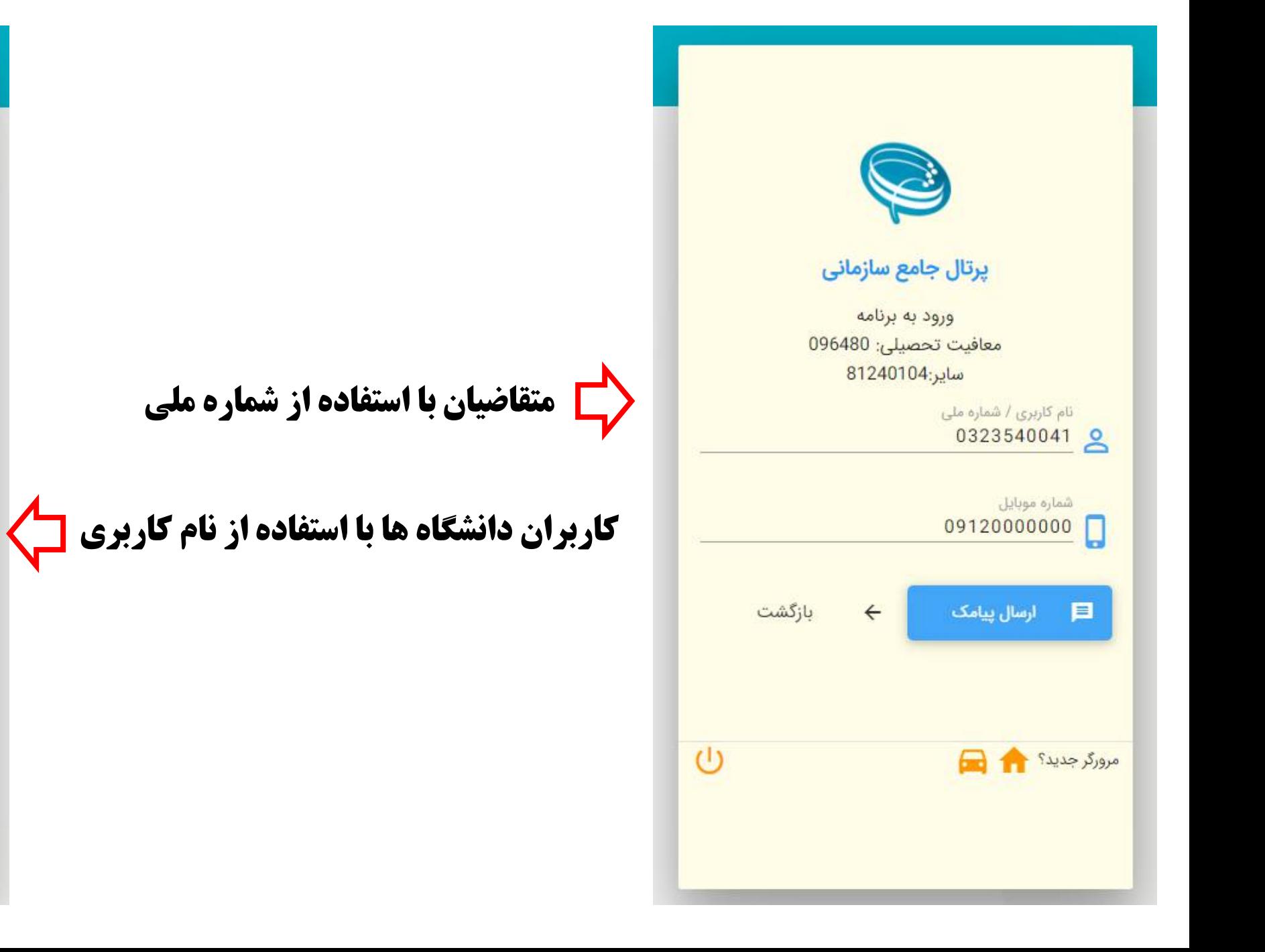

| ①                   |
|---------------------|
| \n $\frac{1}{2}$ \n |
| \n $\frac{1}{2}$ \n |
| \n $\frac{1}{2}$ \n |
| \n $\frac{1}{2}$ \n |
| \n $\frac{1}{2}$ \n |
| \n $\frac{1}{2}$ \n |
| \n $\frac{1}{2}$ \n |
| \n $\frac{1}{2}$ \n |
| \n $\frac{1}{2}$ \n |
| \n $\frac{1}{2}$ \n |
| \n $\frac{1}{2}$ \n |
| \n $\frac{1}{2}$ \n |
| \n $\frac{1}{2}$ \n |
| \n $\frac{1}{2}$ \n |
| \n $\frac{1}{2}$ \n |
| \n $\frac{1}{2}$ \n |
| \n $\frac{1}{2}$ \n |
| \n $\frac{1}{2}$ \n |
| \n $\frac{1}{2}$ \n |
| \n $\frac{1}{2}$ \n |
| \n $\frac{1}{2}$ \n |
| \n $\frac{1}{2}$ \n |
| \n $\frac{1}{2}$ \n |
| \n $\frac{1}{2}$ \n |
| \n $\frac{1}{2}$ \n |
| \n $\frac{1}{2}$ \n |
| \n $\frac{1}{2}$ \n |
| \n $\frac{1}{2}$ \n |
| \n $\frac{1}{2}$    |

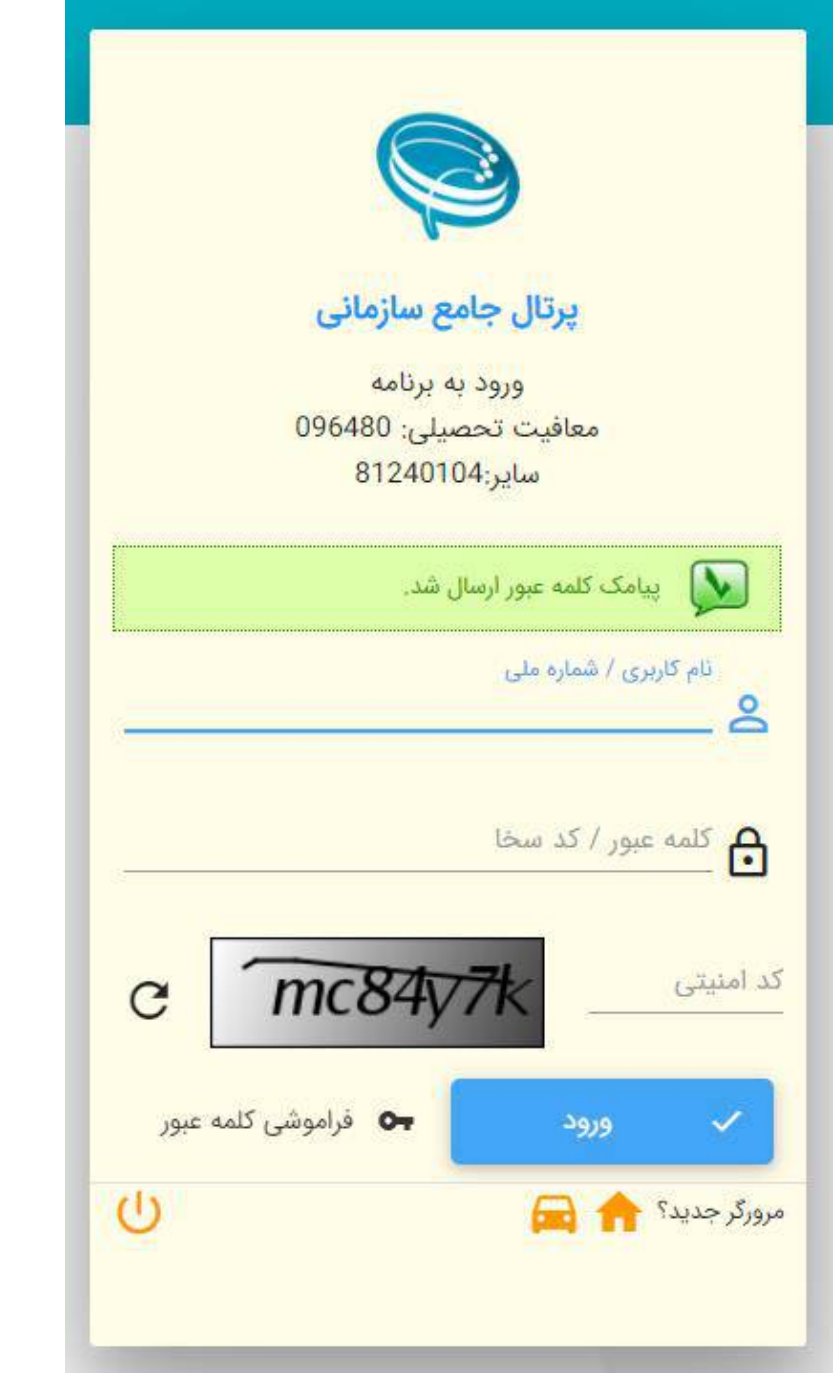

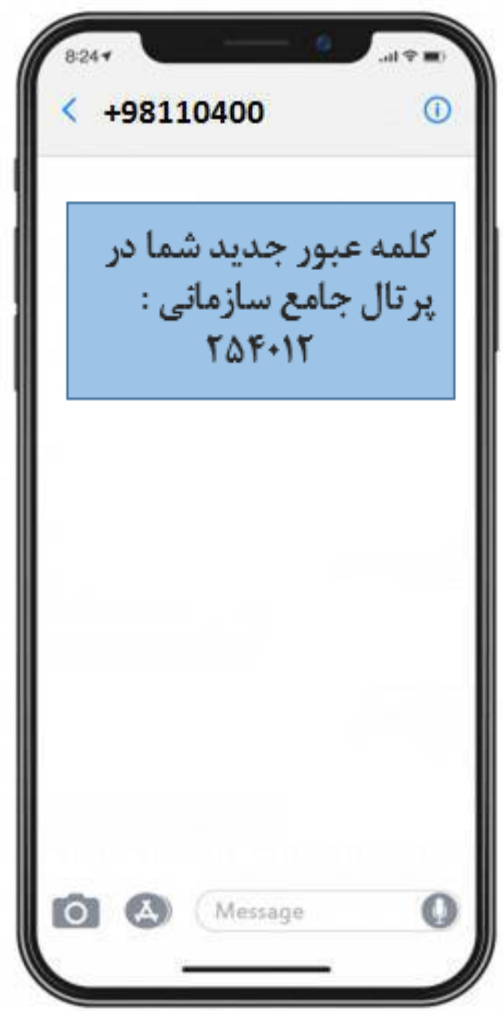

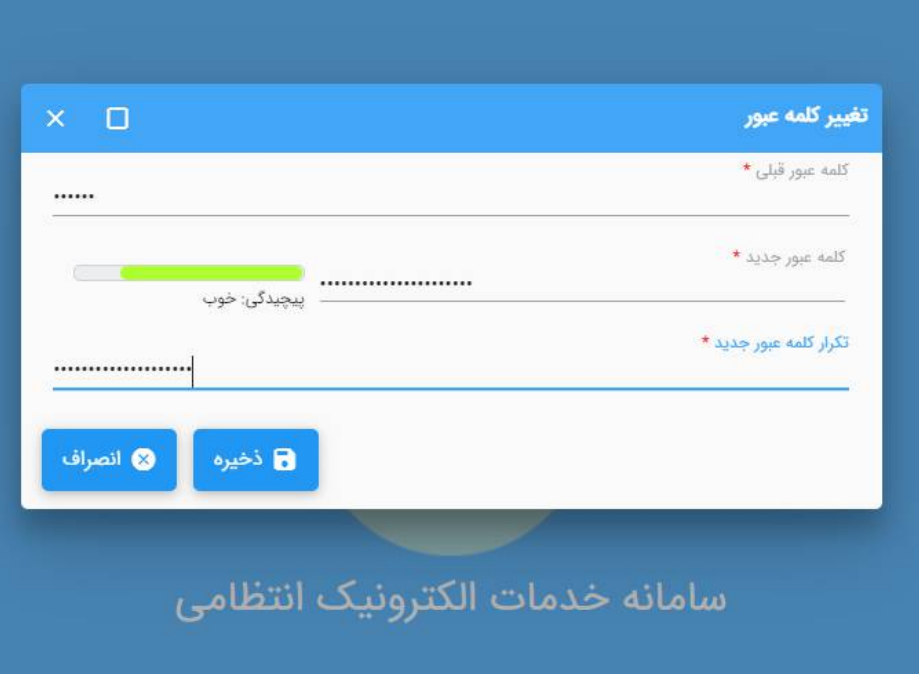

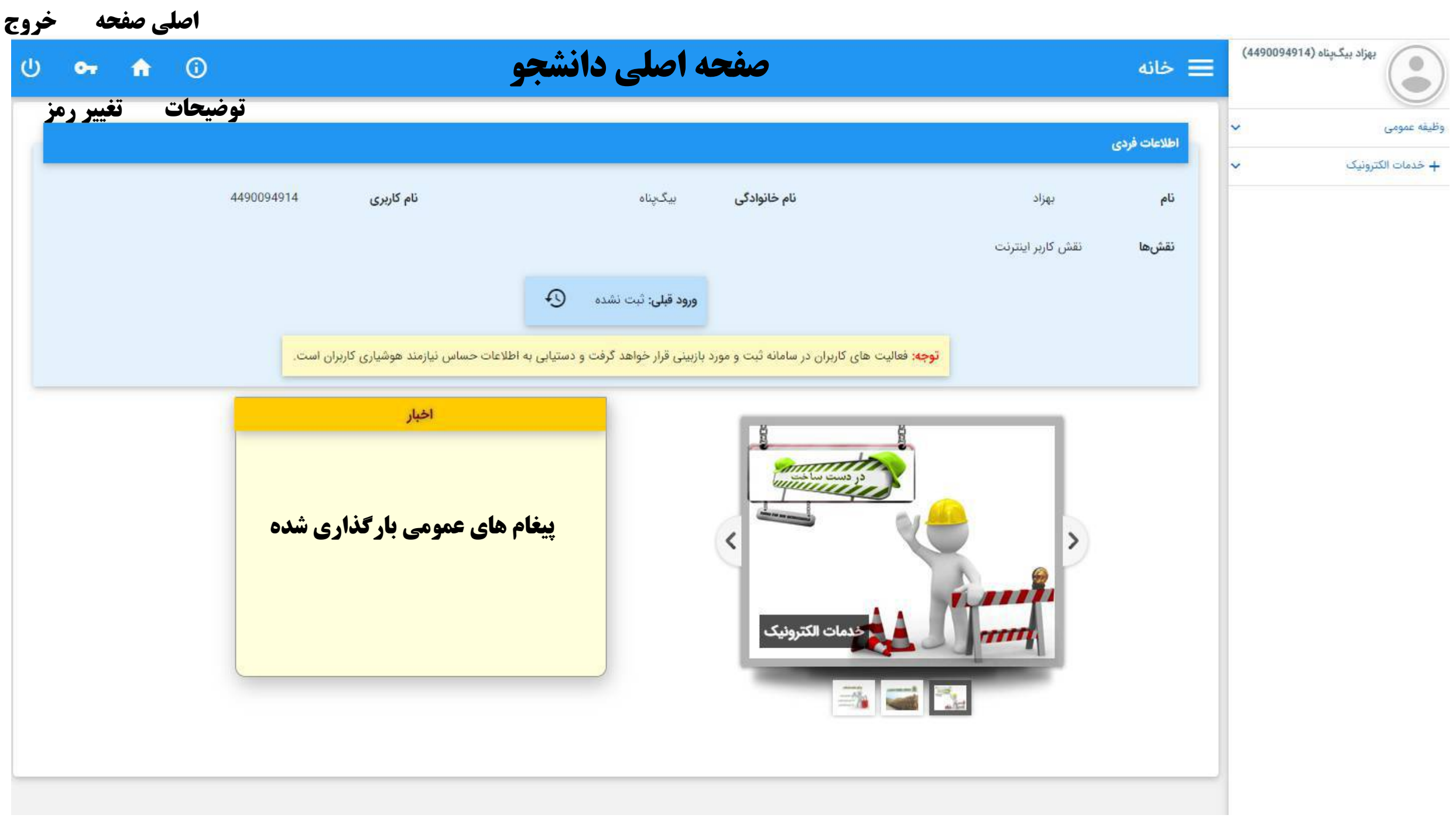

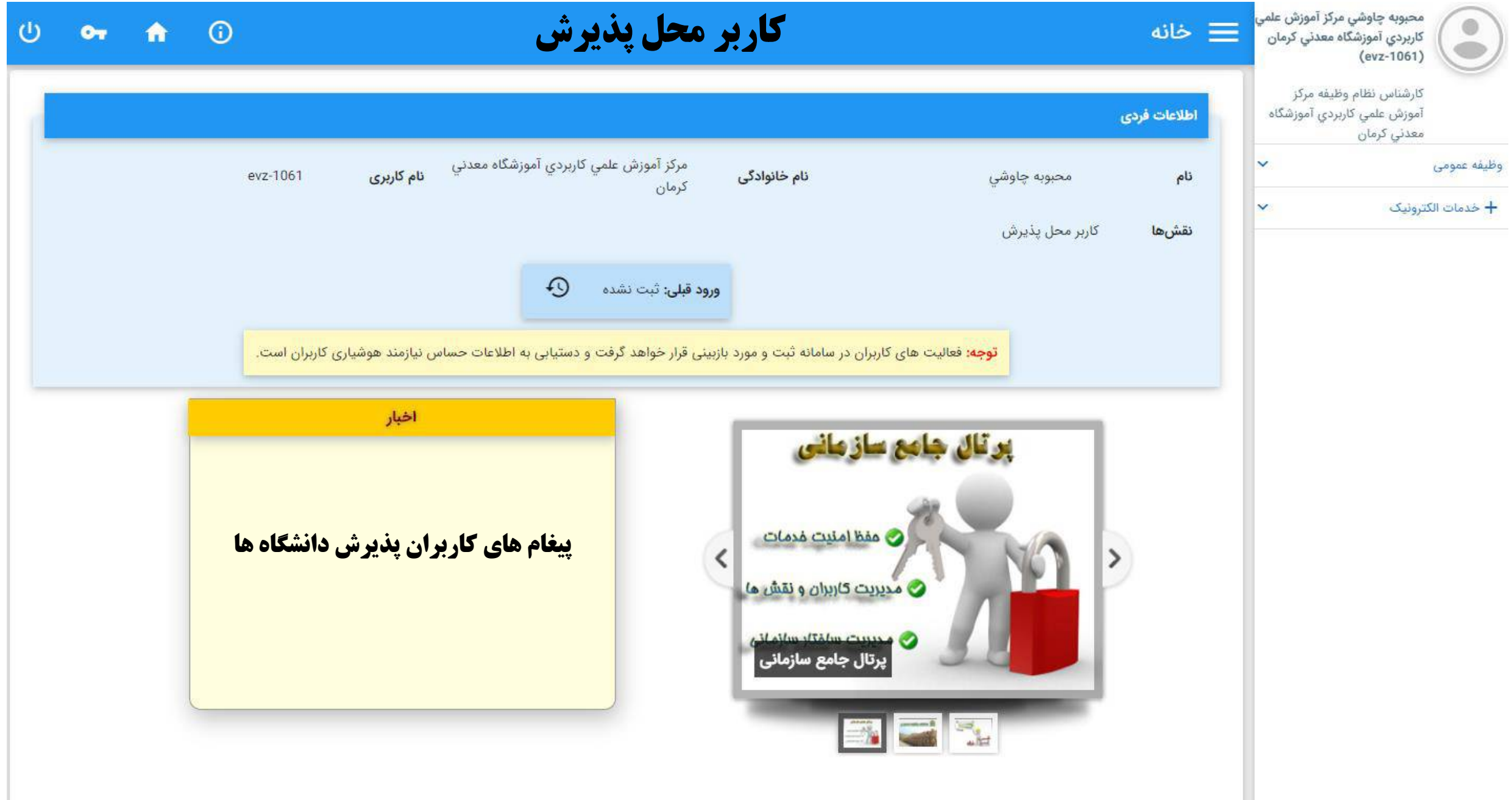

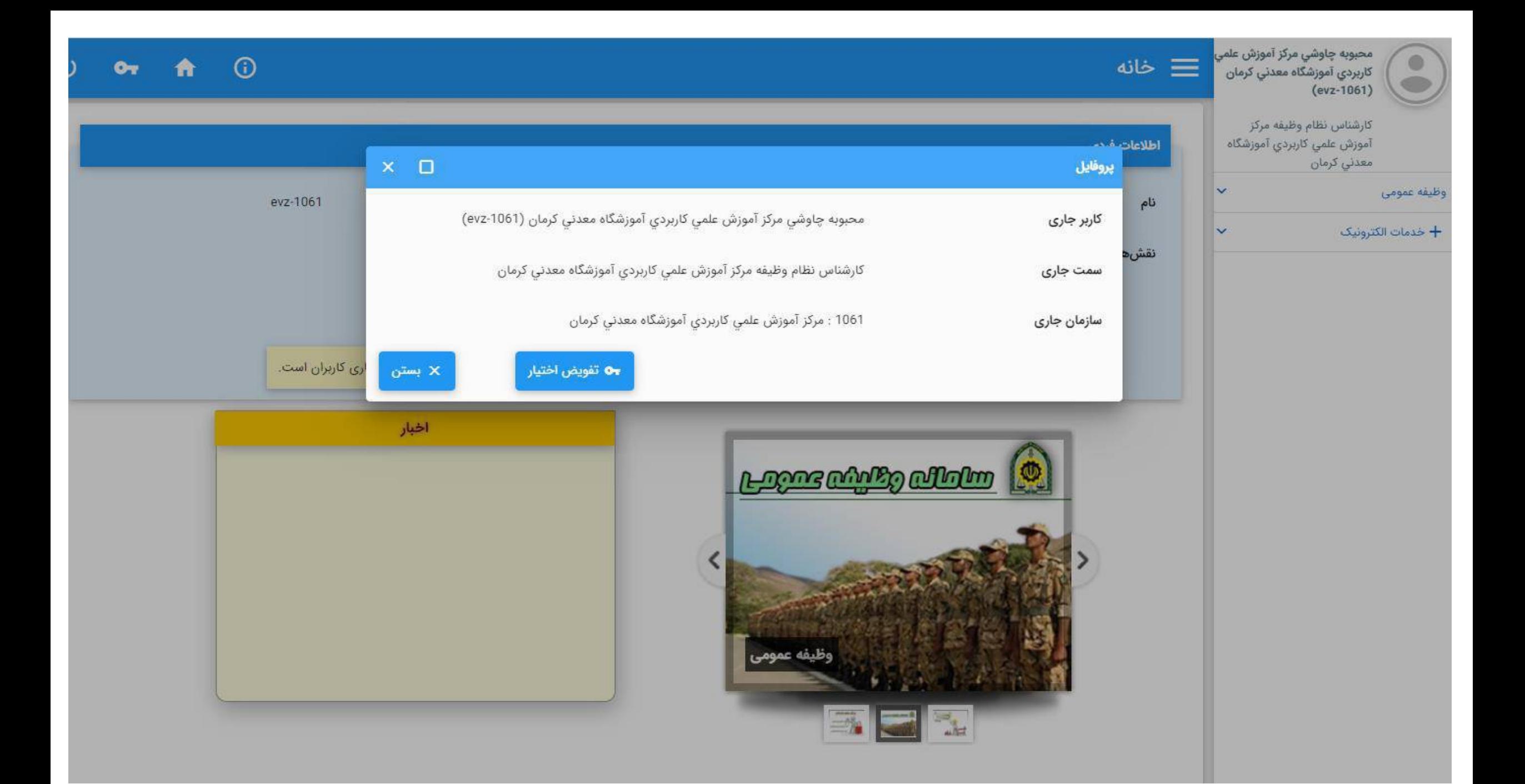

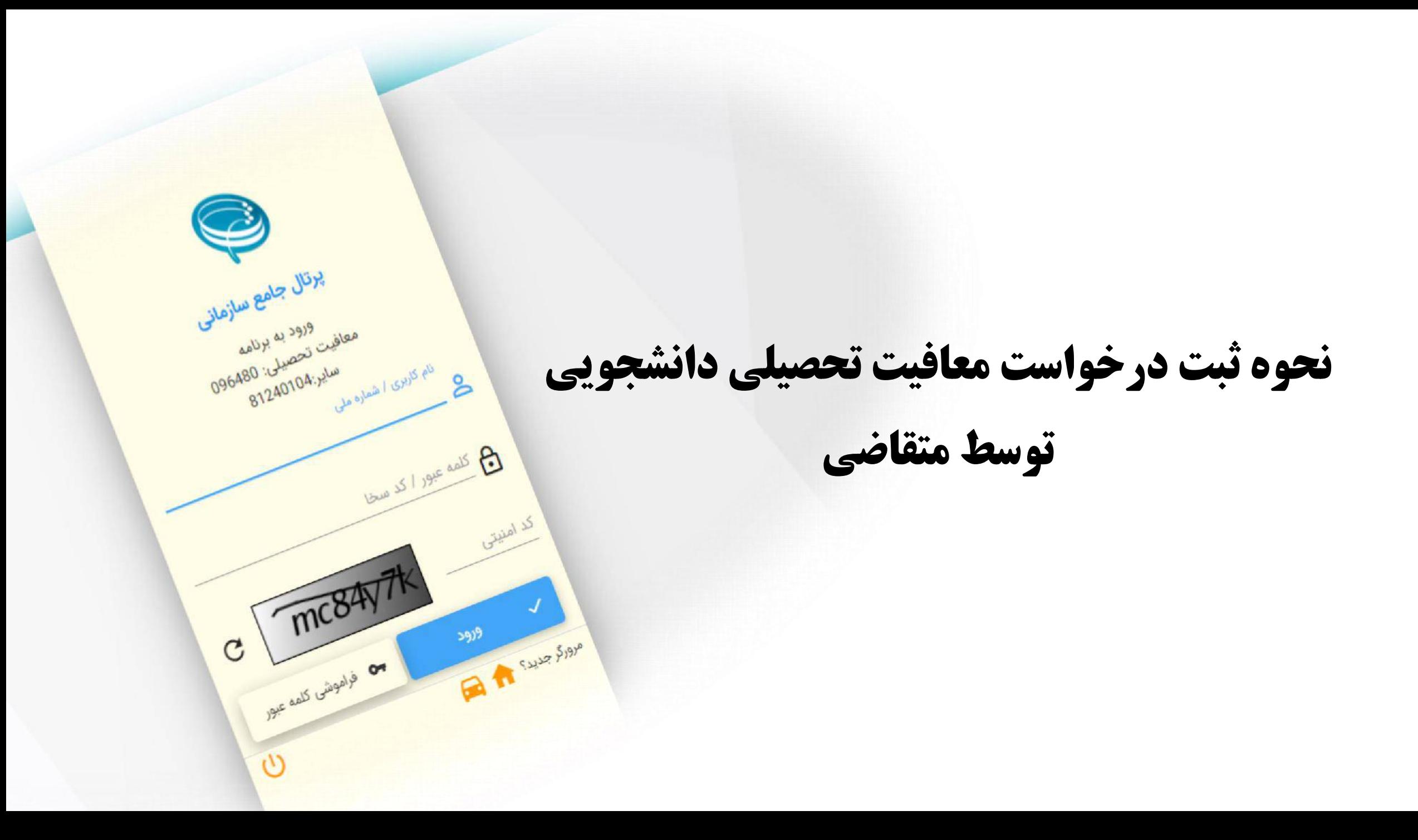

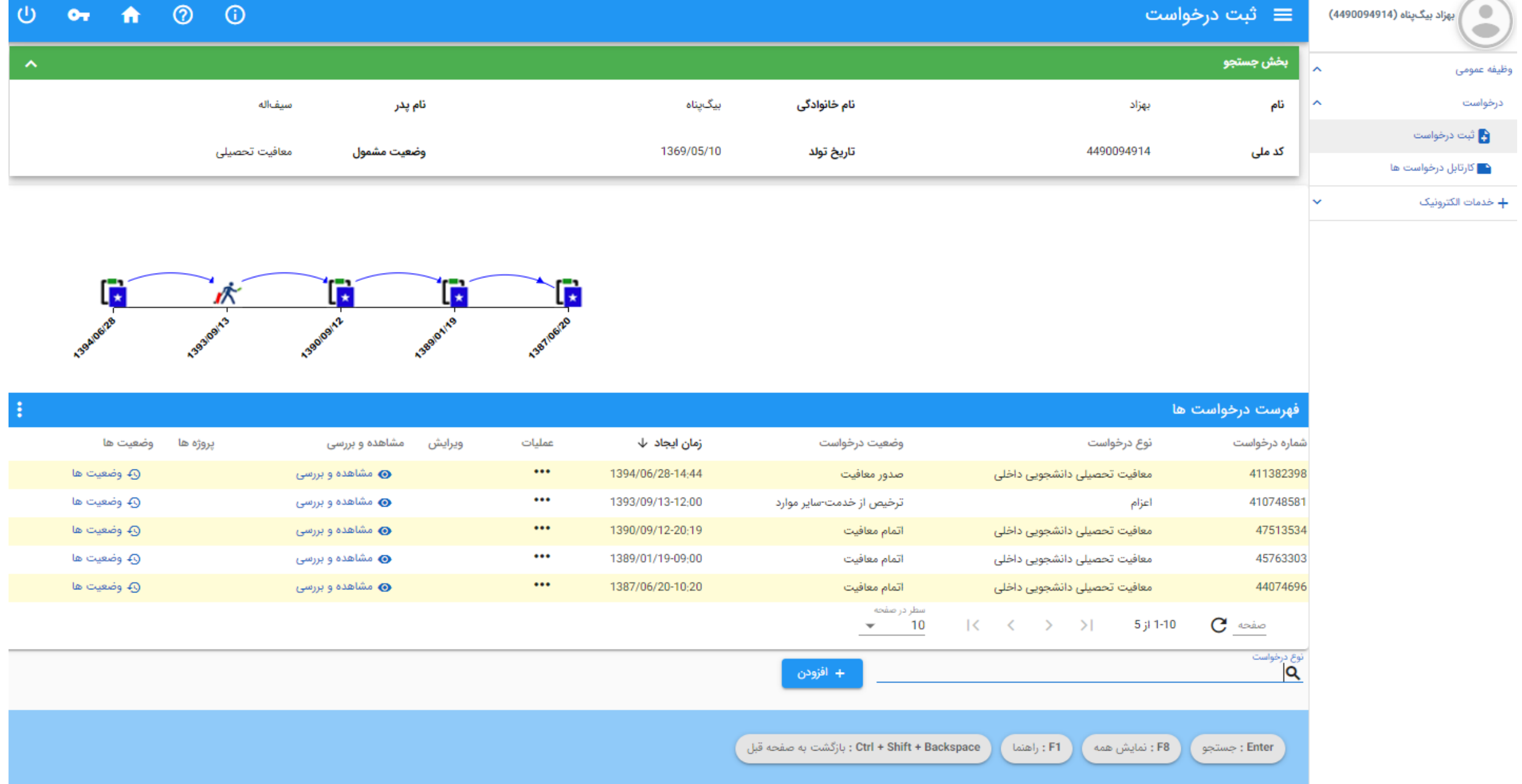

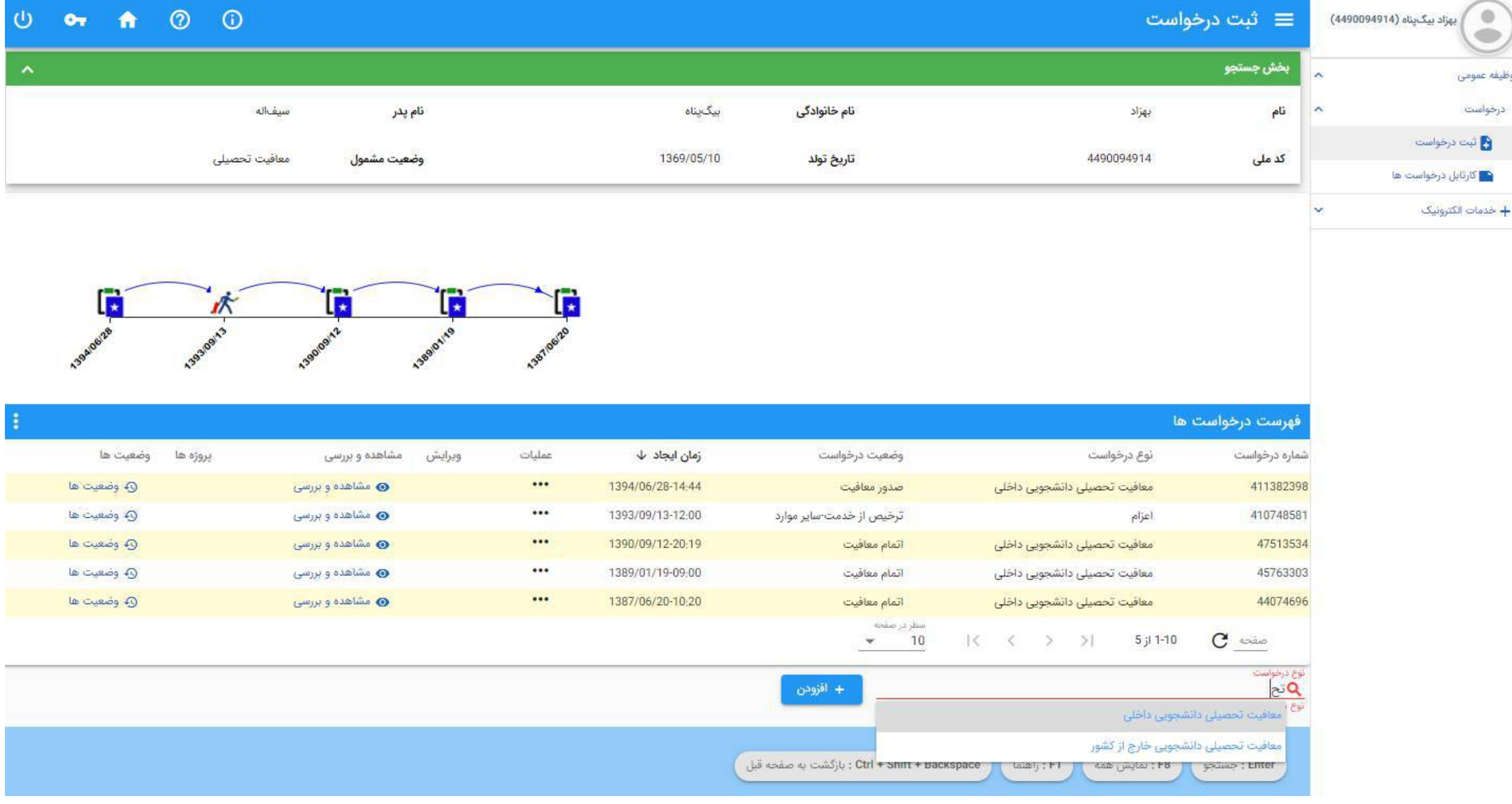

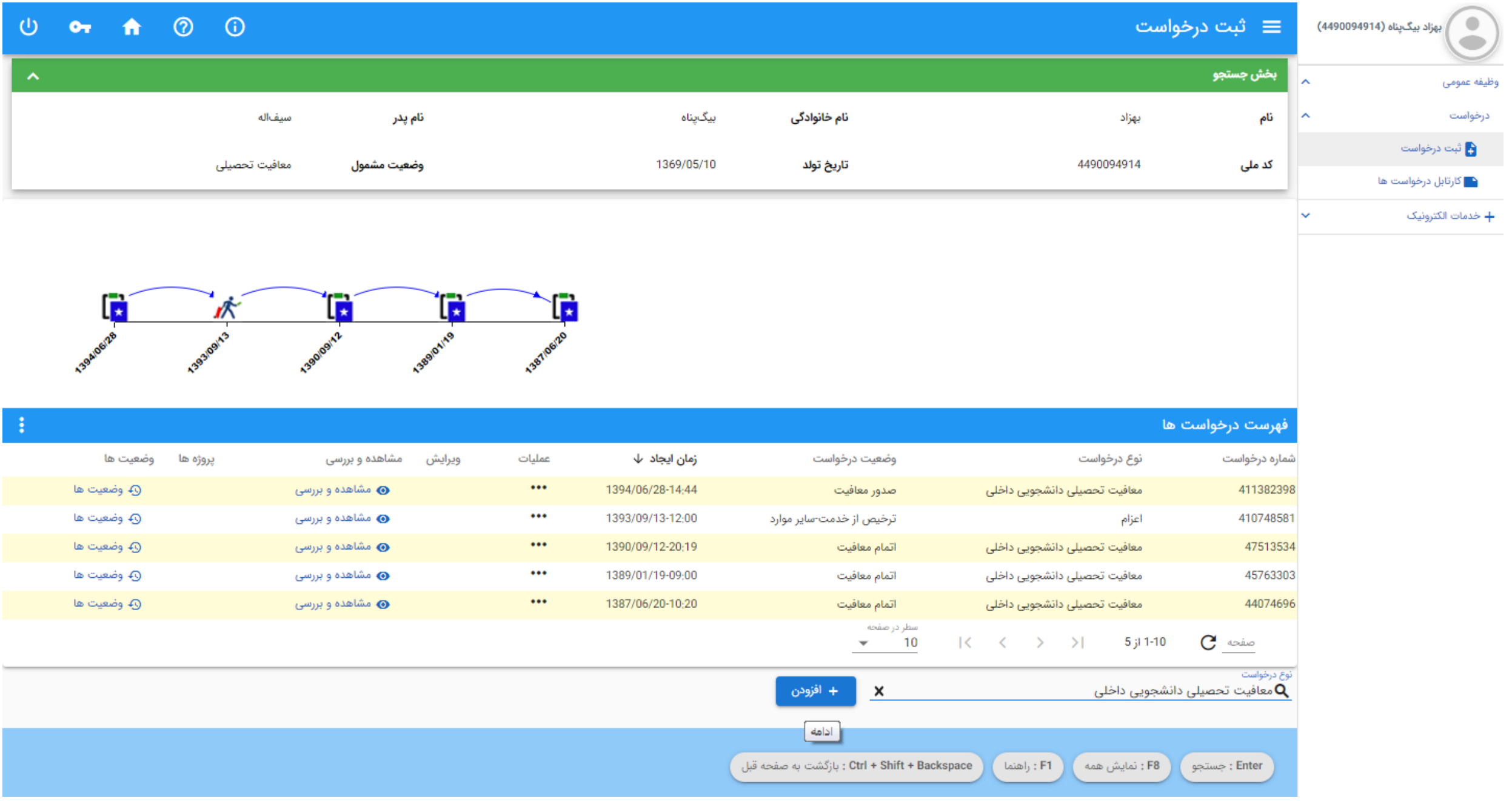

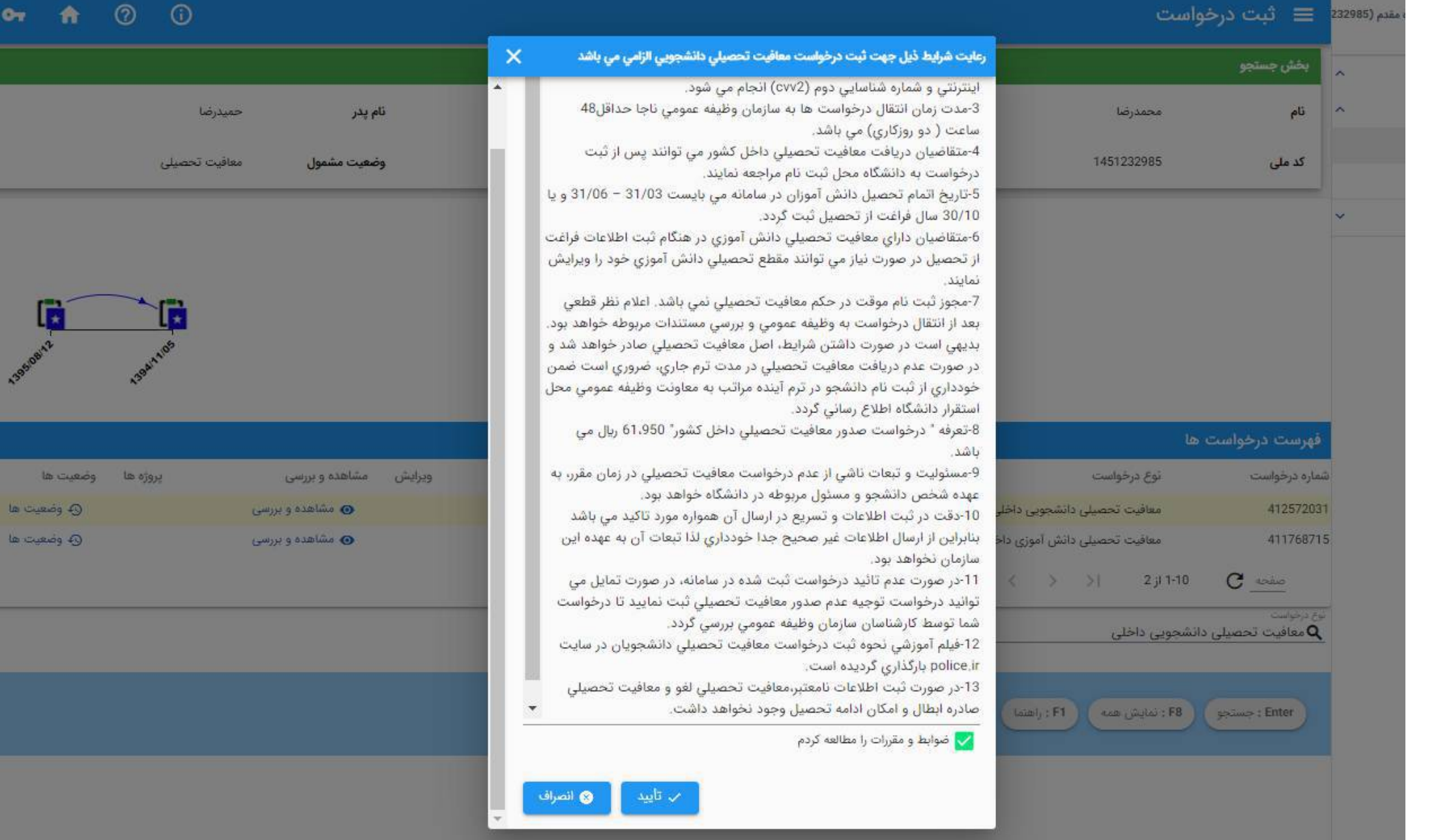

 $\mathbf{\Theta}$ 

 $O_{\mathcal{R}}$ 

la cuer la qued

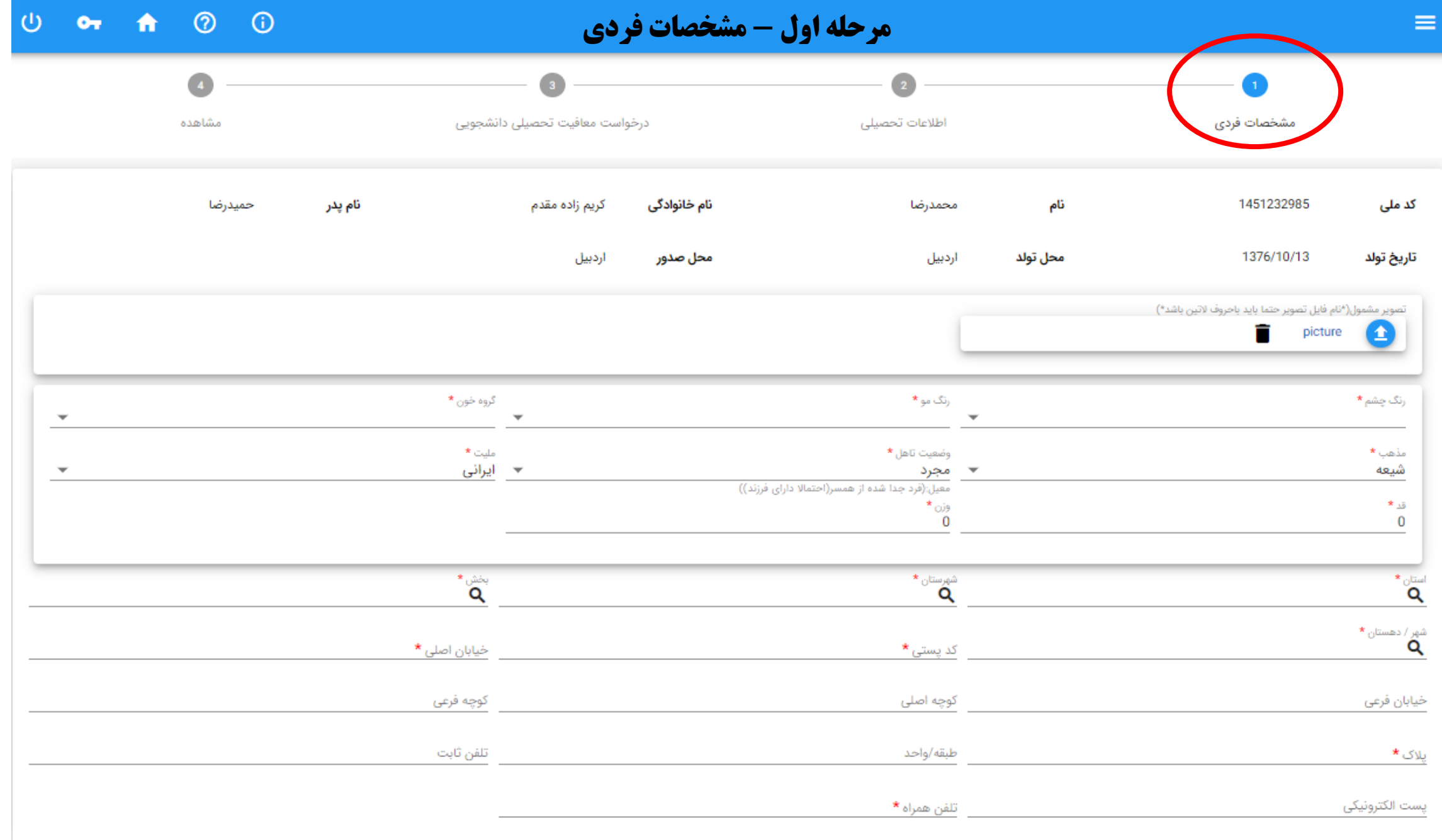

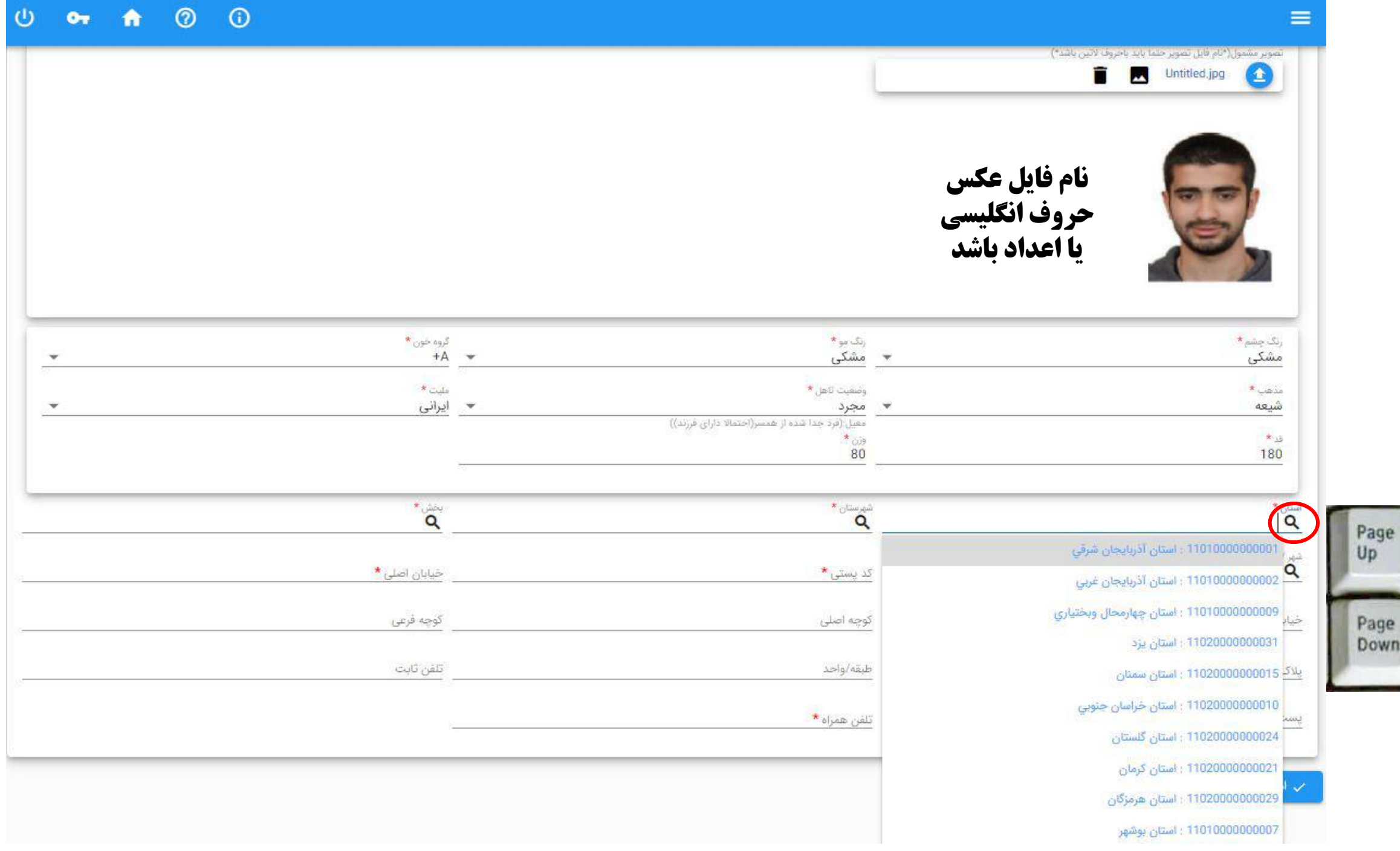

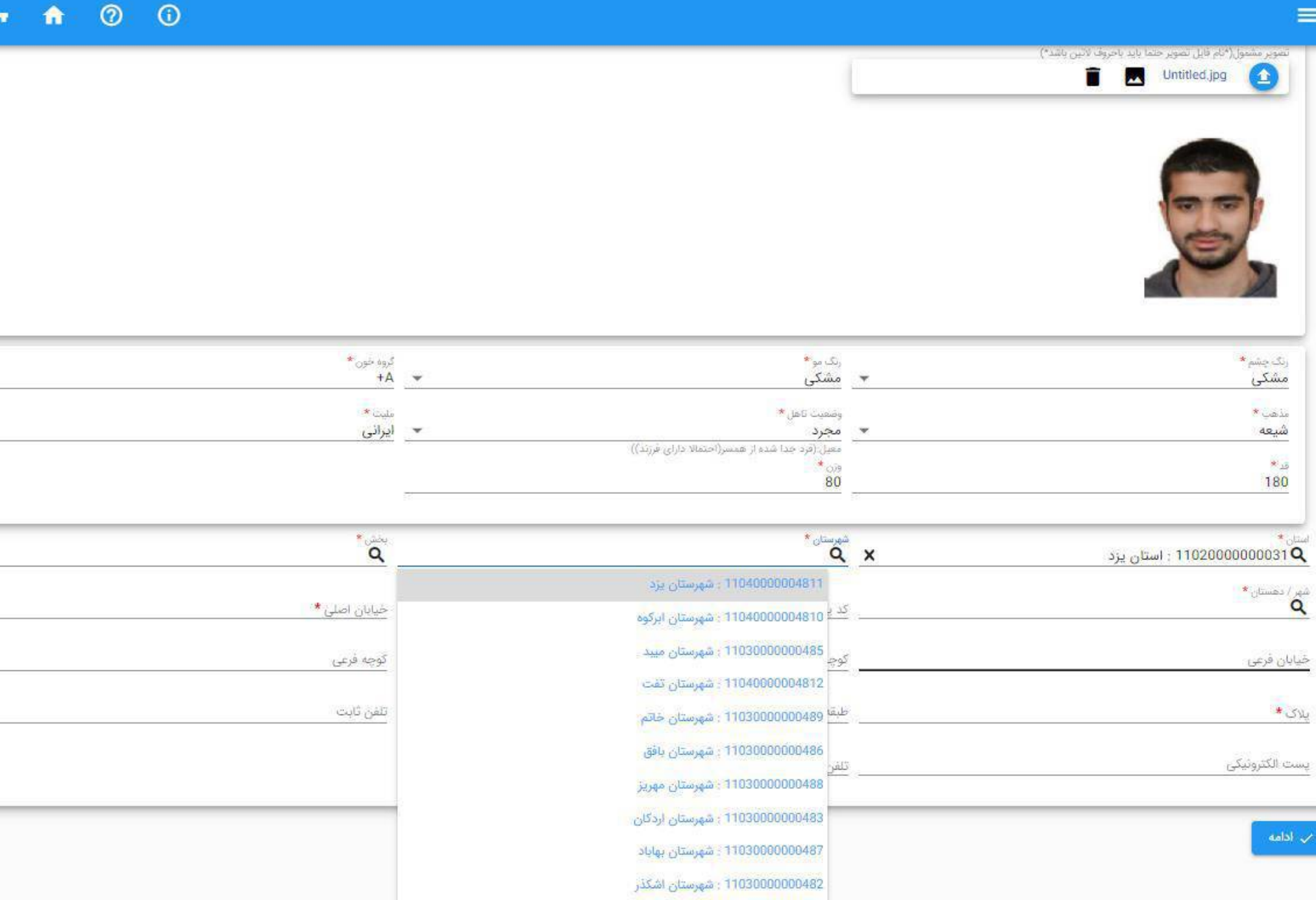

 $\overline{\mathbb{Q}}$ 

 $\bullet$ 

 $\blacktriangledown$ 

 $\blacktriangledown$ 

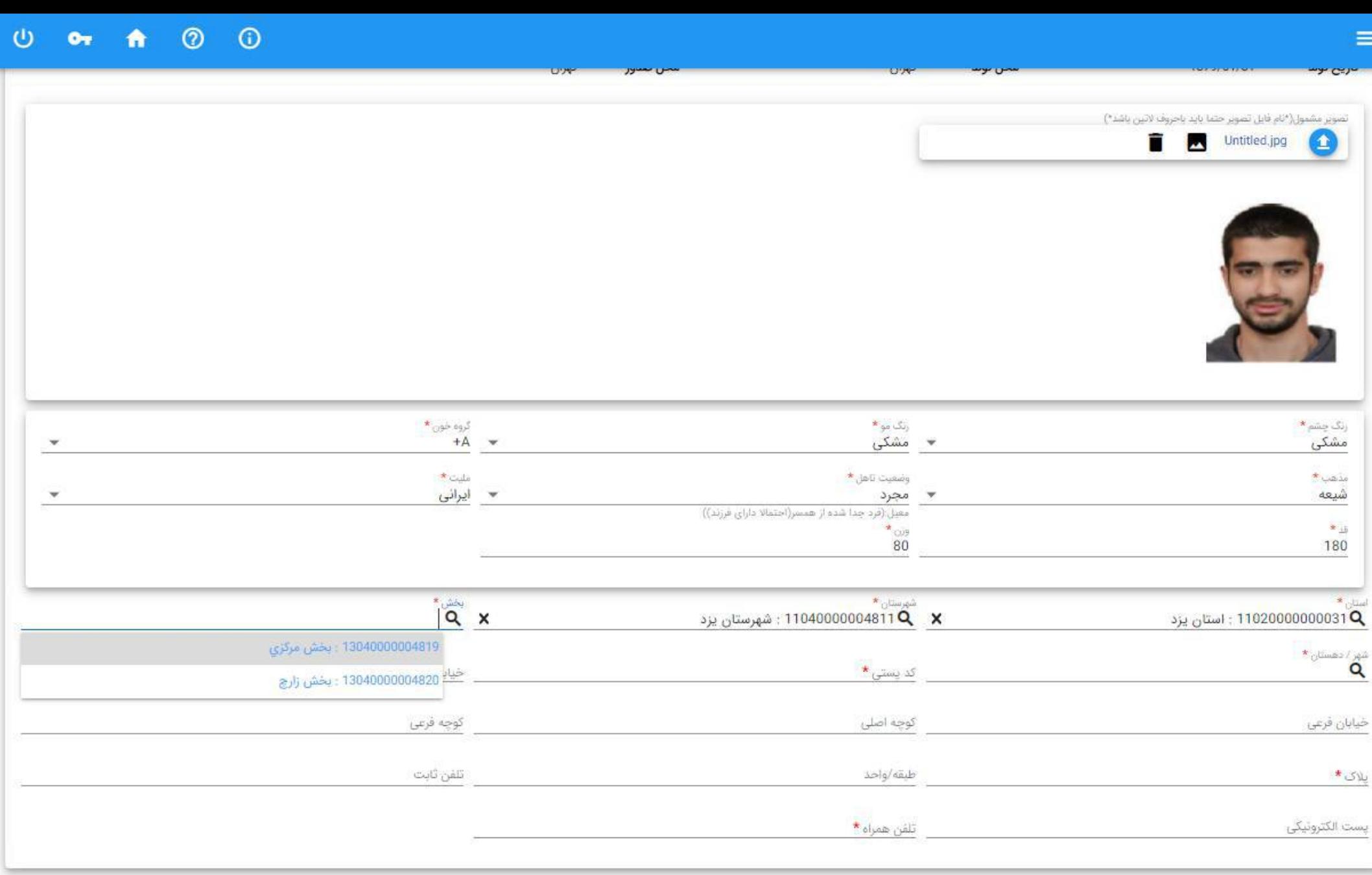

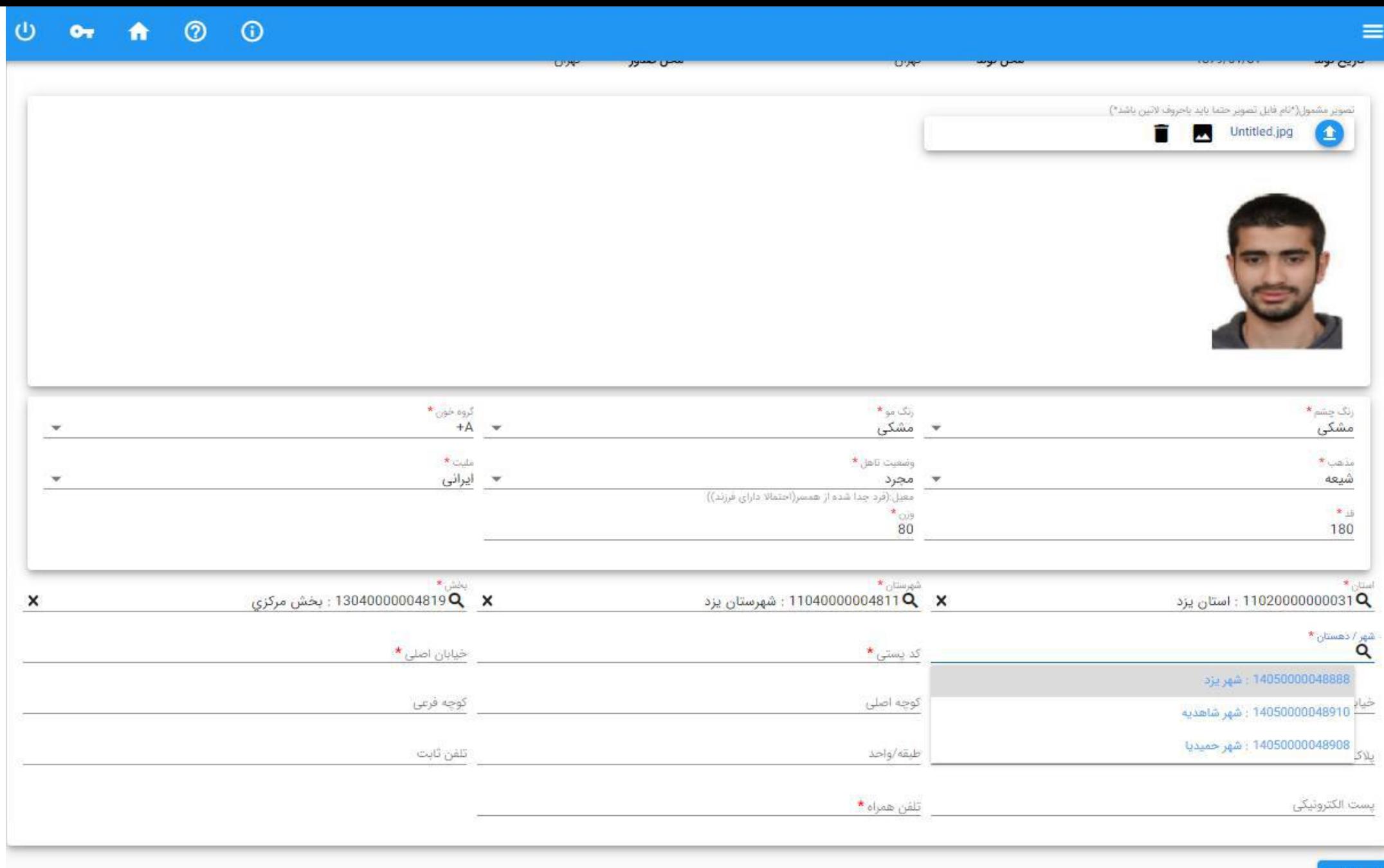

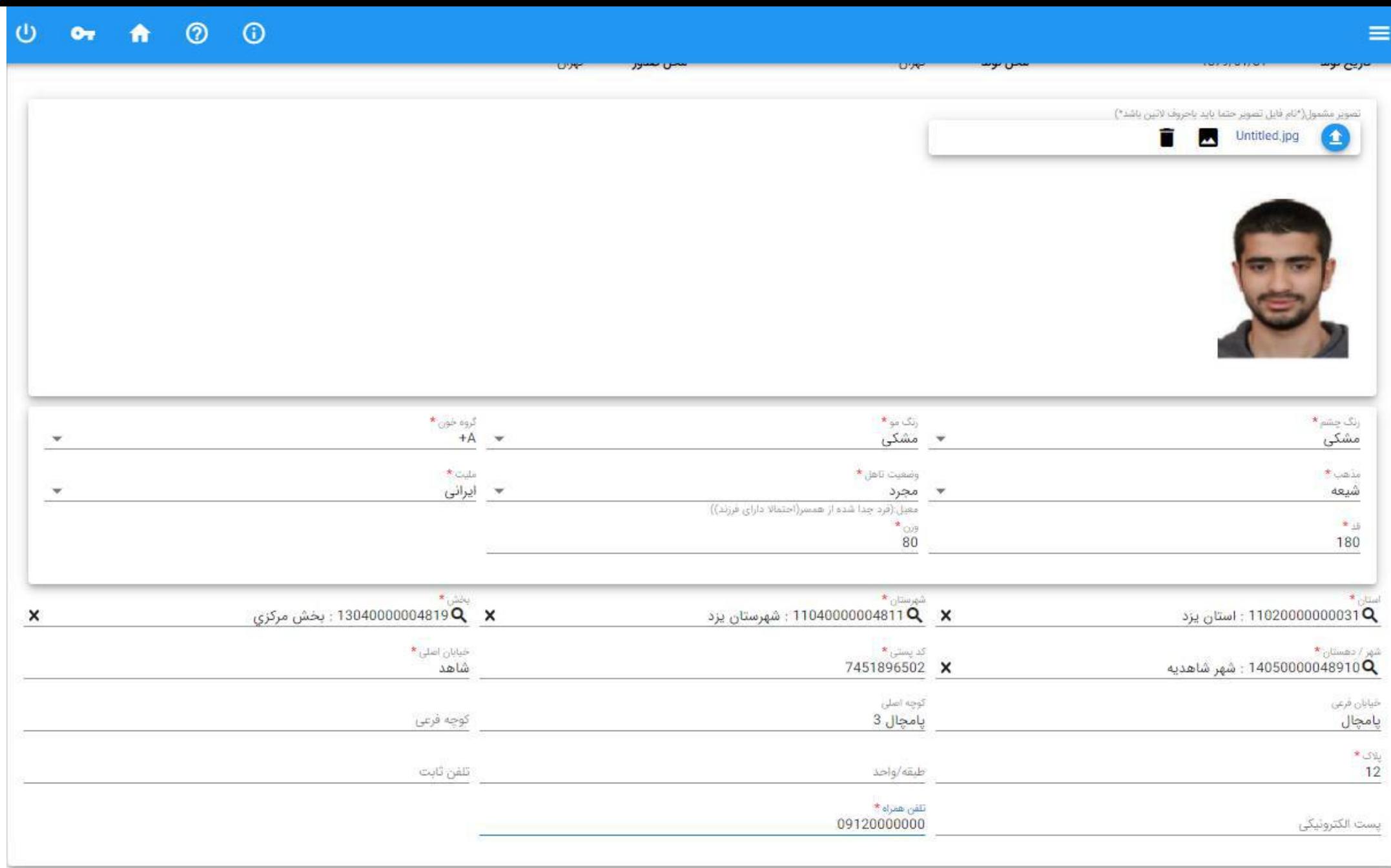

## مرحله دوم – اطالعات تحصیلی قبلی

ثبت اطالعات مدرک تحصیلی دانش آموزی – فقط پایه دوازدهم

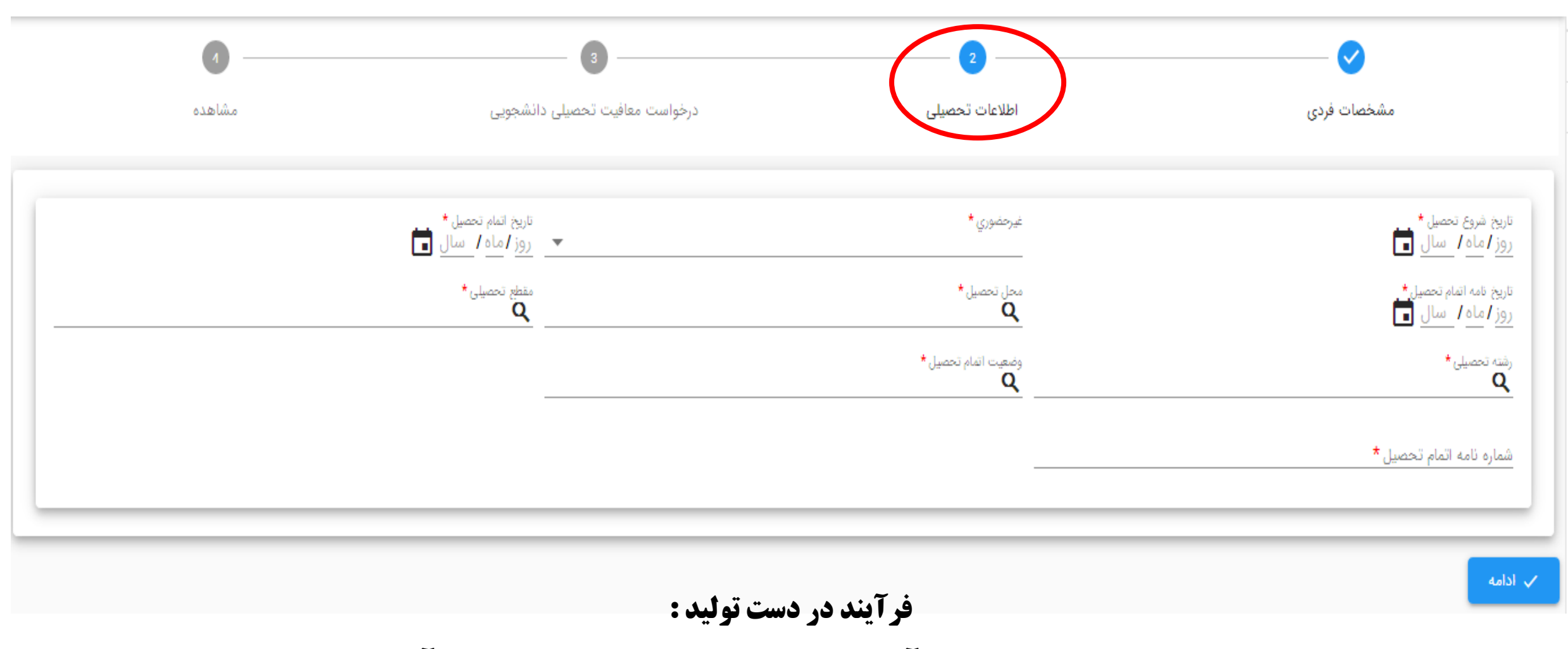

استفاده از سامانه استعالم مدرک تحصیلی وزارت آموزش و پرورش – پرداخت مربوط به وزارت آموزش و پرورش می باشد

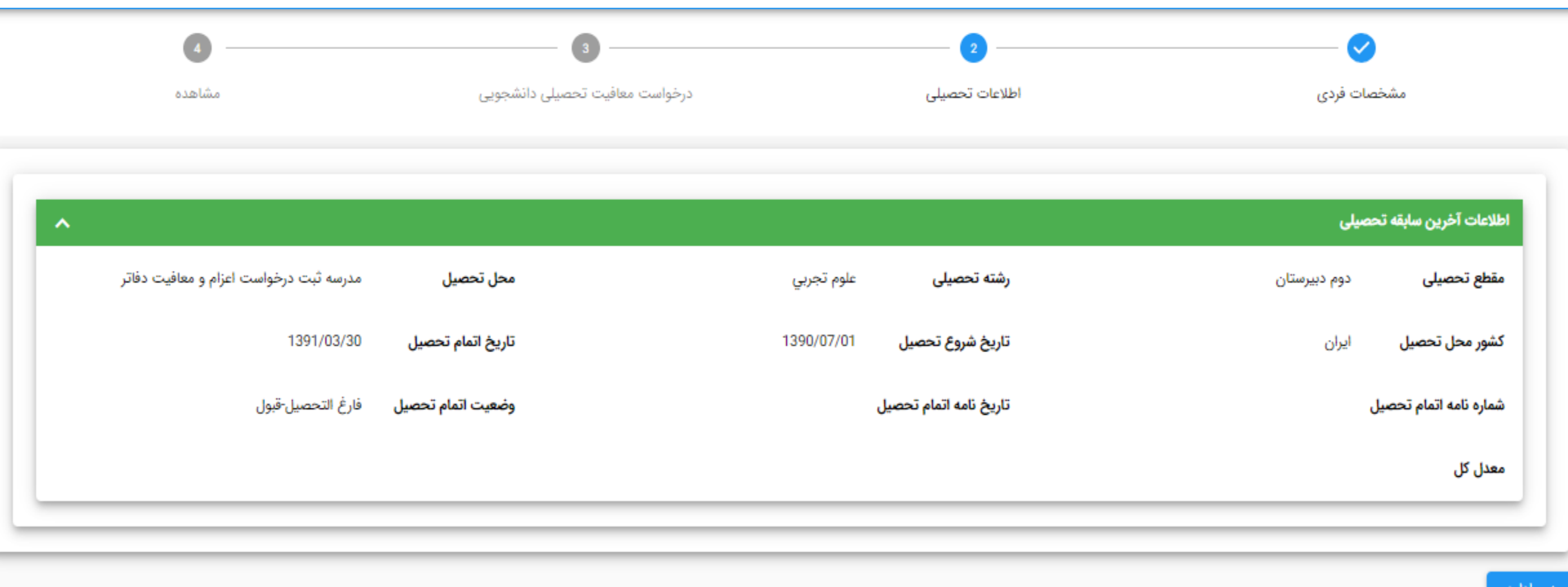

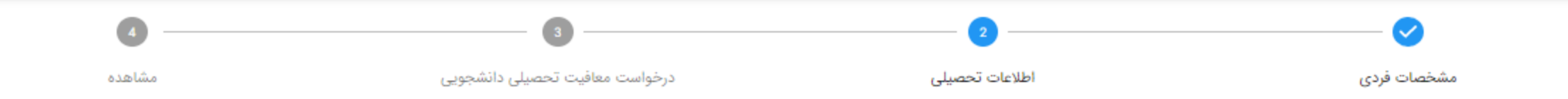

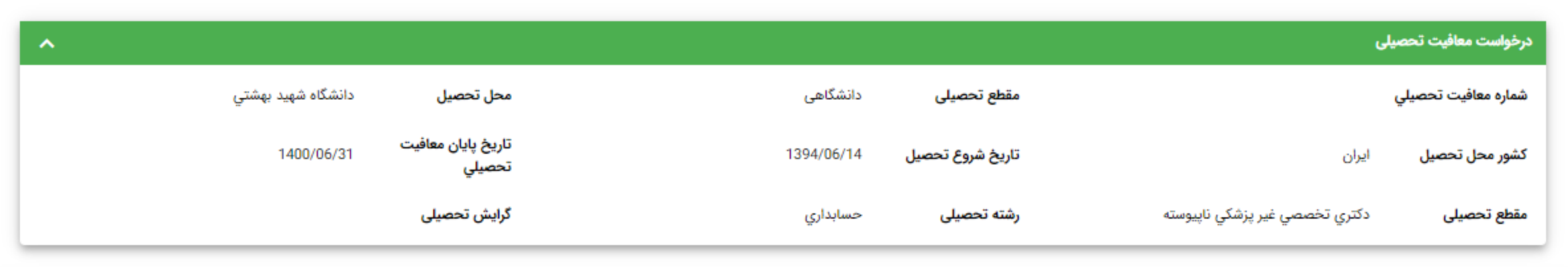

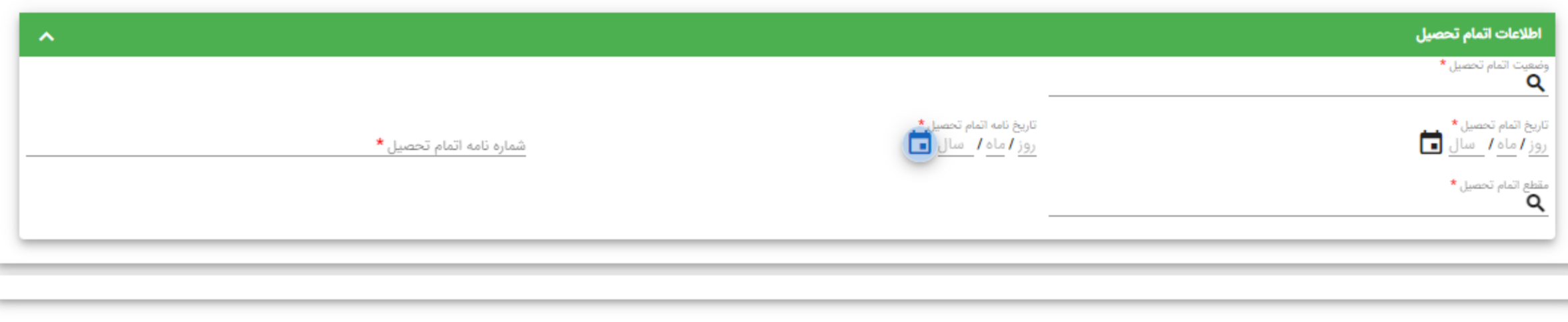

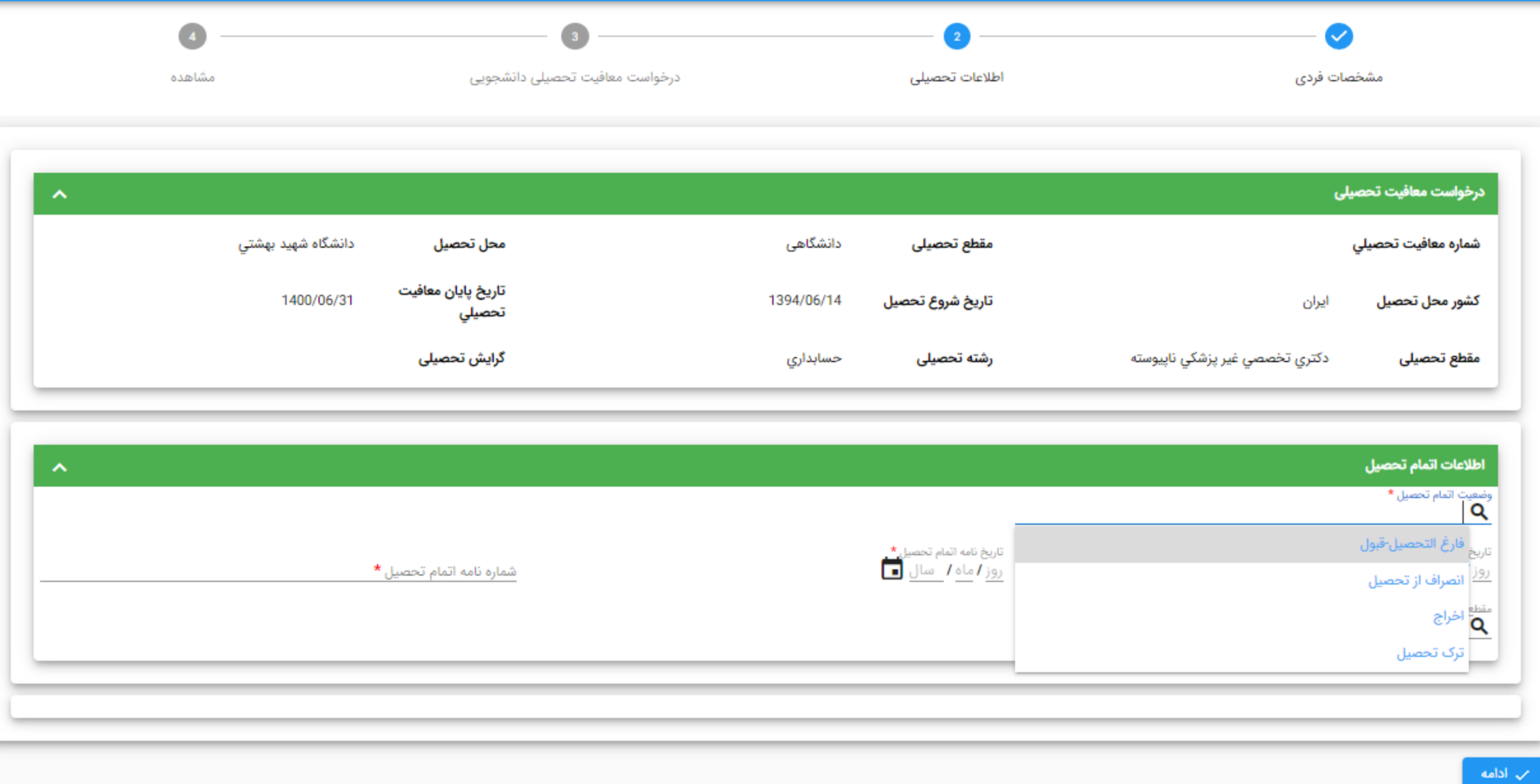

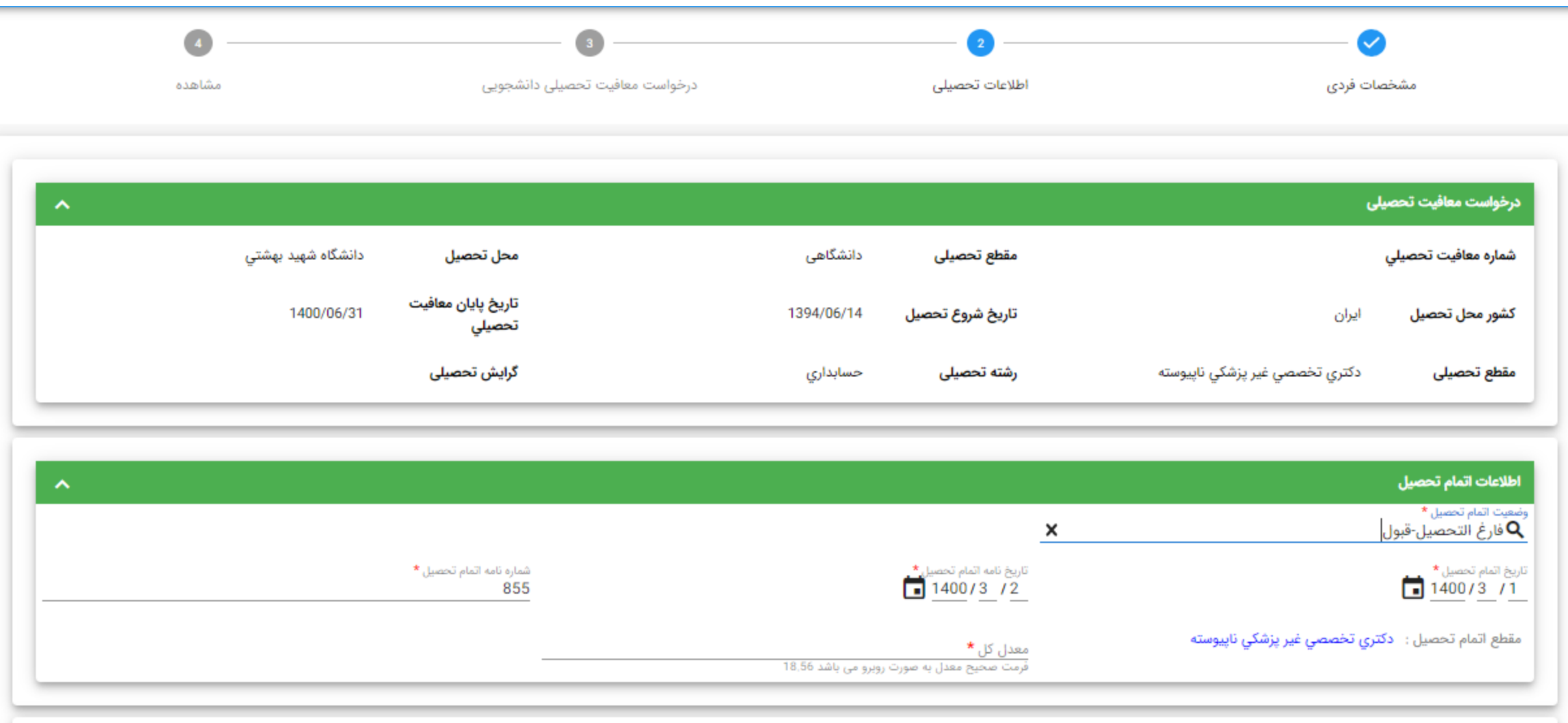

مرحله سوم – درخواست معافیت تحصیلی دانشجویی

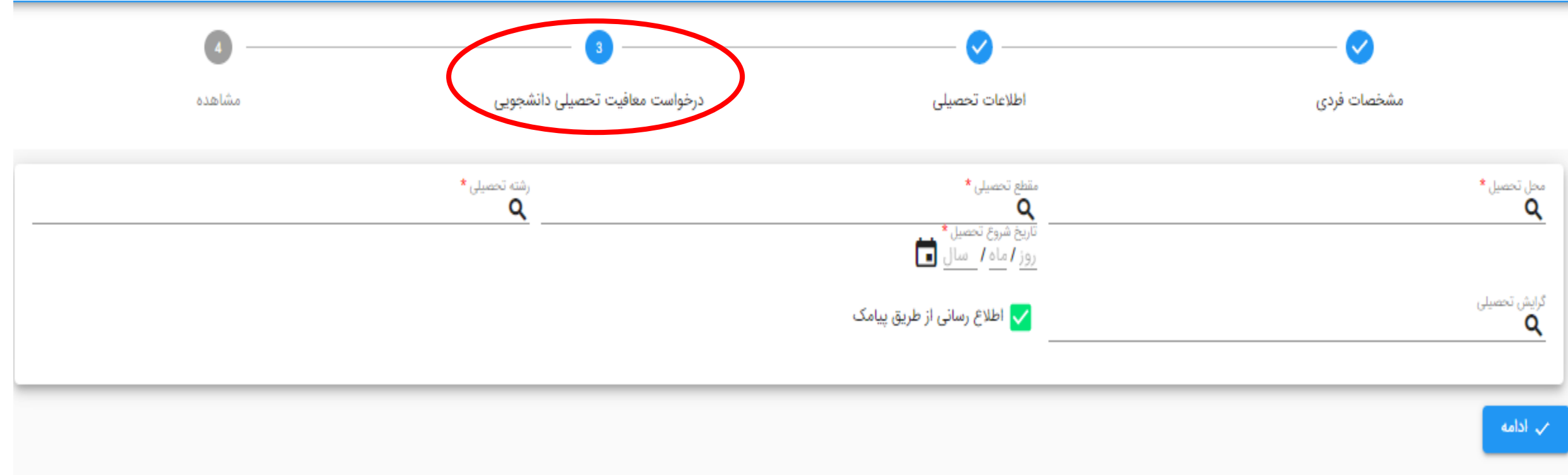

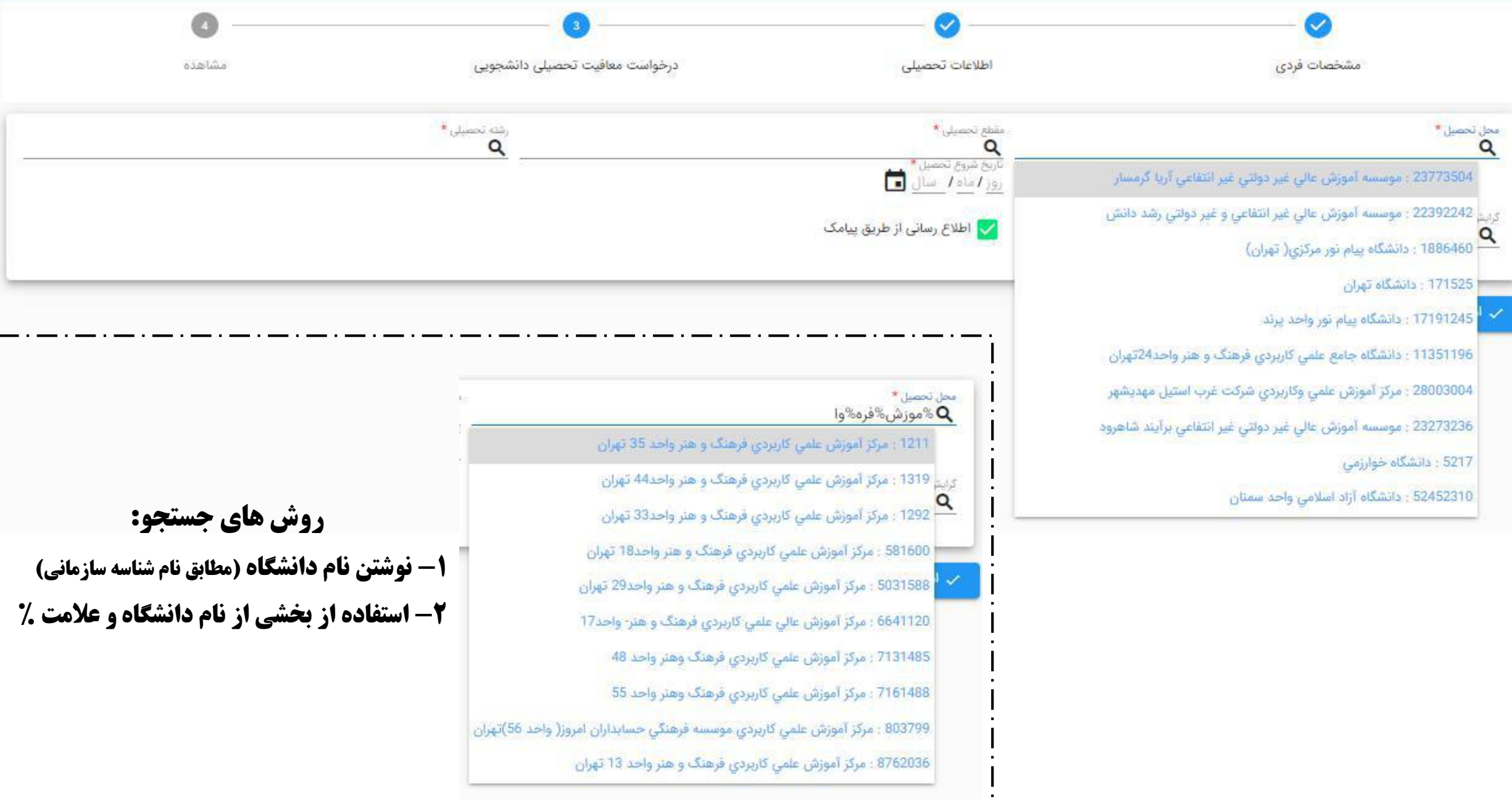

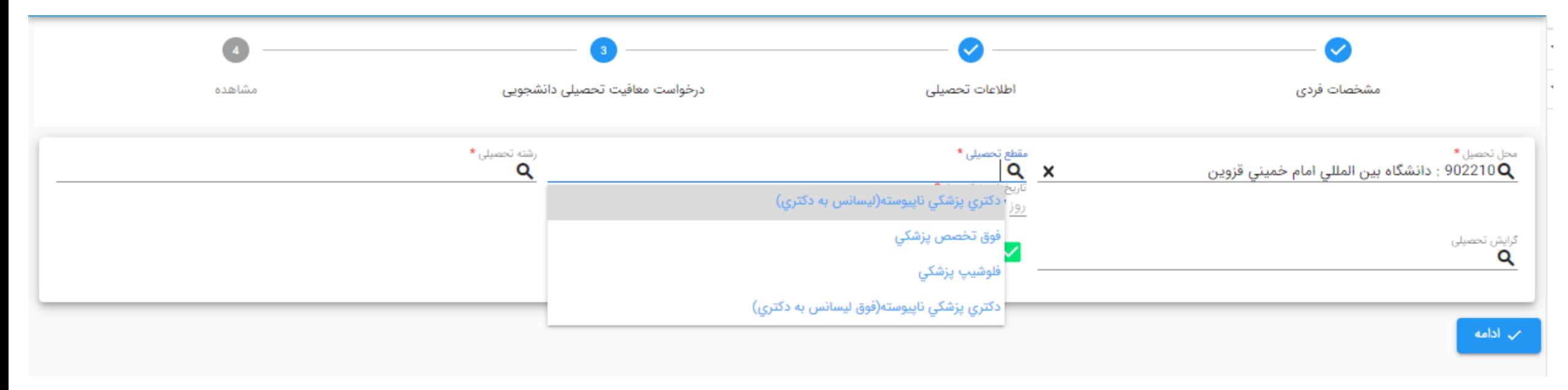

نکته : مقاطع تحصیلی قابل نمایش برای هر دانشجو با توجه به مقطع قبلی نامبرده در سامانه می باشد

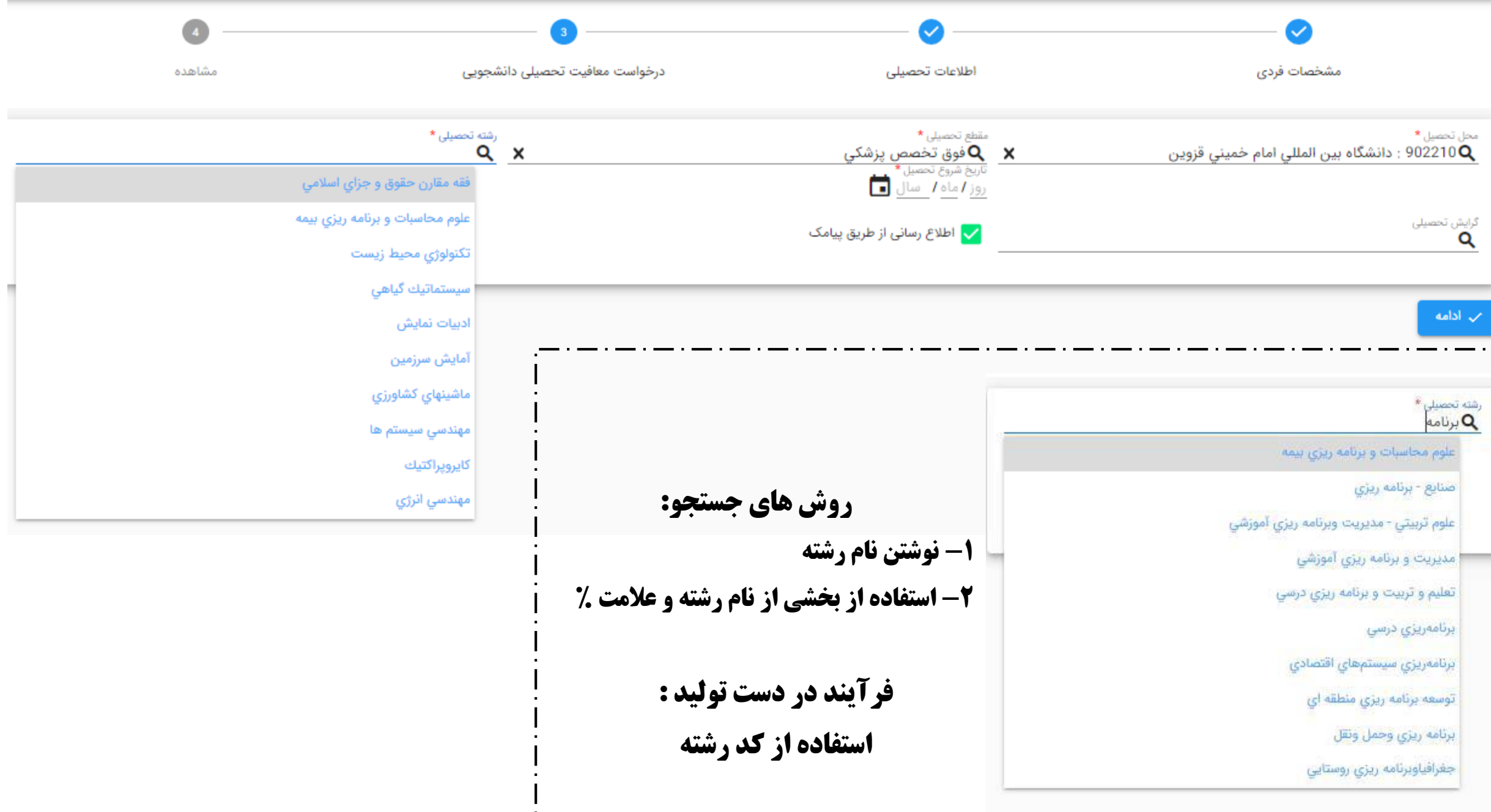

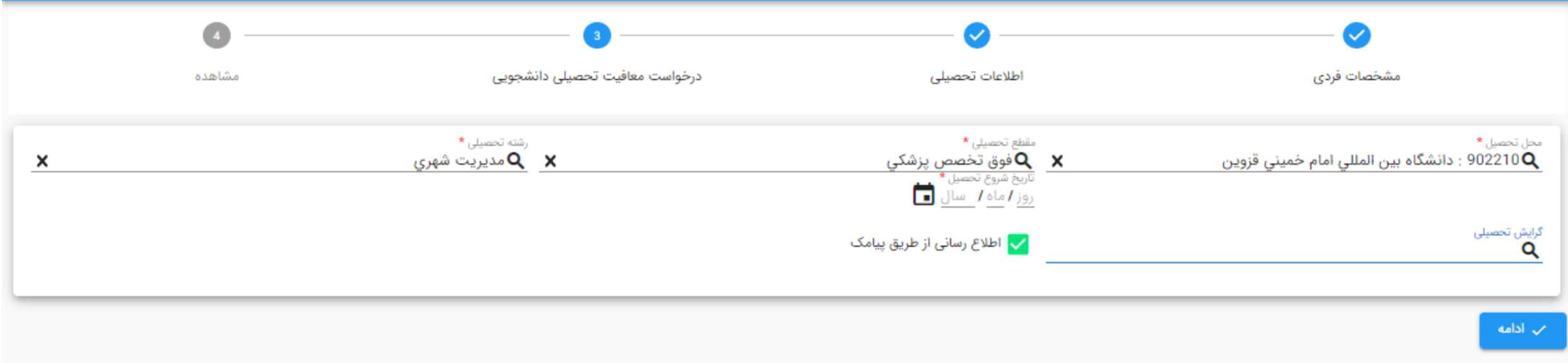
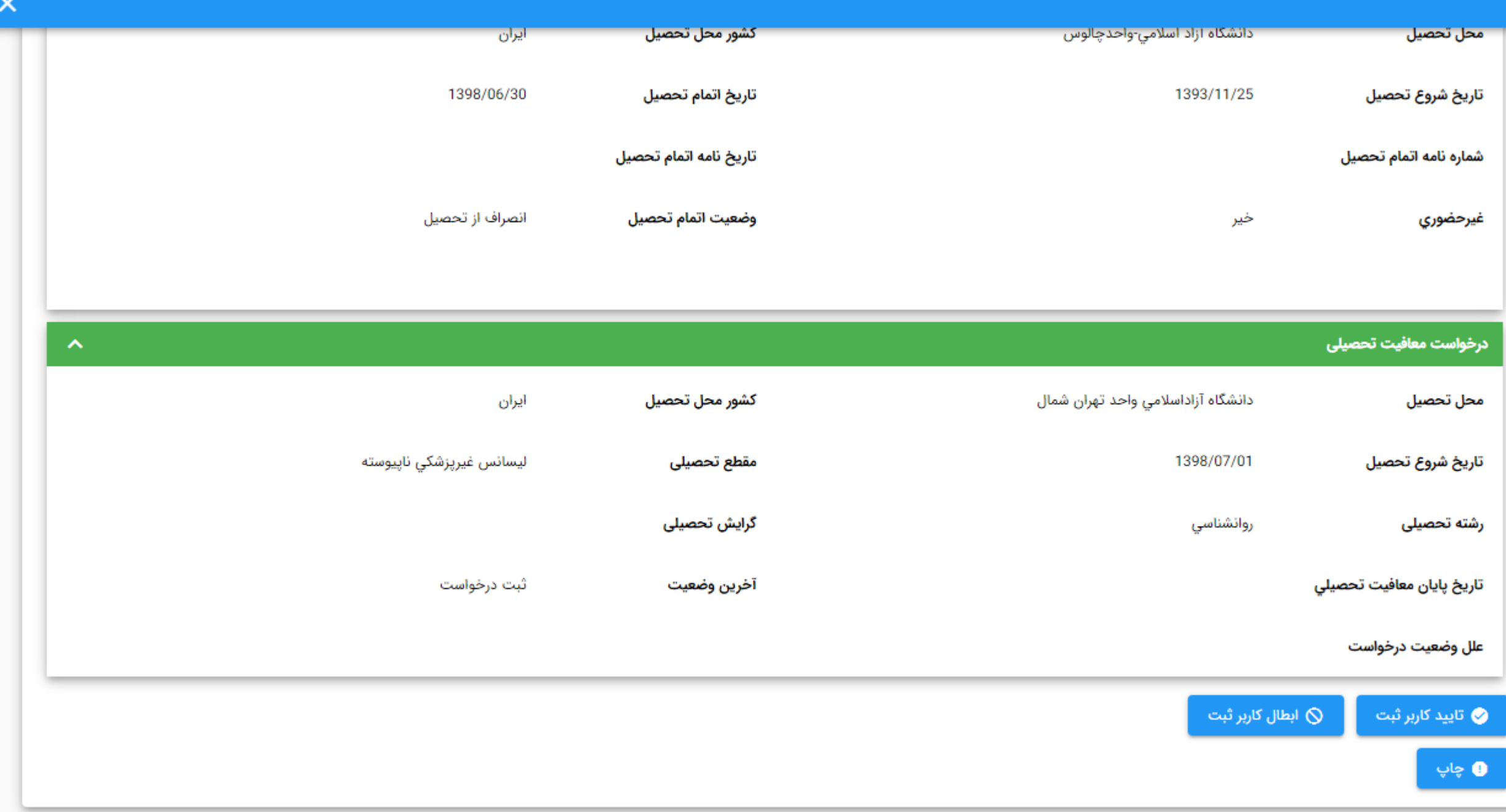

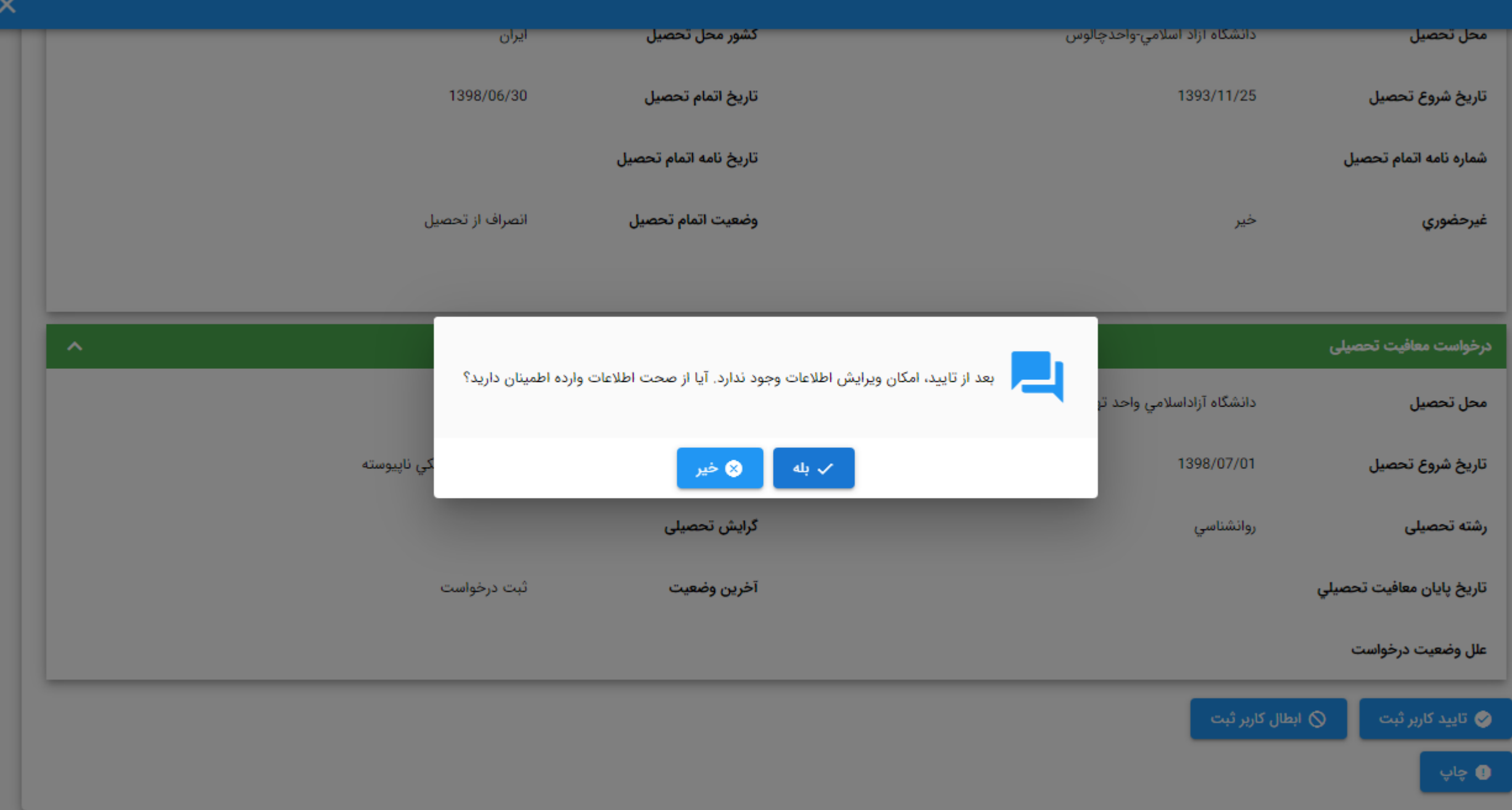

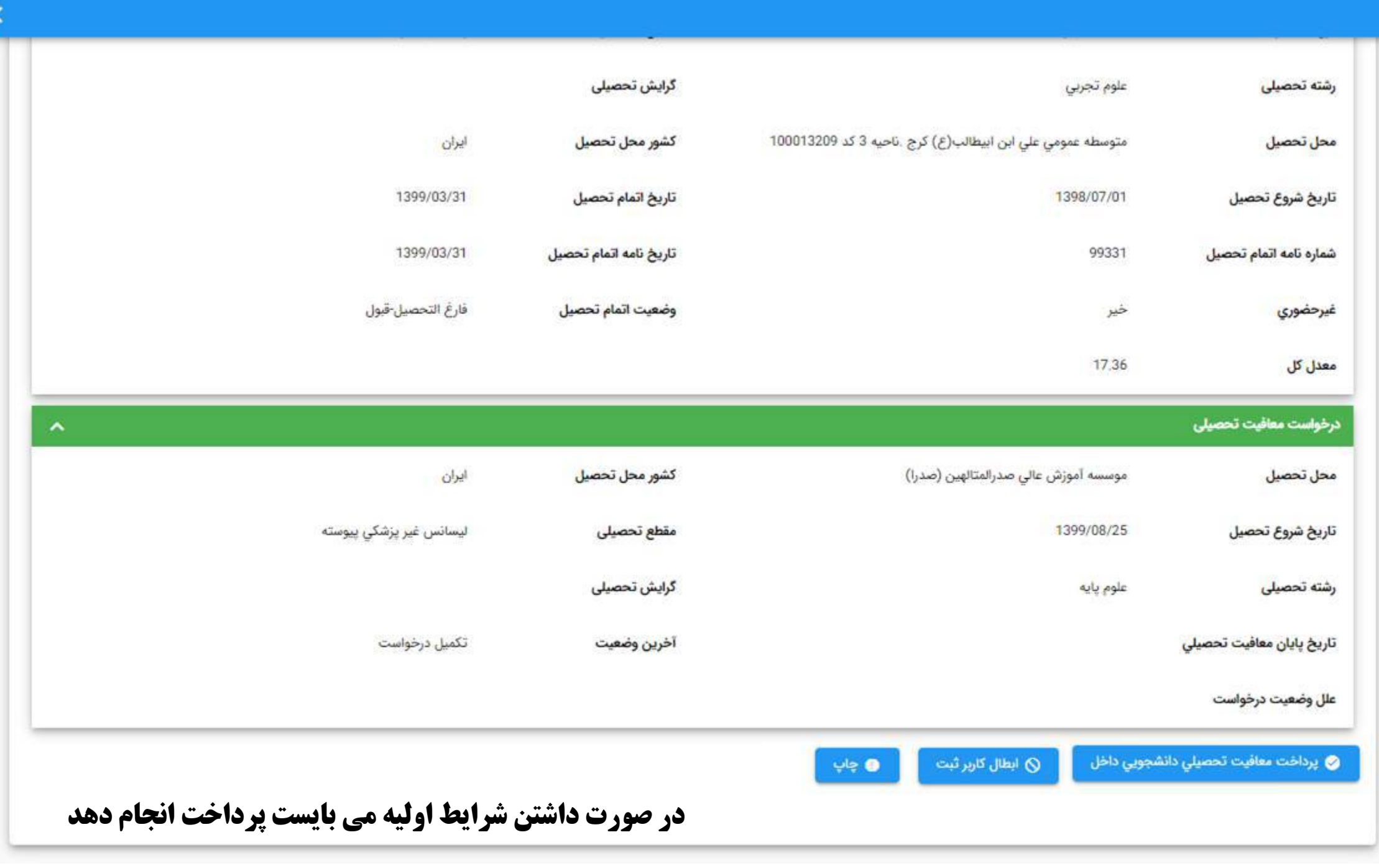

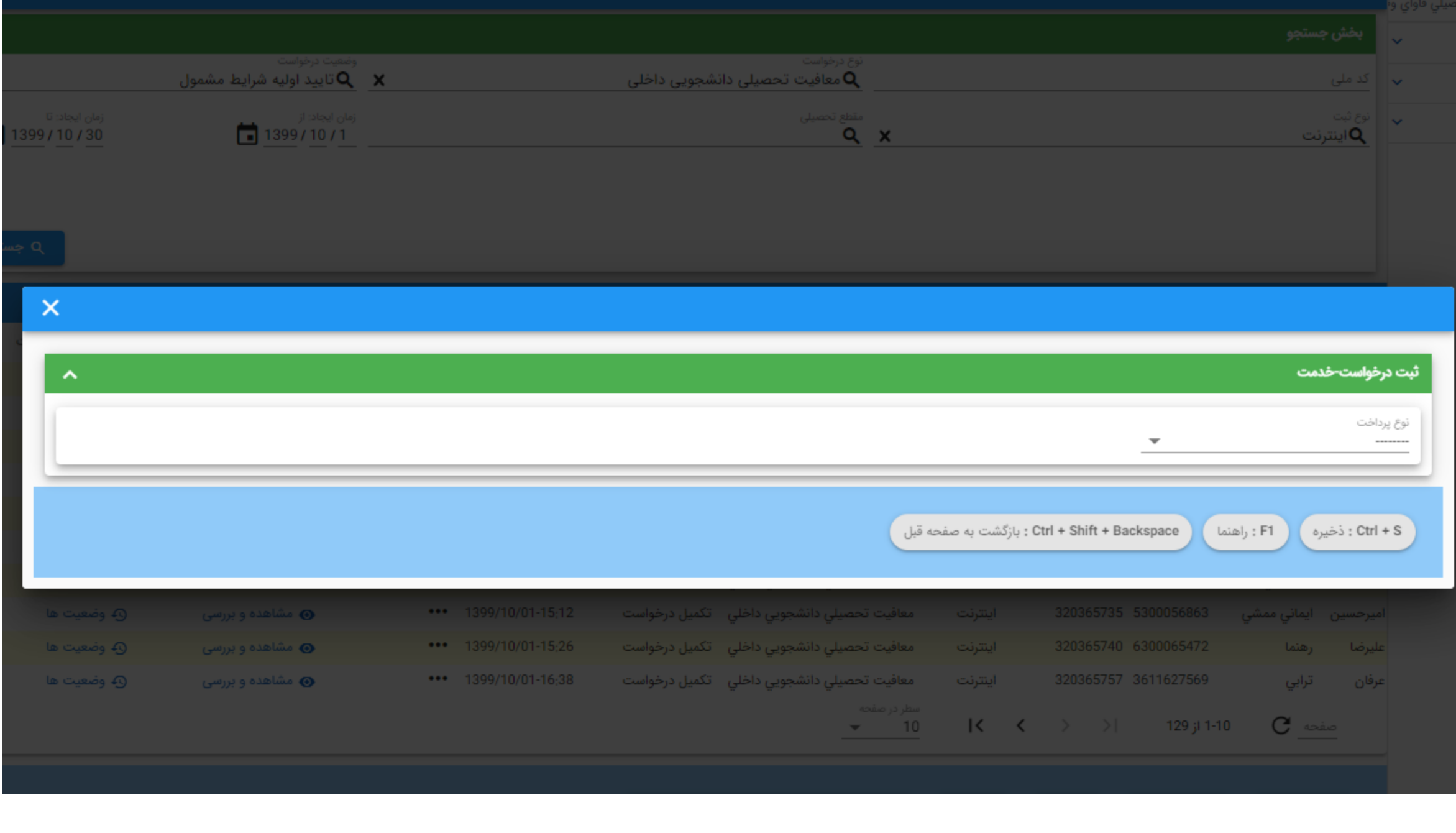

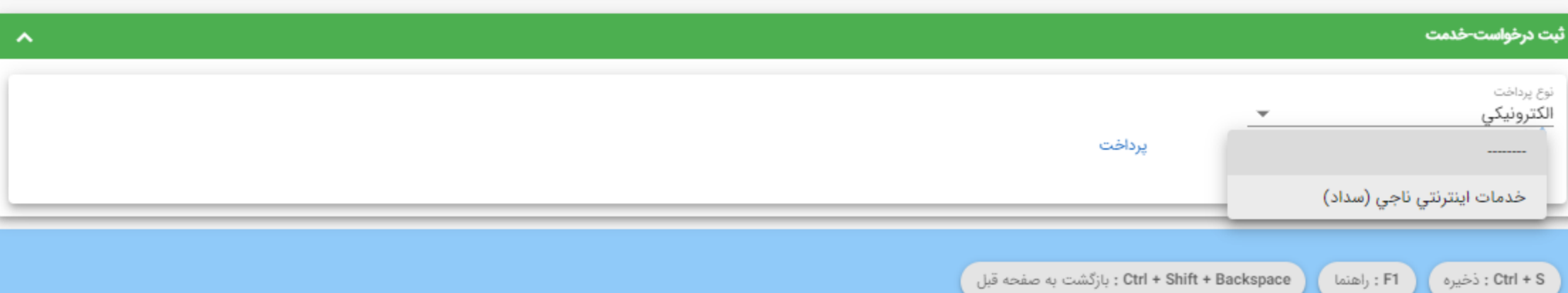

 $\overline{\phantom{a}}$ 

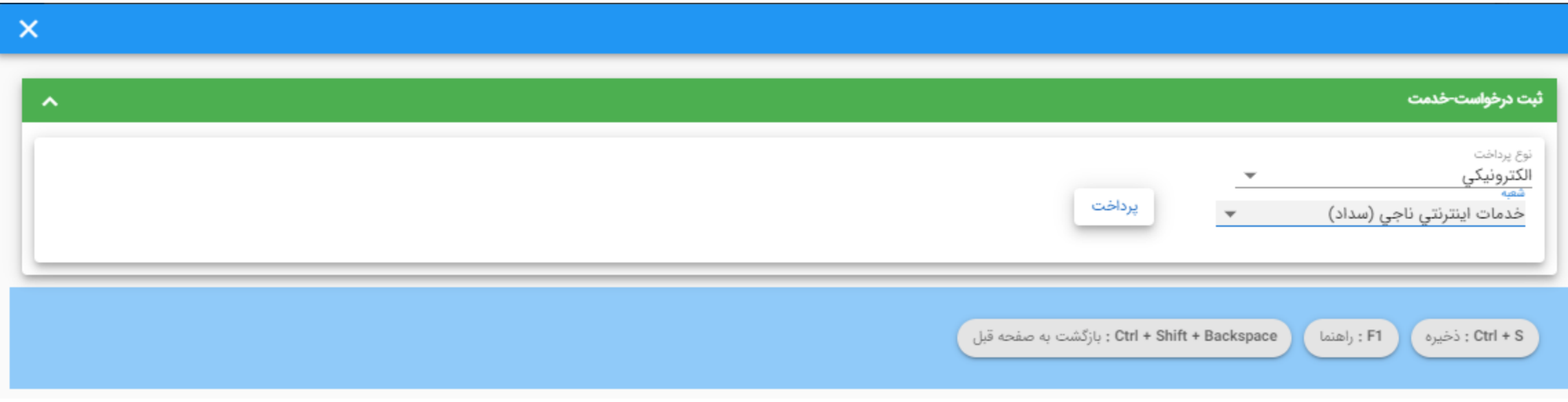

 $\times$ 

درگاه پرداخت الکترونیکی شرکت پرداخت الکترونیک سداد | خدمات مشتریان ۴۲۷۳۹۰۰۰ –۲۱۱

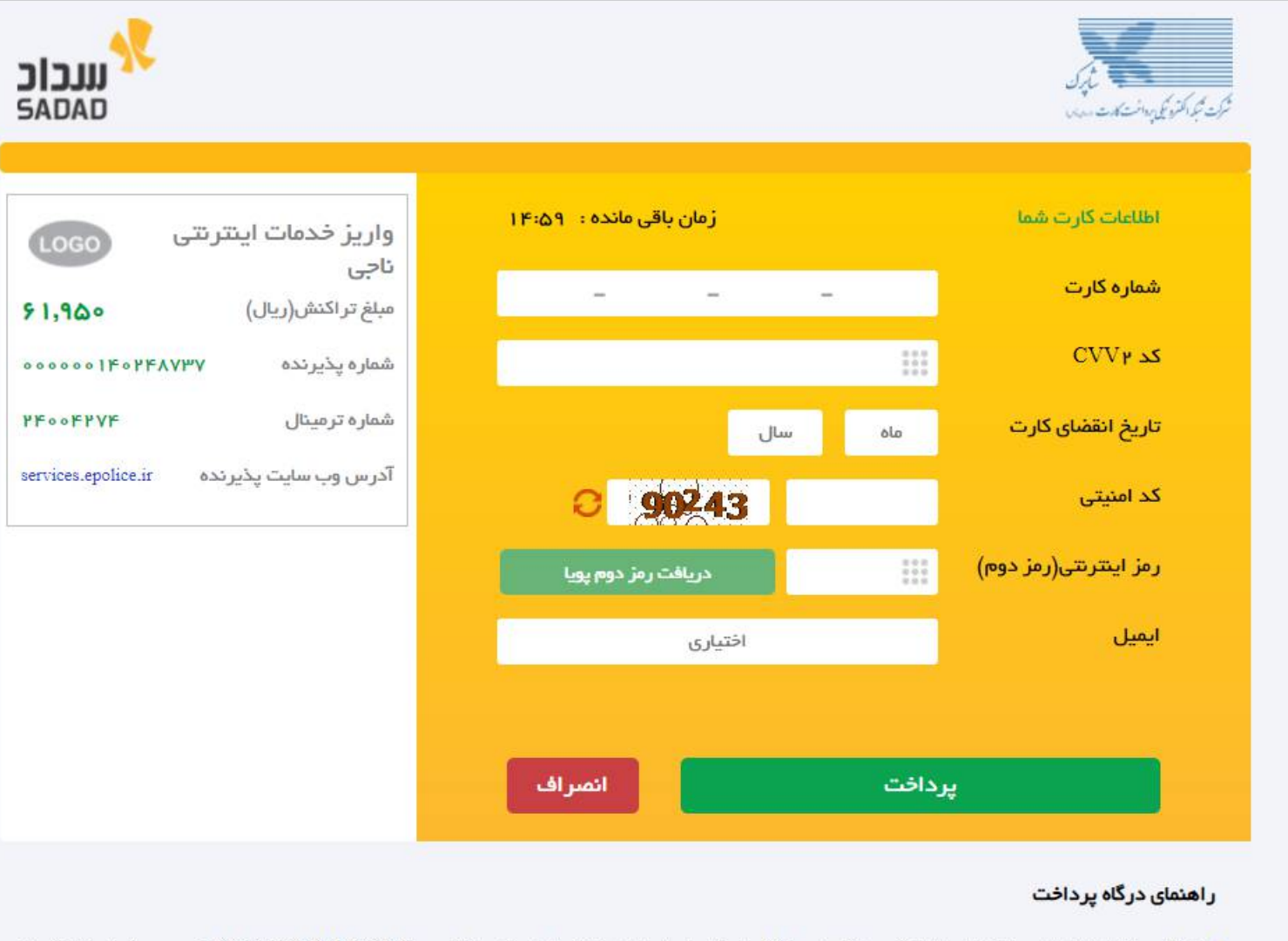

درگاه پرداخت اینترنتی سداد با استفاده از پروتکل امن SSL به مشتریان خود ارایه خدمت نموده و با آدرس https://sadad.shaparak.ir شروع می شود. خواهشمند است به منظور جلوگیری از سو، استفاده های احتمالی پیش از ورود هرگونه اطلاعات، آدرس موجود در بخش مرورگر وب خود را با آدرس فوق مقایسه نمایید و درصورت مشاهده هر نوع مغایرت احتمالی، موضوع را با ما درمیان بگذارید.

بعد از پرداخت موفق، درخواست با وضعیت تایید شرایط اولیه به صورت آنالین به دانشگاه منتقل می شود.

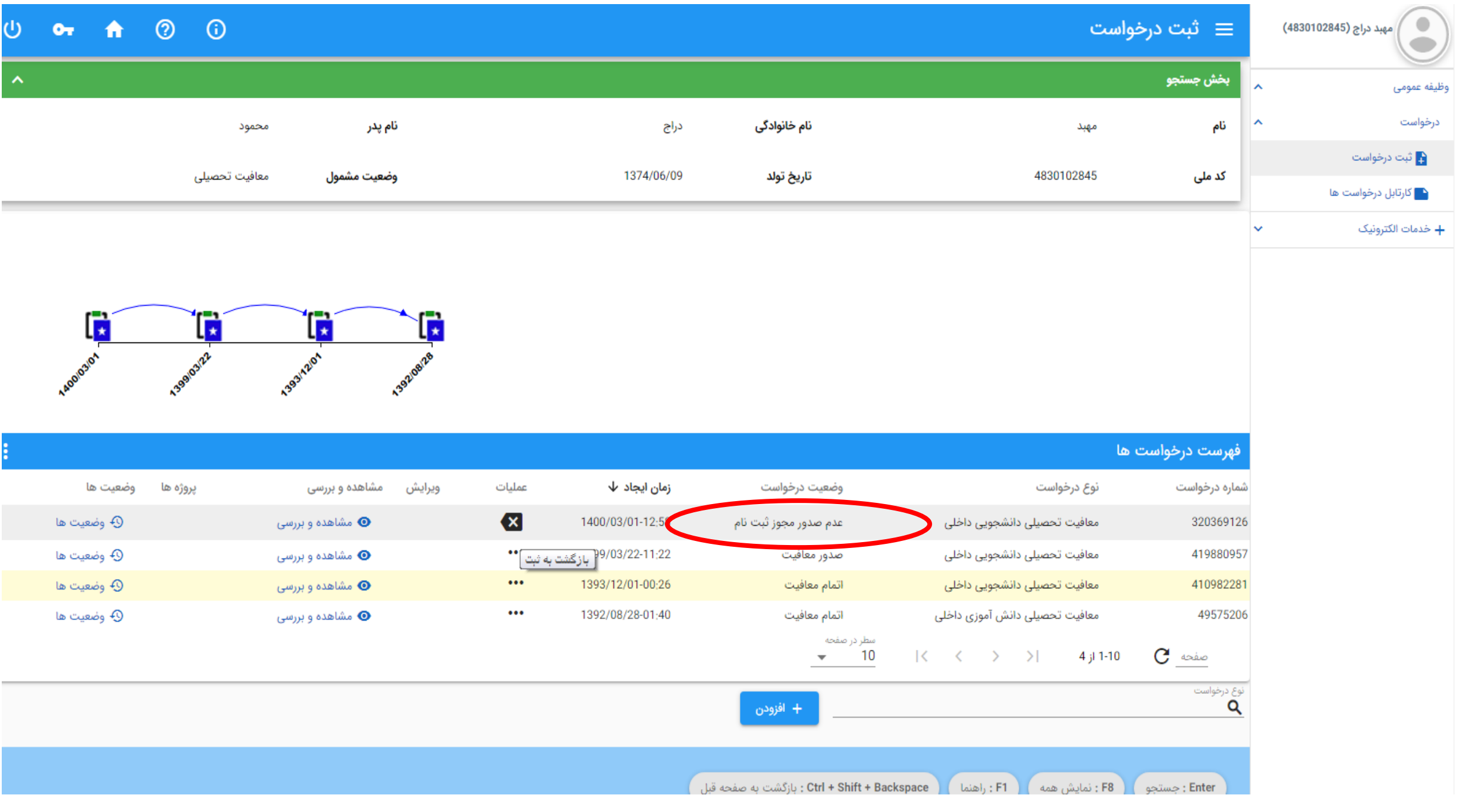

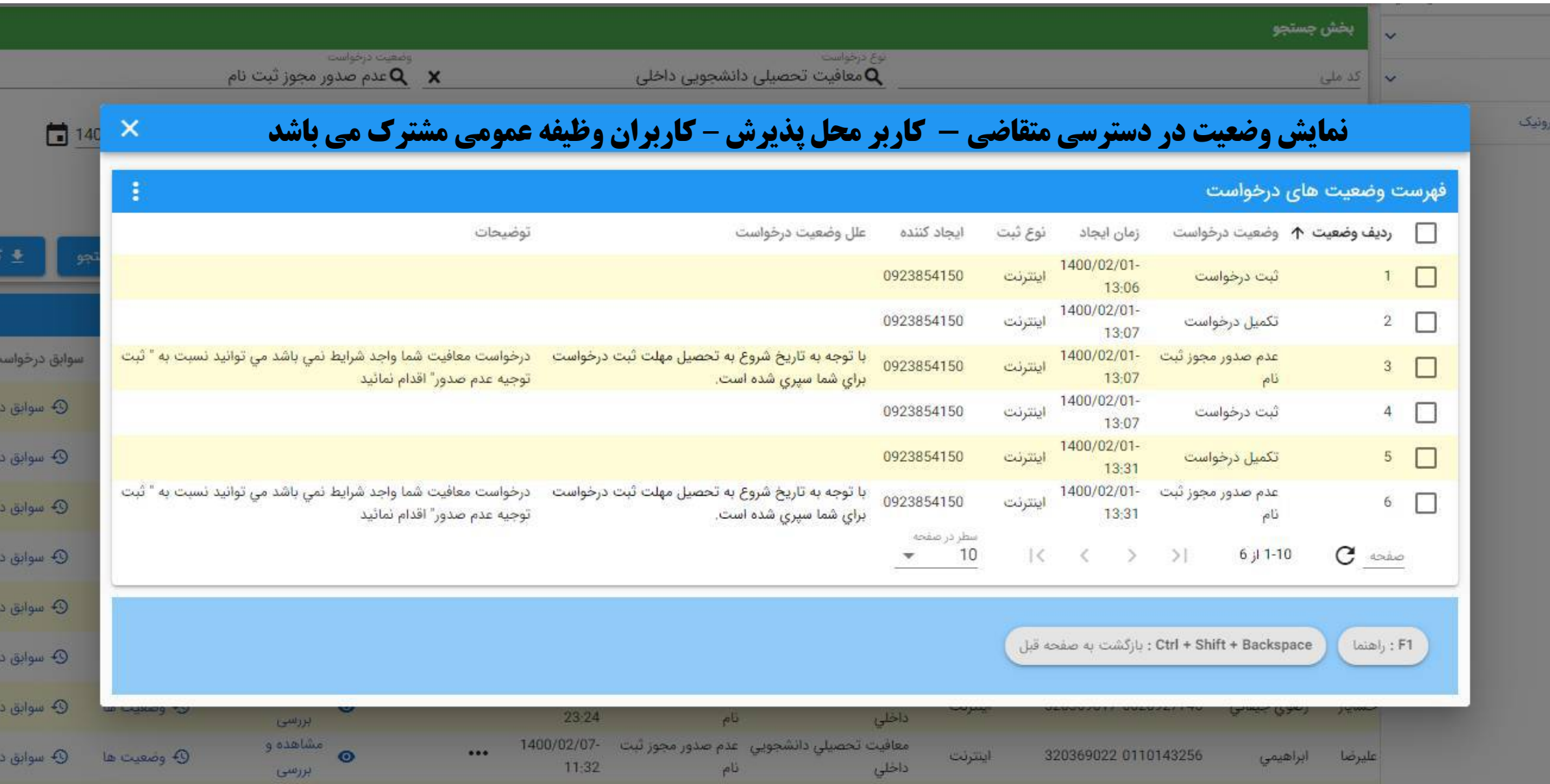

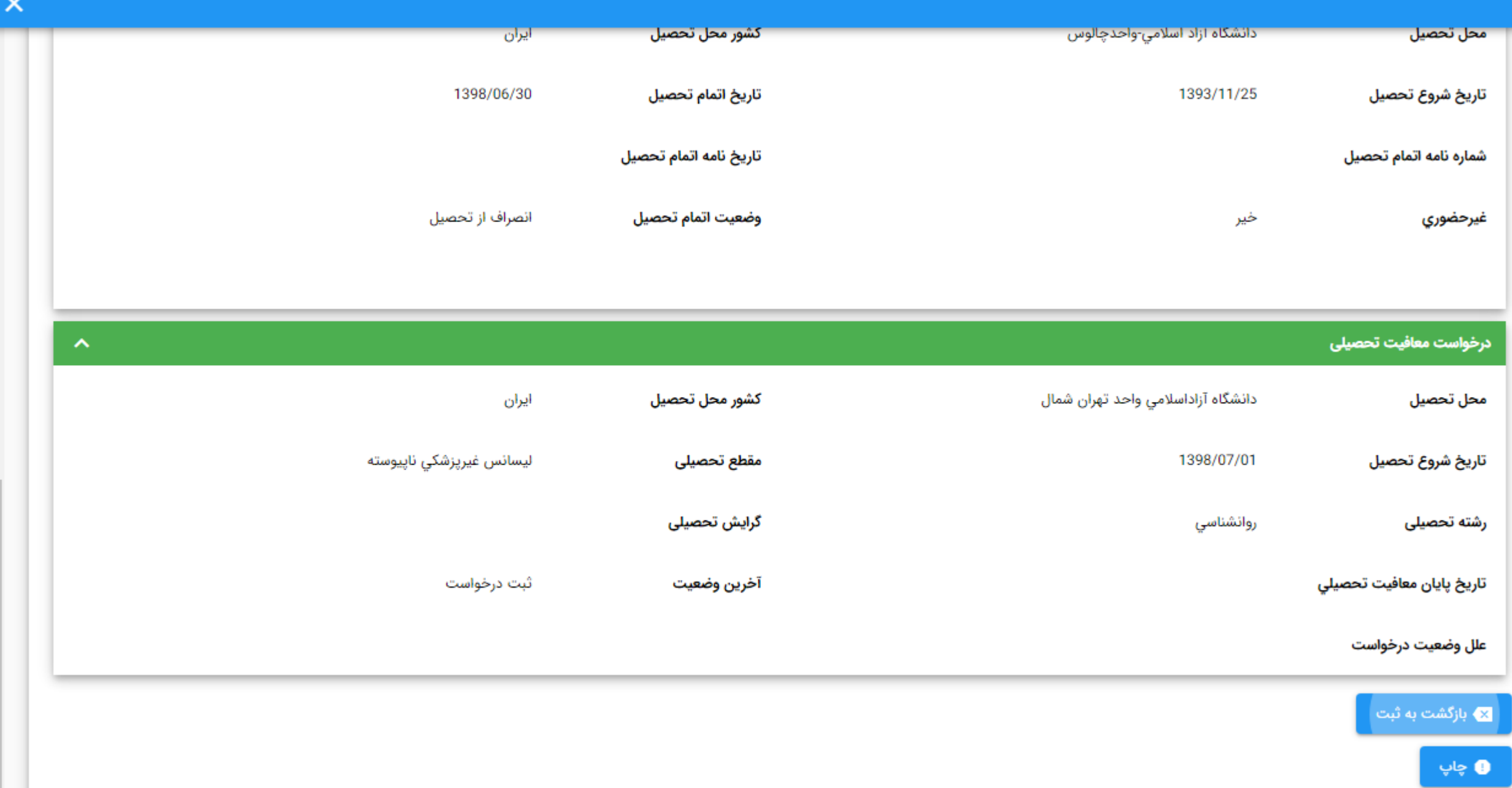

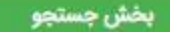

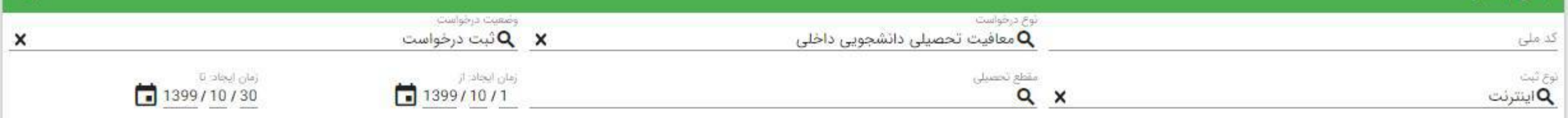

 $\frac{1}{2}$  گزارش جستجو $\alpha$ 

÷

## فهرست درخواست ها

Enter : جستجو

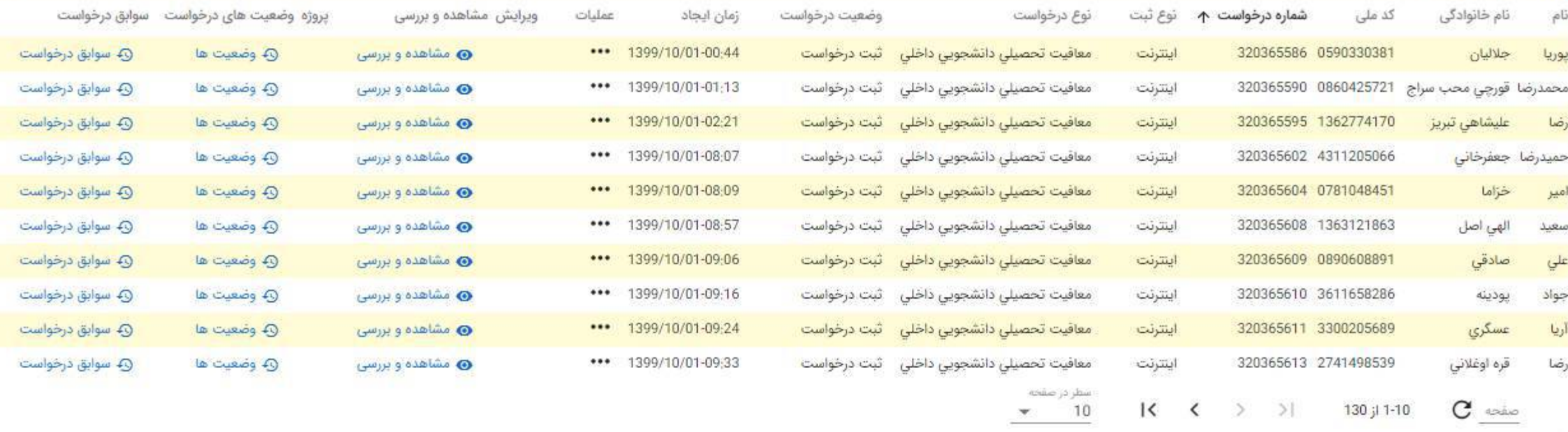

: بازگشت به صفحه قبل : Ctrl + Shift + Backspace  $\text{tainl}_j$  ; F1 F2 : ایجاد

F8 : نمایش همه

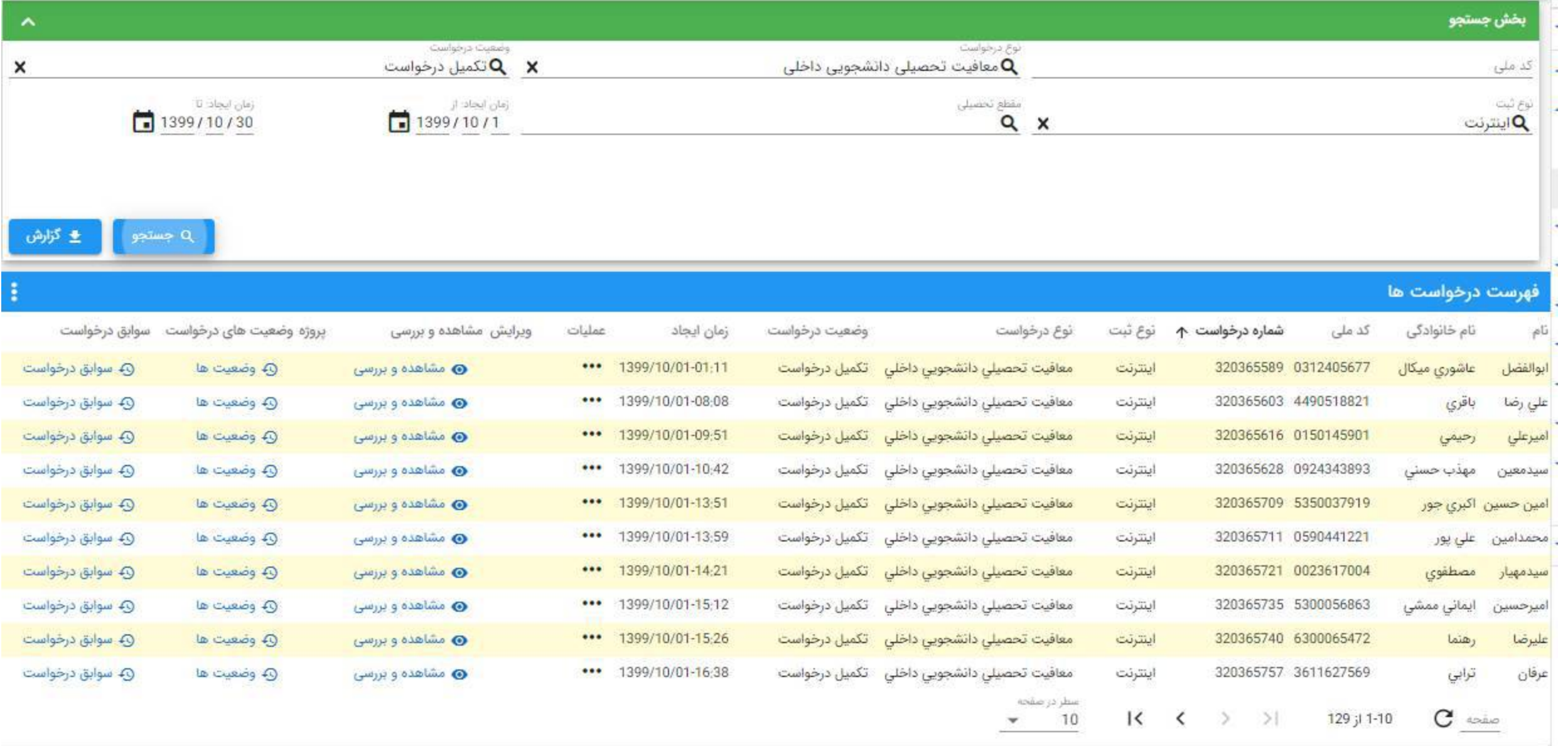

 $t$ ا دراهنما $F1$ 

ایجاد : F2

F8 : نمایش همه Enter : جستجو

# ثبت درخواست بررسی توجیه عدم صدور توسط متقاضی

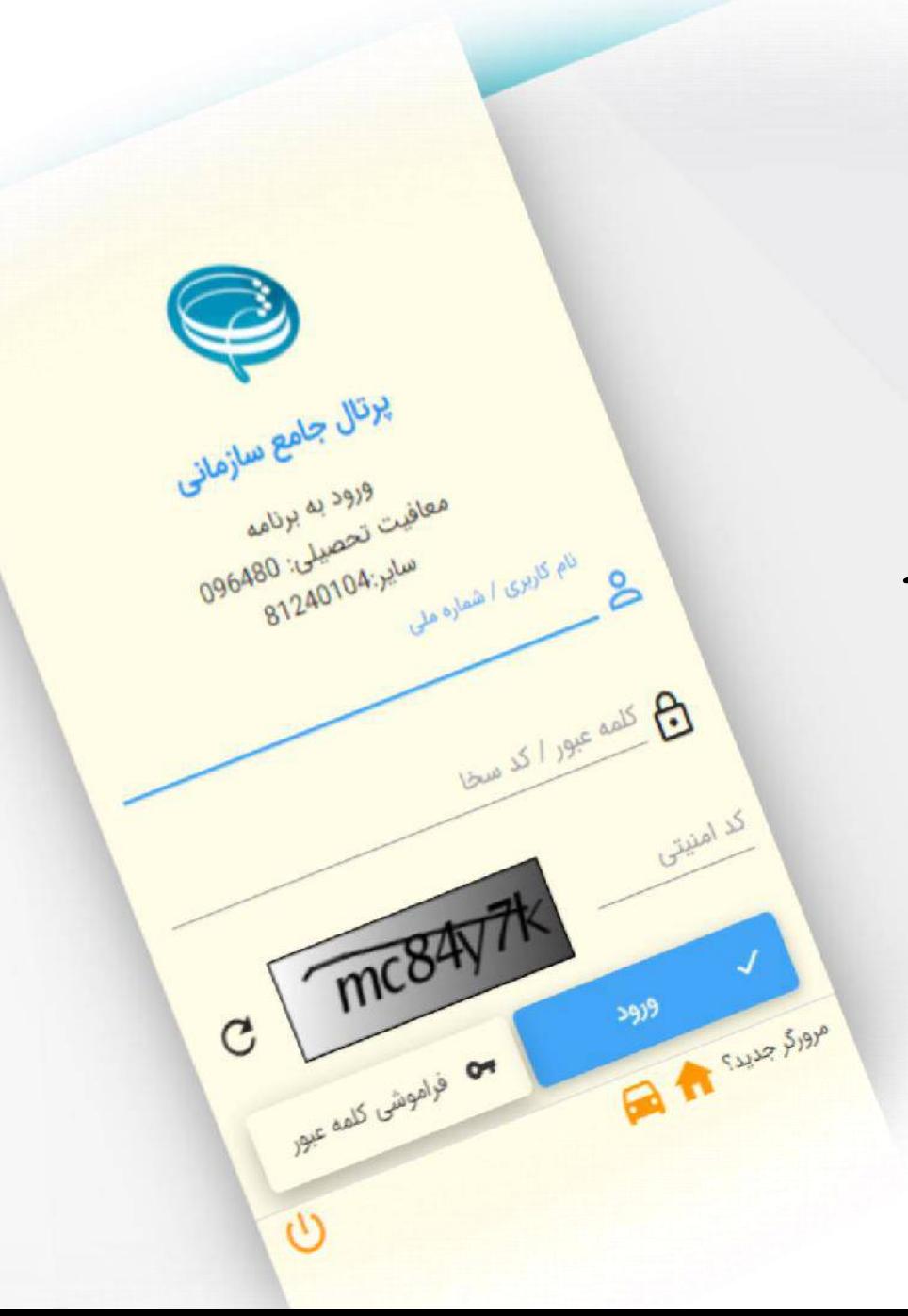

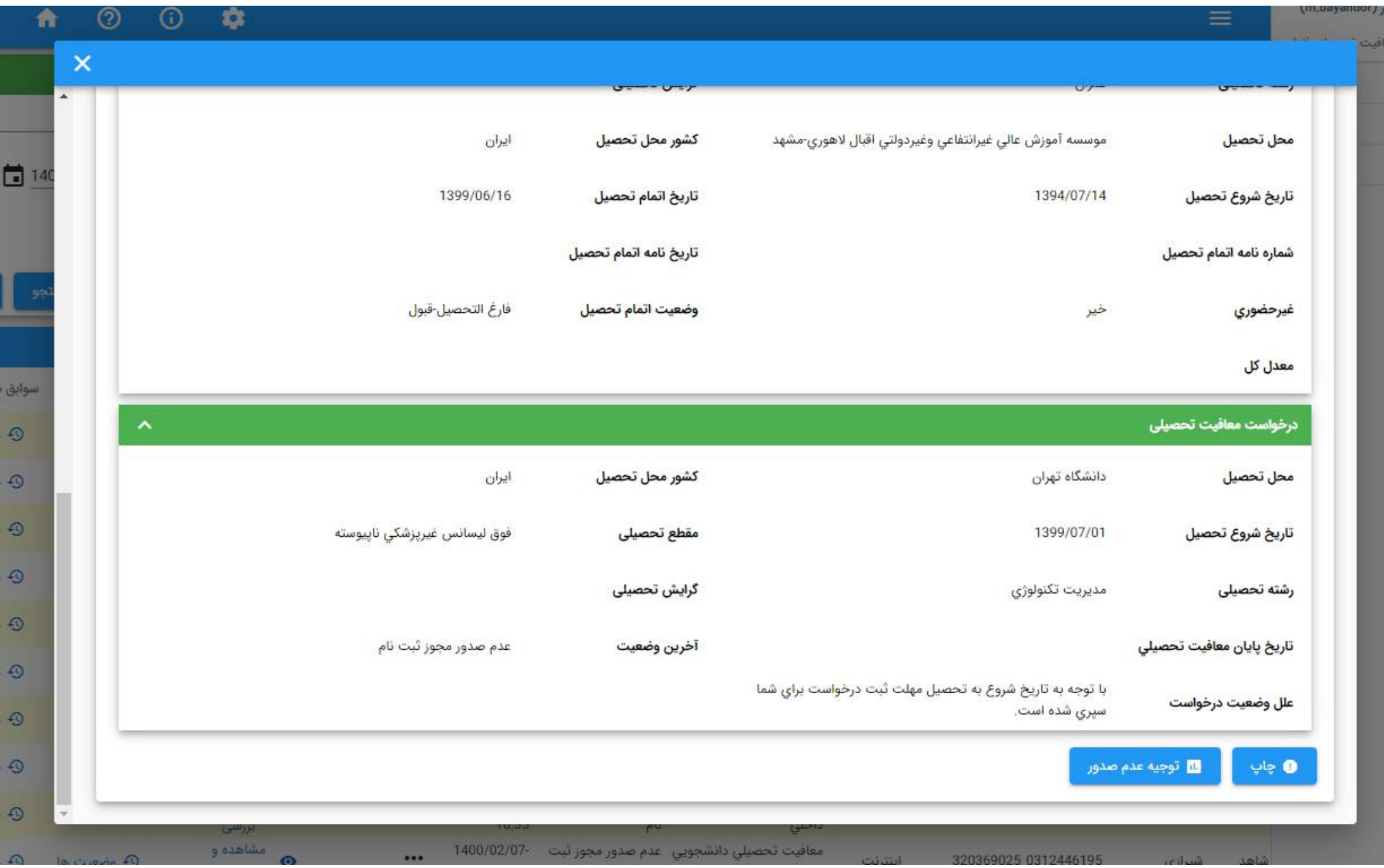

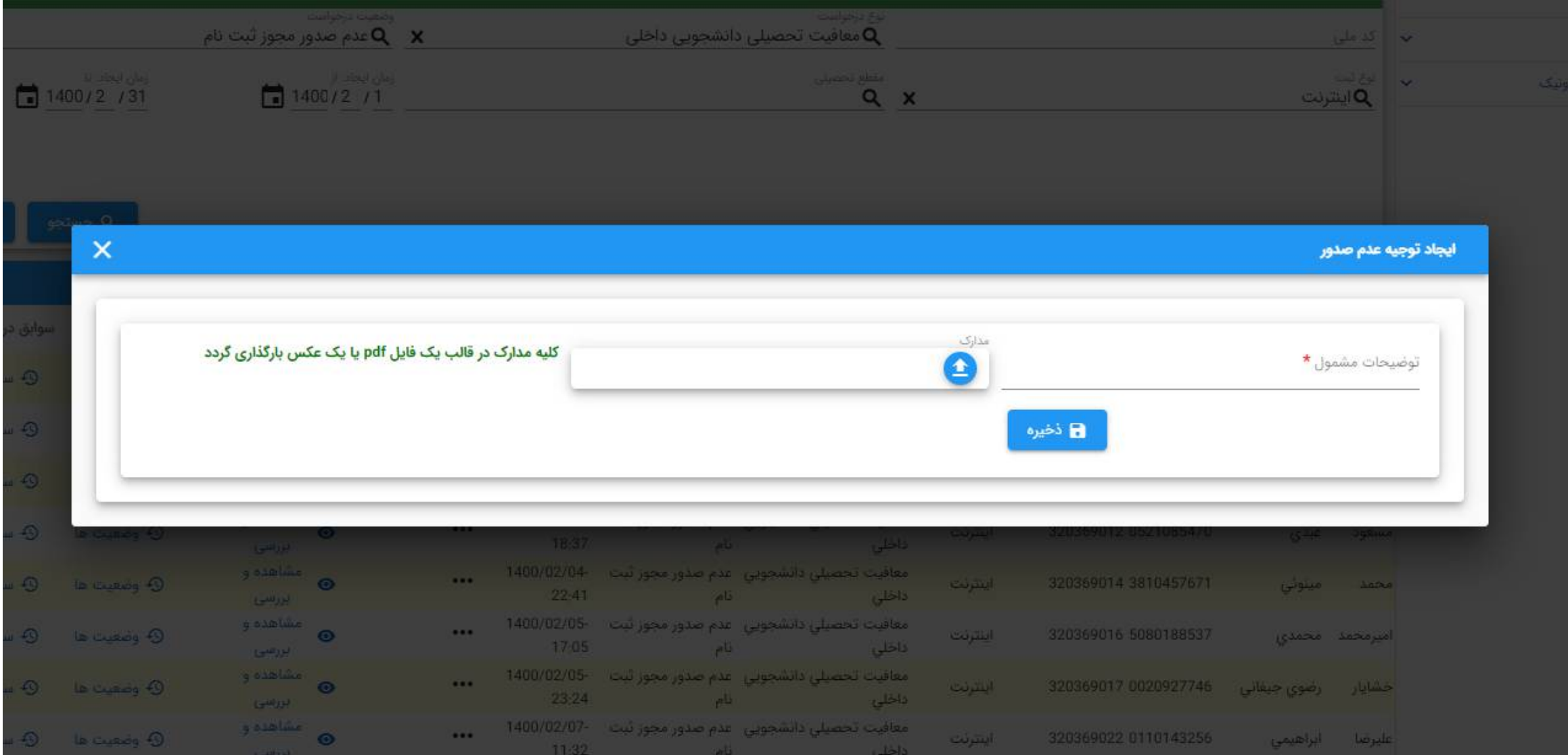

# ادامه در بخش دوم

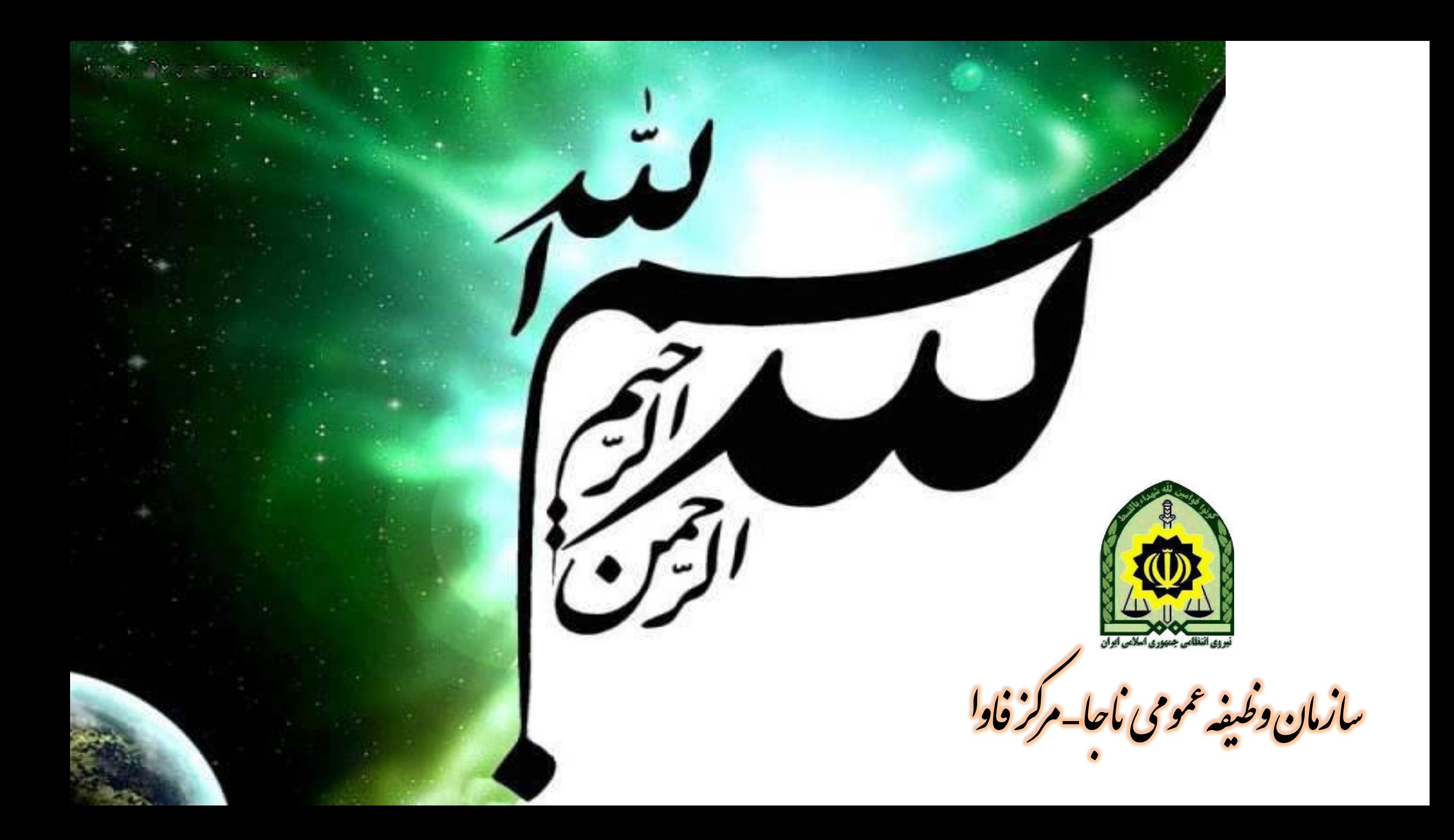

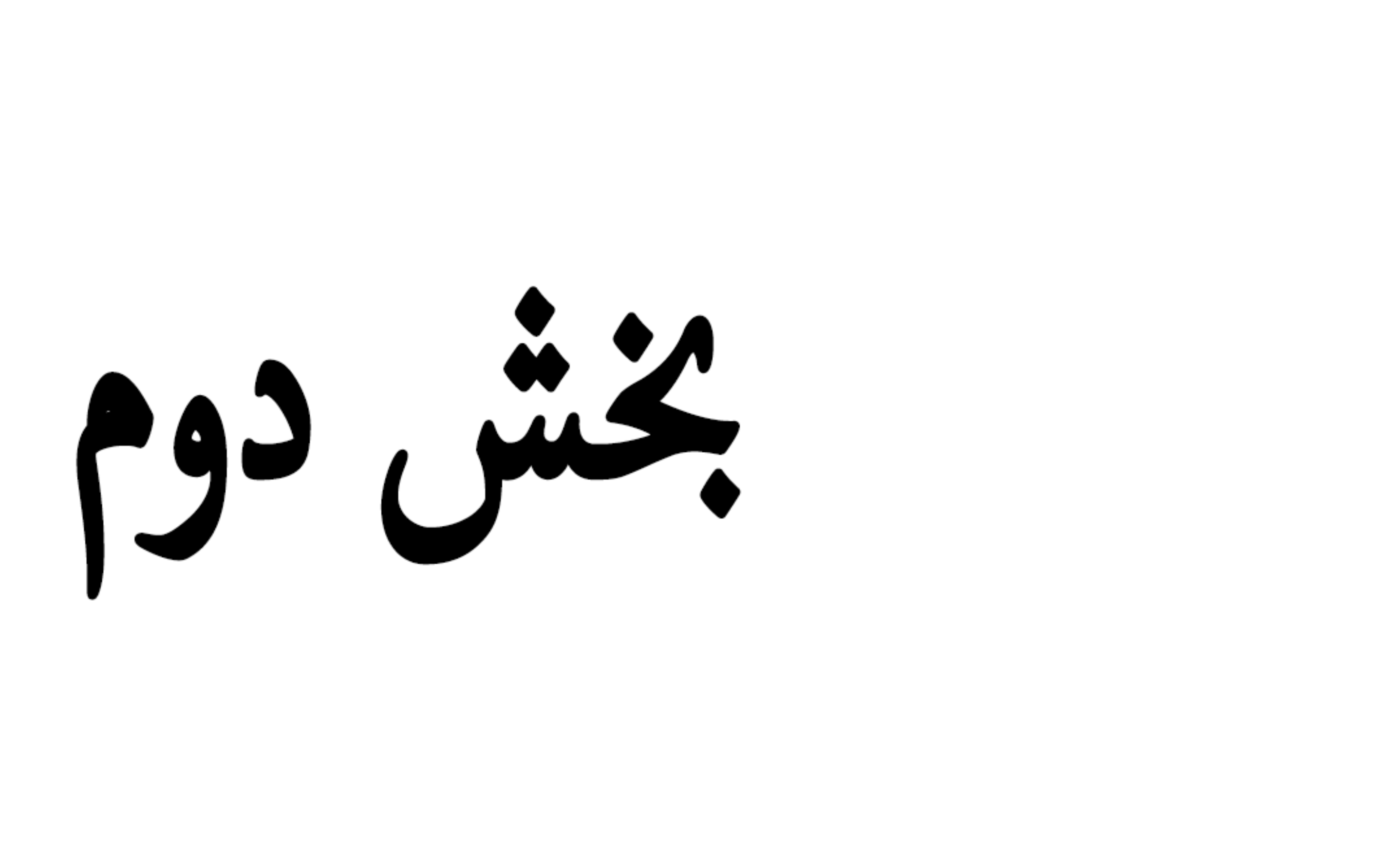

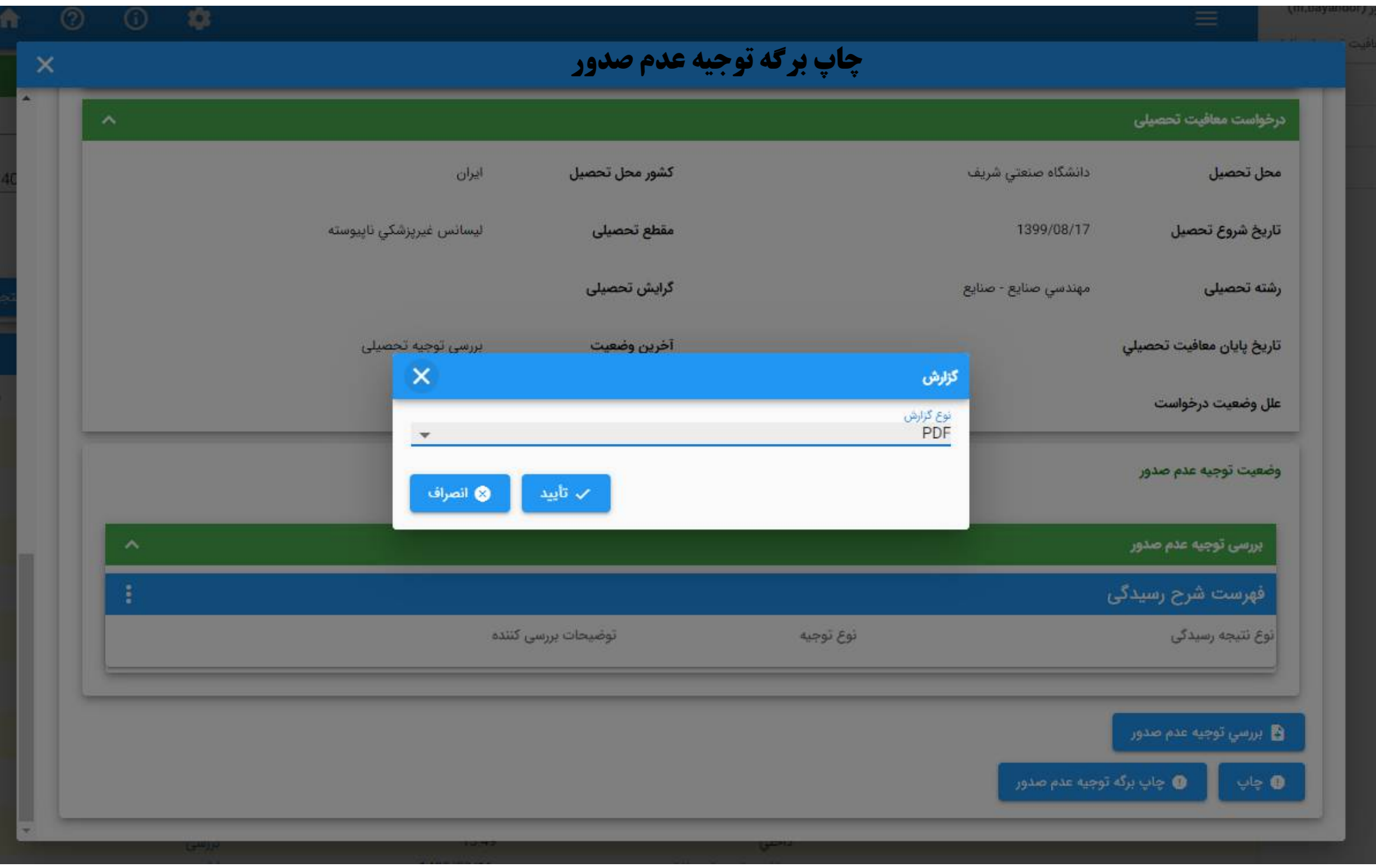

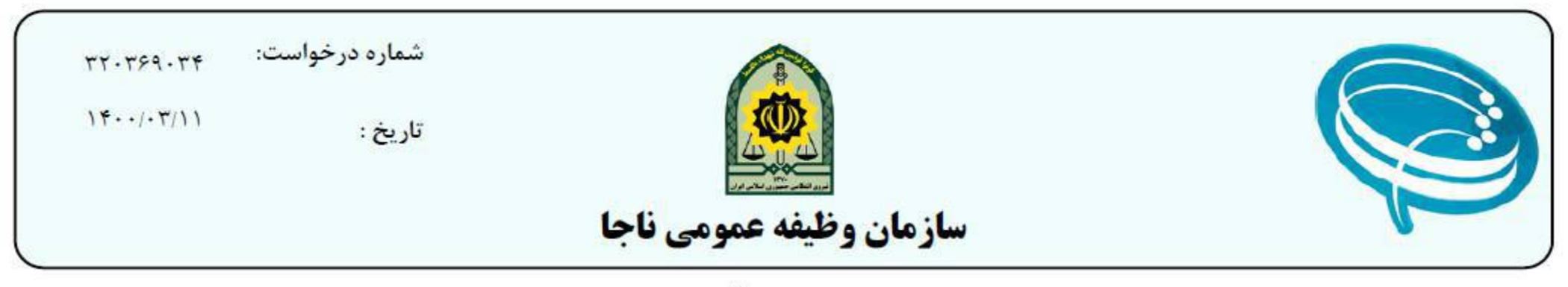

بسمه تعالى

# رسيد ثبت درخواست توجيه عدم صدور معافيت تحصيلي

 $\cdot$ - $\uparrow\uparrow\uparrow\uparrow\uparrow\uparrow\uparrow\uparrow$ به شماره ملی محمدشريف اشنا مشمول گرامی جناب آقای درخواست توجیه عدم صدور معافیت تحصیلی برای سازمان وظیفه عمومی ارسال خواهد شد و نتیجه ظرف مدت یک هفته از طریق پیامک و یا مراجعه به سامانه خدمات الكترونيك انتظامي به اطلا<mark>ع جنابعالي خواهد</mark> رسيد .

مشخصات درخواست : توجیه عدم صدور مجوز تحصیل

وضعيت تكميل : در تاريخ  $15.1 - 171.1$ 

تكميل شده است .

**شرح درخواست :** وضعیت کرونا و دانشگاه

# آموزش نحوه کار برای کاربران محل پذیرش

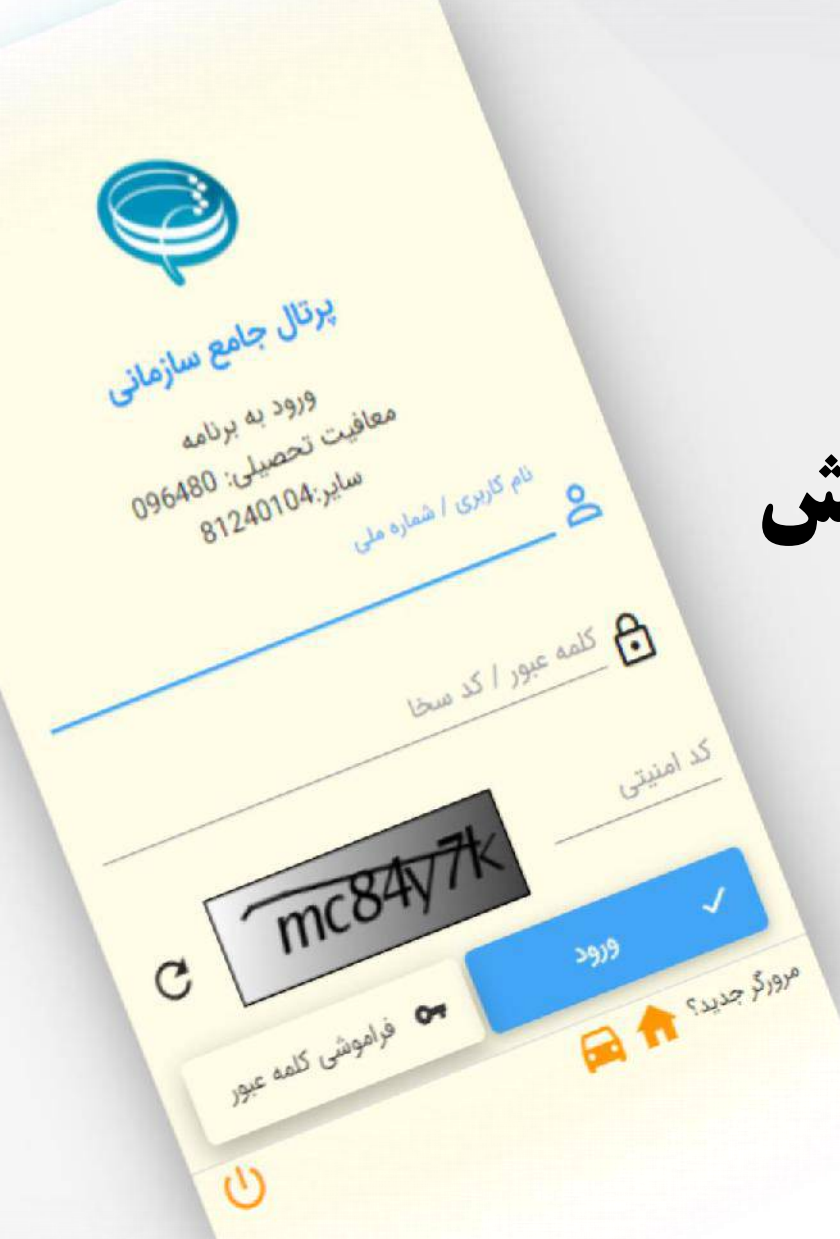

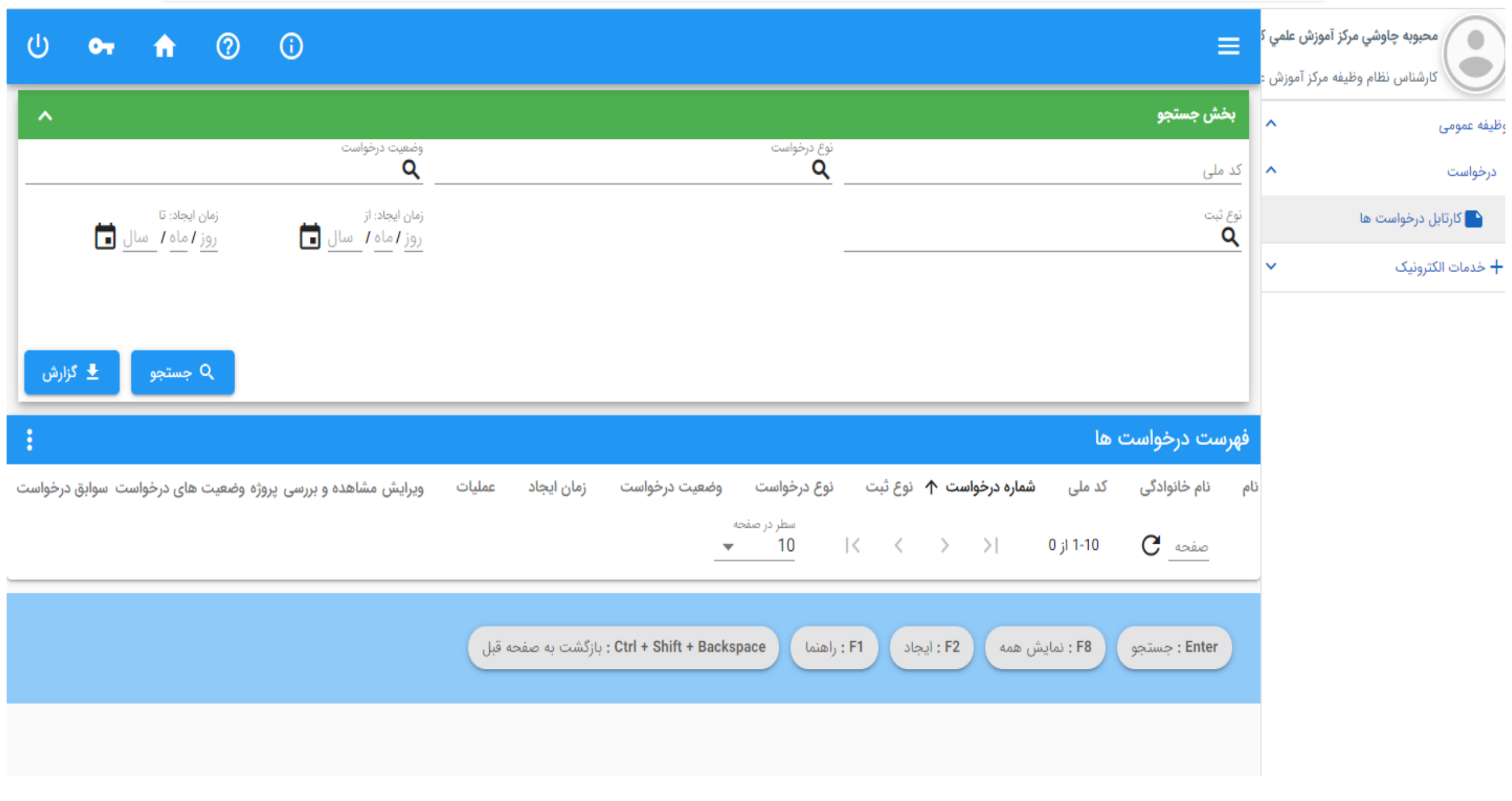

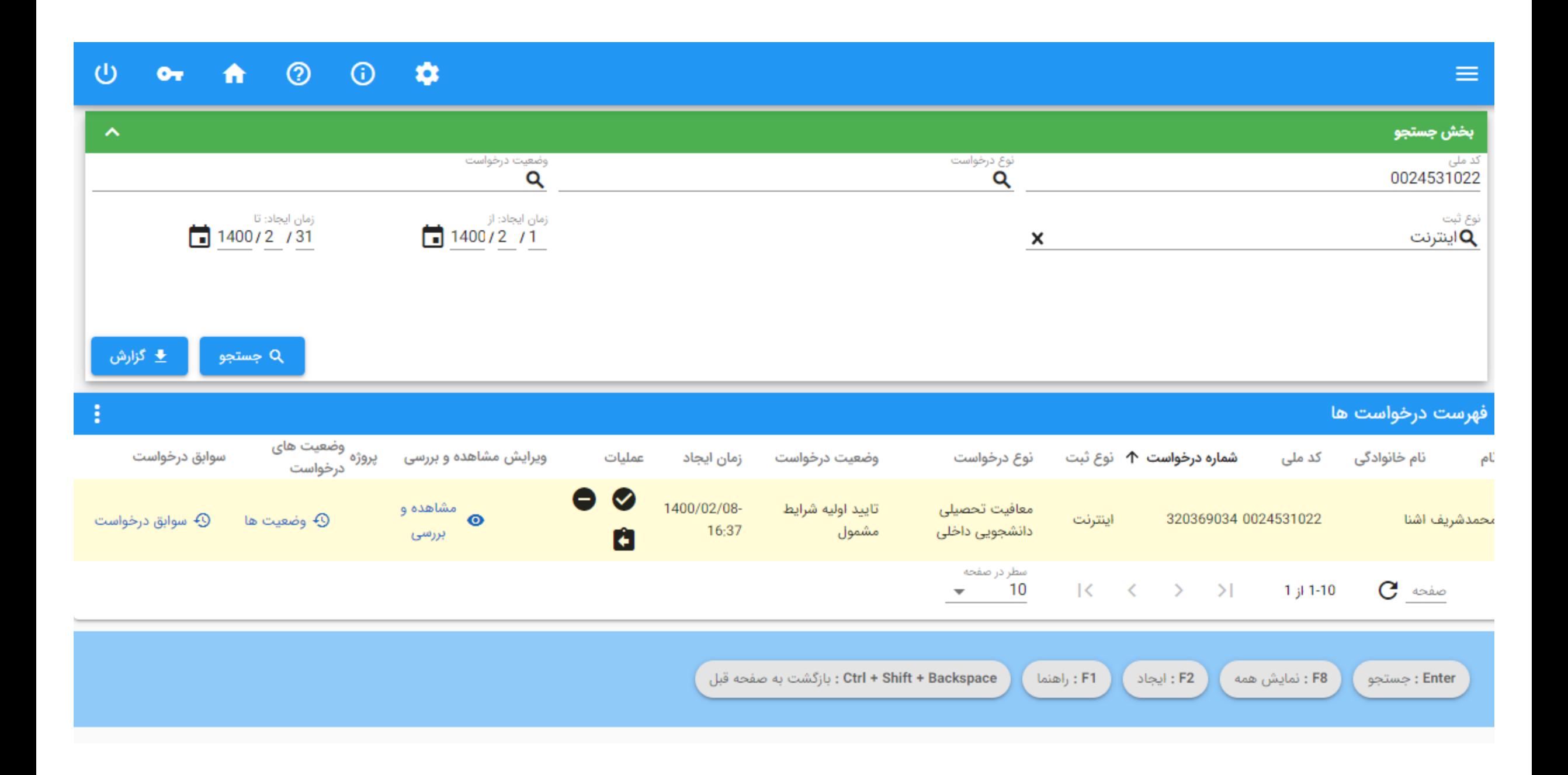

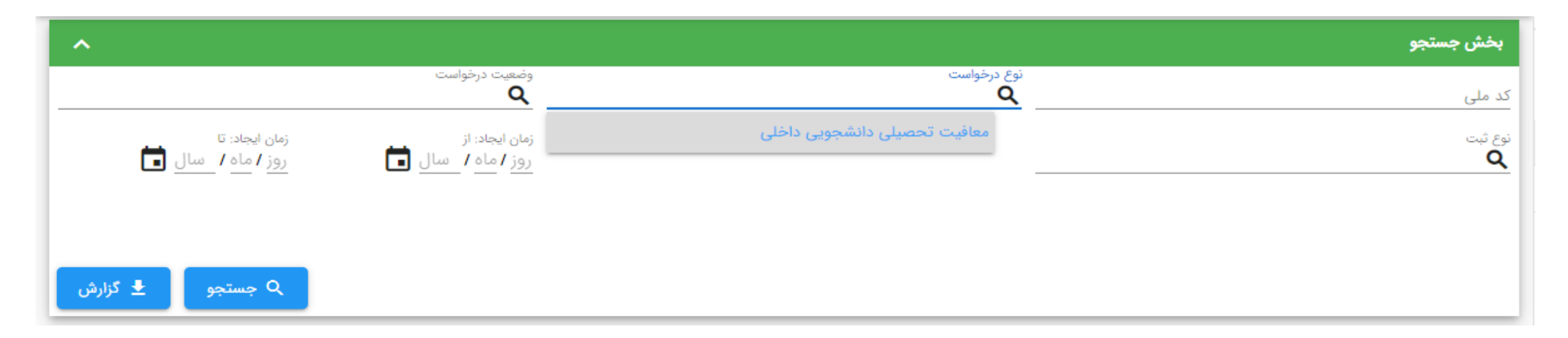

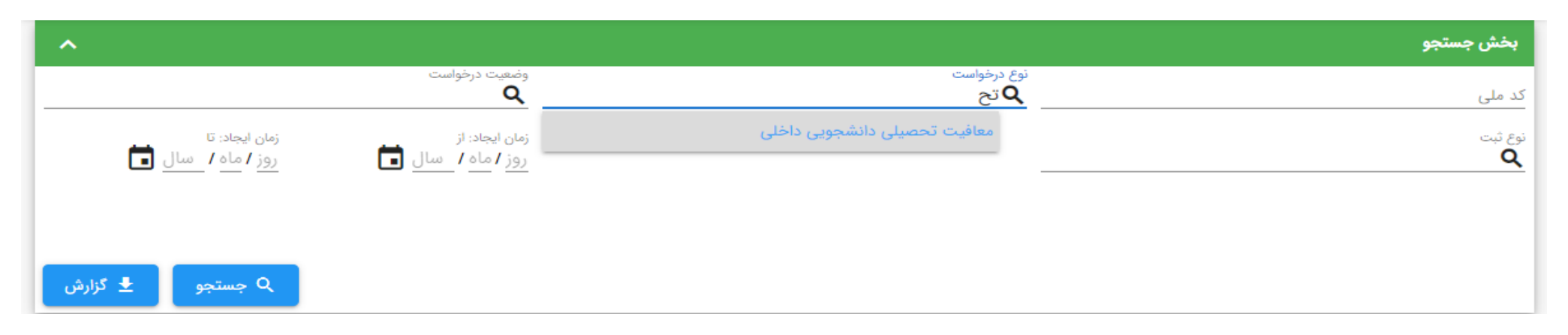

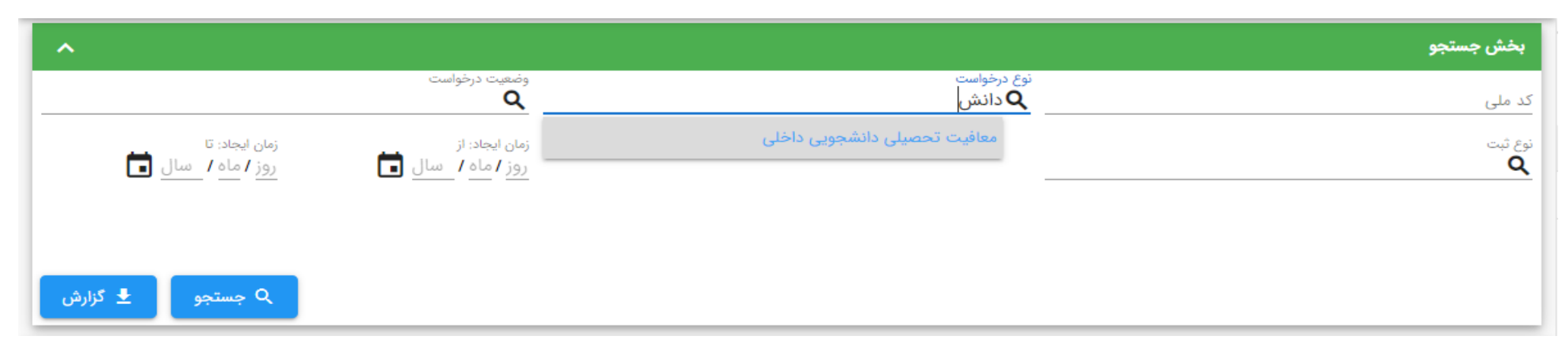

### بخش جستجو  $\hat{\phantom{a}}$ وضعیت درخواست<br> $\overline{Q}$  × نوع درخواست معافیت تحصیلی دانشجویی داخلی $\mathsf Q$ کد ملی <sub>زمان</sub> ثبت درخواست مقطع تحصيلى نوع ثبت Q Q <u>روز</u> ابطال تكميل درخواست عدم صدور مجوز ثبت نام تاييد اوليه شرايط مشمول تاييد محل پذيرش فهرست درخواست ها عدم تاييد محل پذيرش عمليات زمان ایجاد وضعيت درخواست نوع درخواست شماره درخواست ↑ نوع ثبت نام خانوادگی کد ملی ام ويراي معرفی به یگان جهت ترخیص سطر در صفحه  $K \leftarrow K$   $\rightarrow$   $\rightarrow$  $\mathbf C$  axis 1-10 از 0  $10$ صدور مجوز ثبت نام ترخیص از یگان به علت صدور معافیت تحصیلی : بازگشت به صفحه قبل Ctrl + Shift + Backspace : F2 ایجاد Enter : جستجو F8 : نمايش همه : F1 راهنما

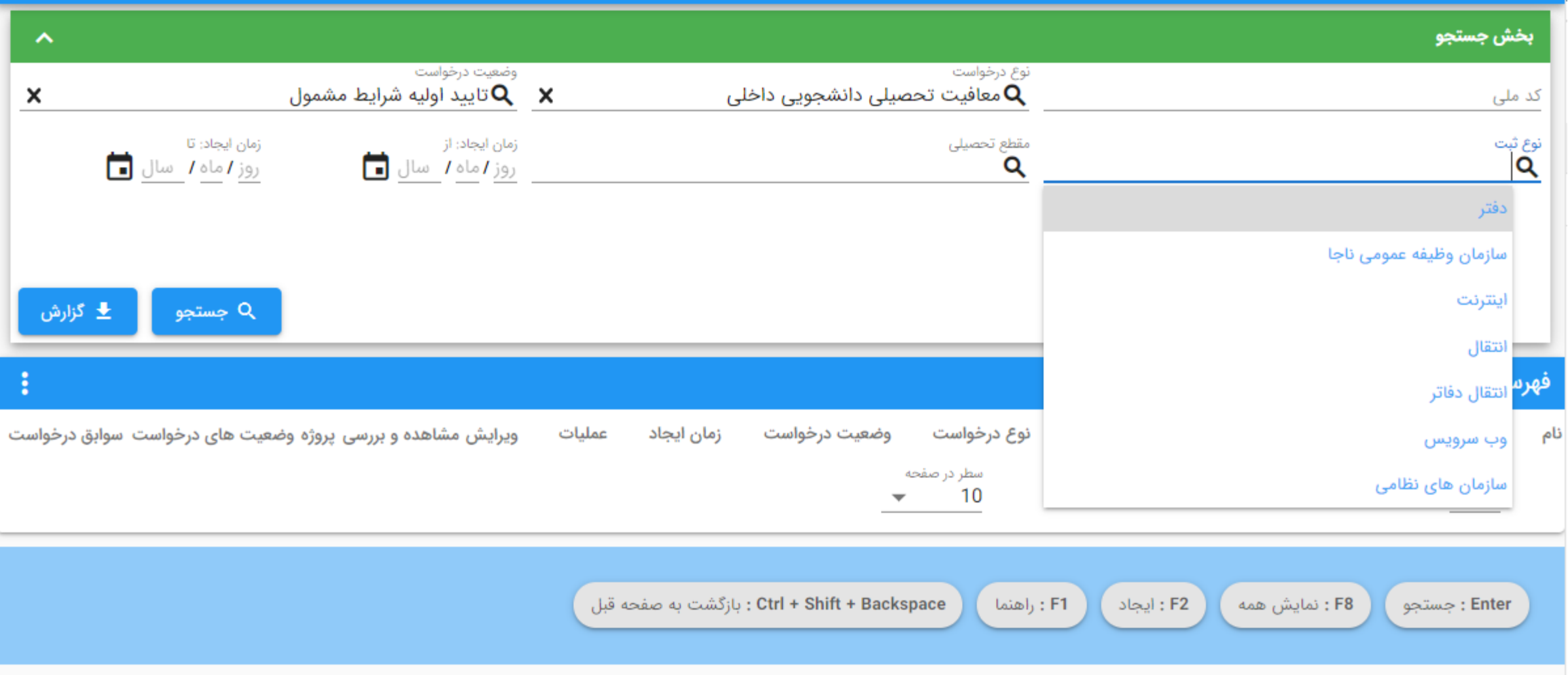

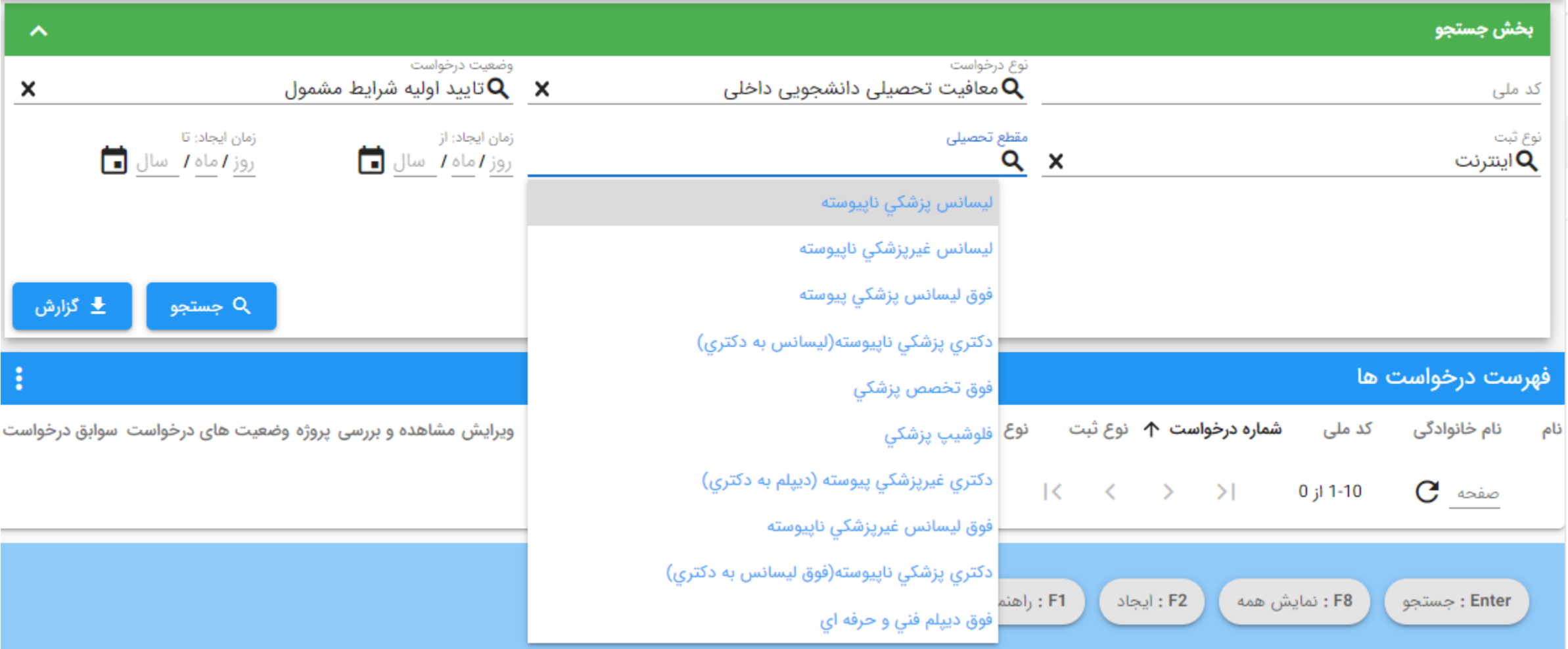

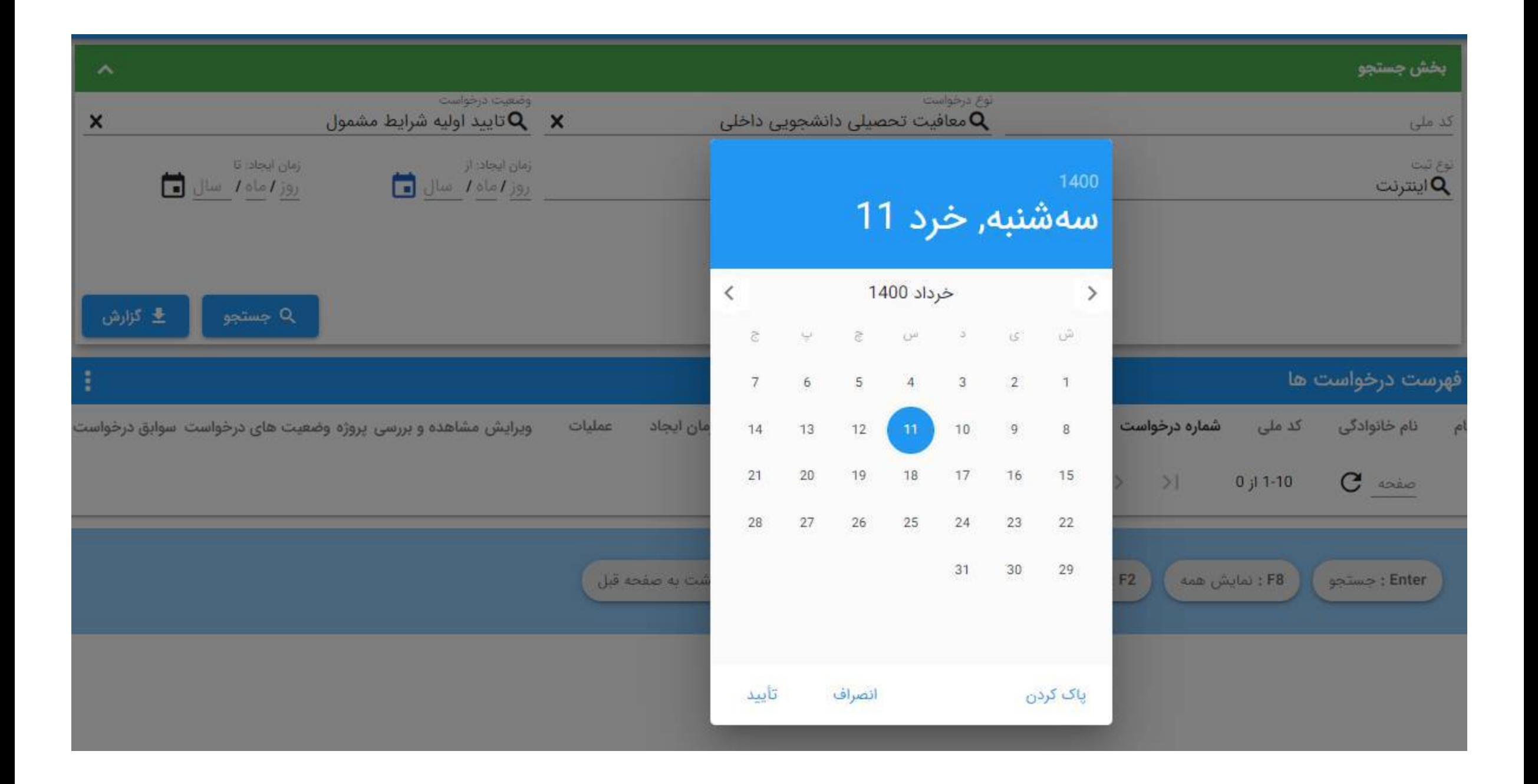

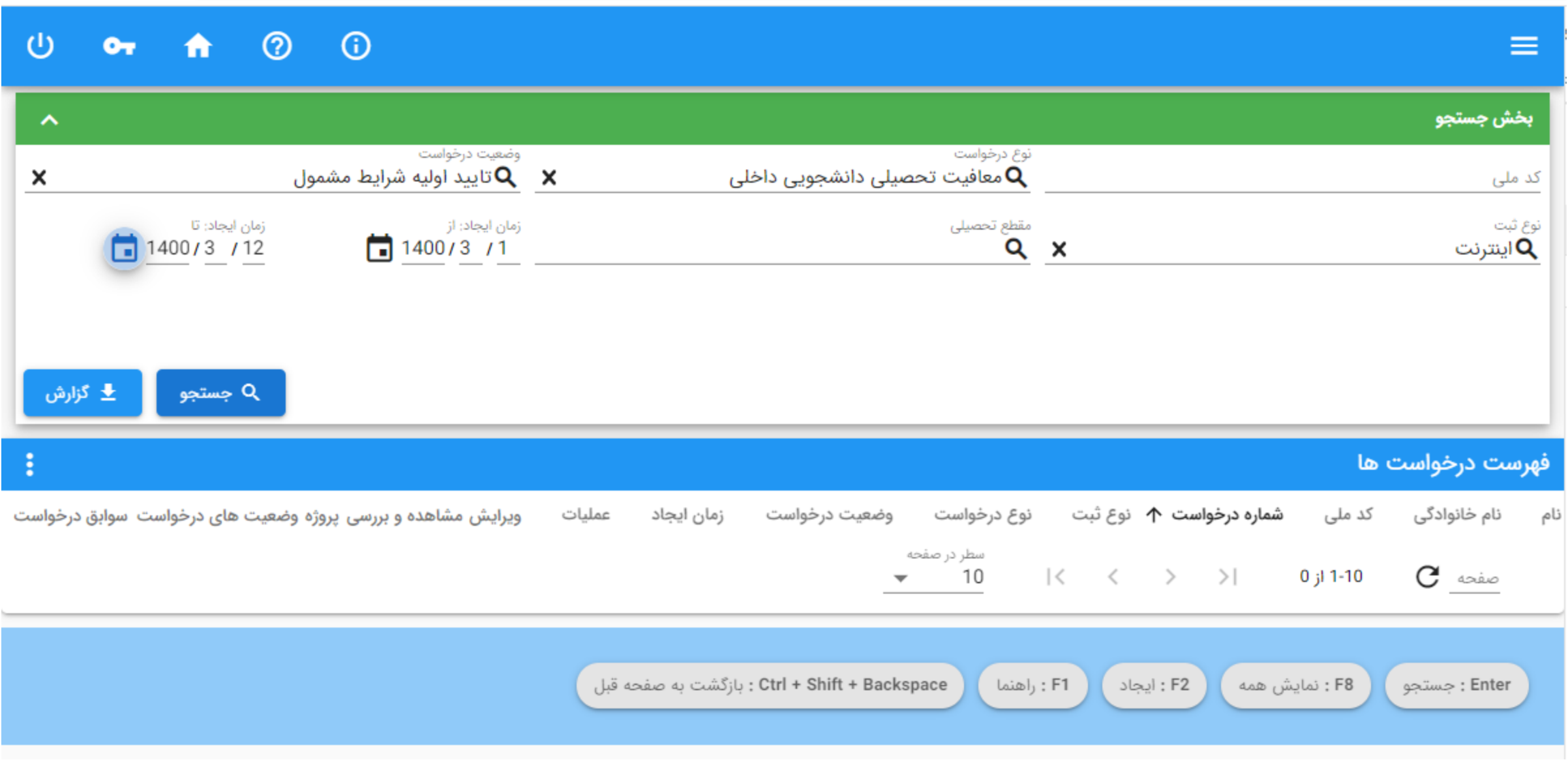

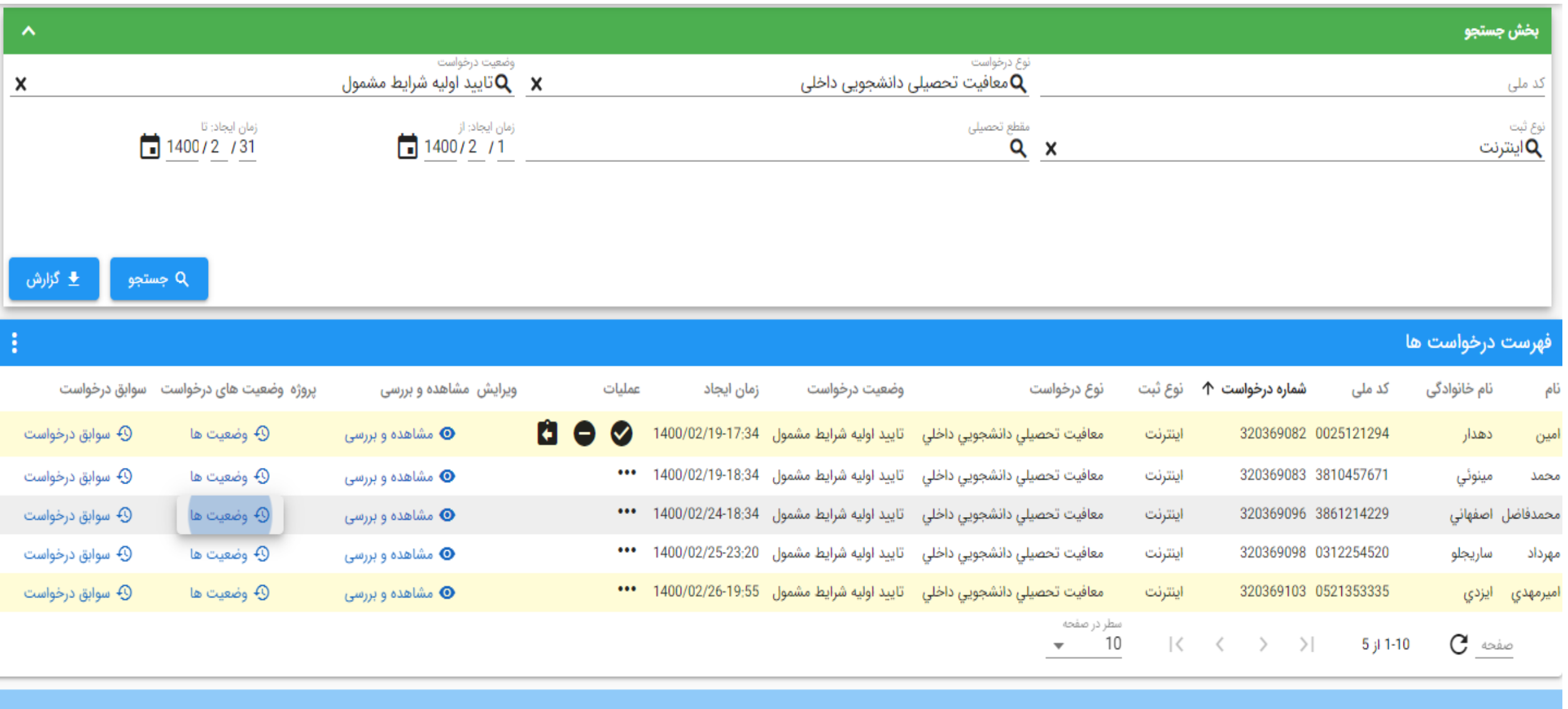

Ctrl + Shift + Backspace : بازكشت به صفحه قبل اهنما: F1 $,$  .<br>F8 : نمايش همه : Enter جستجو

 $[$  : F2 : ایجاد  $\overline{z}$ 

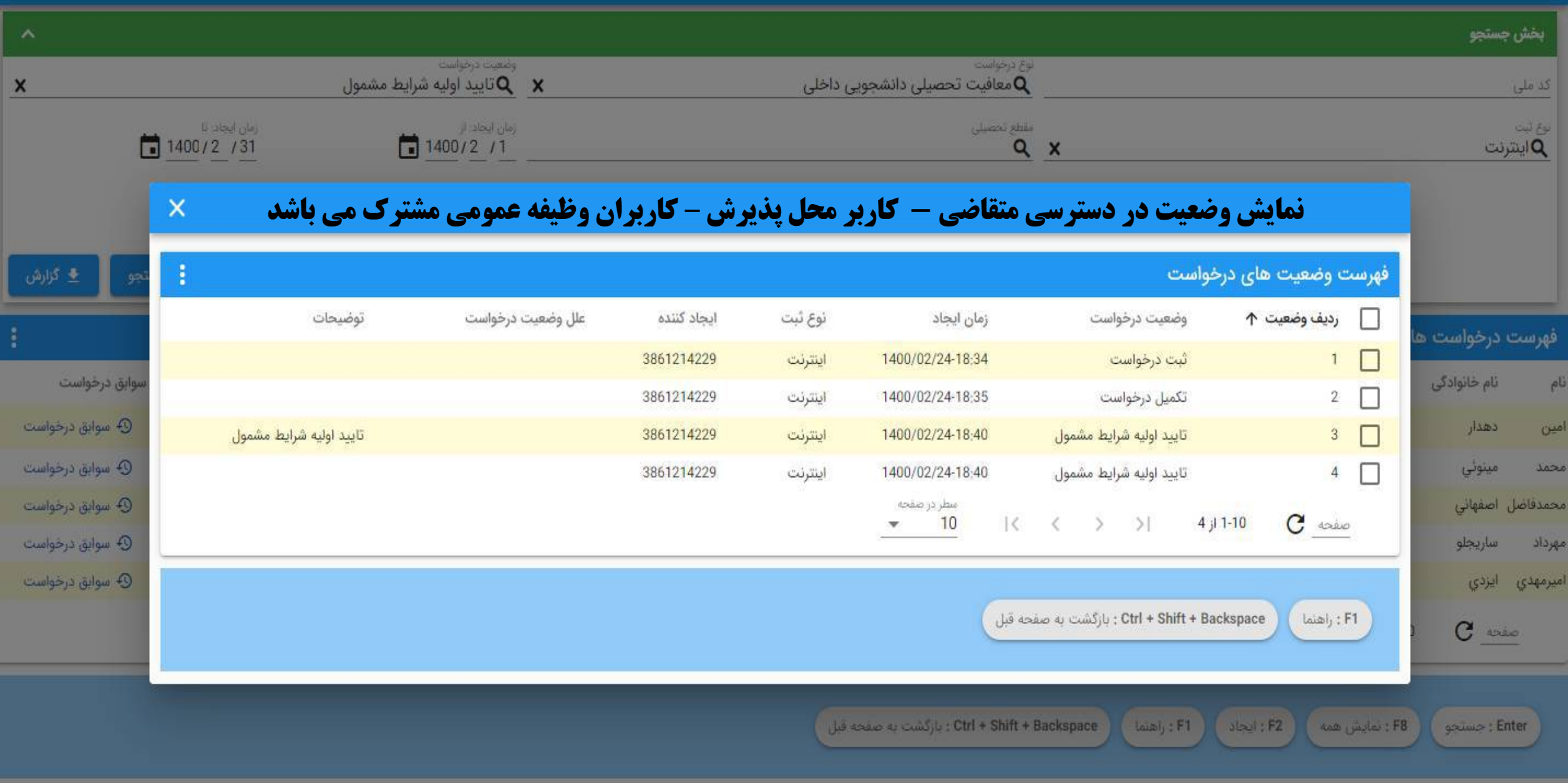

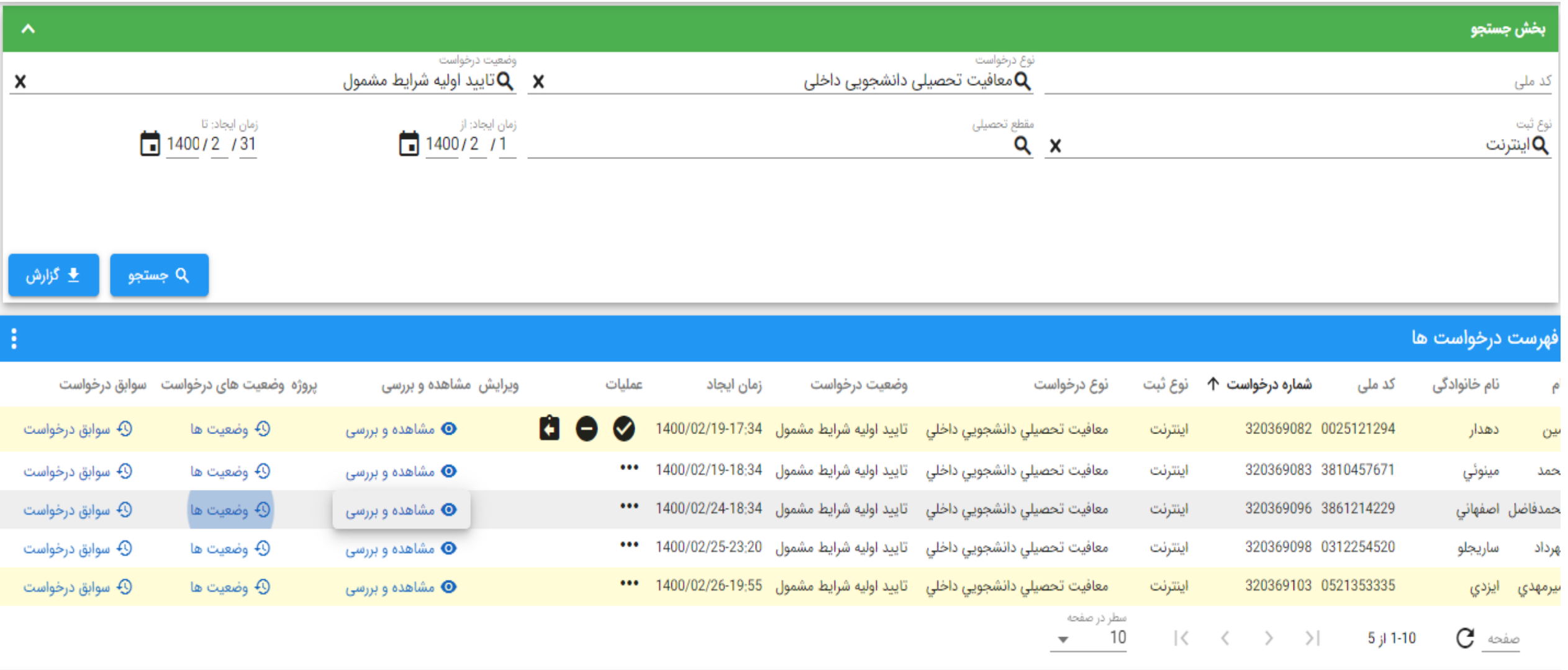

: Ctrl + Shift + Backspace : بازگشت به صفحه قبل راهنما ; F1 : ایجاد  $F2$ 

: F8 : نمايش همه َ Enter : جستجو

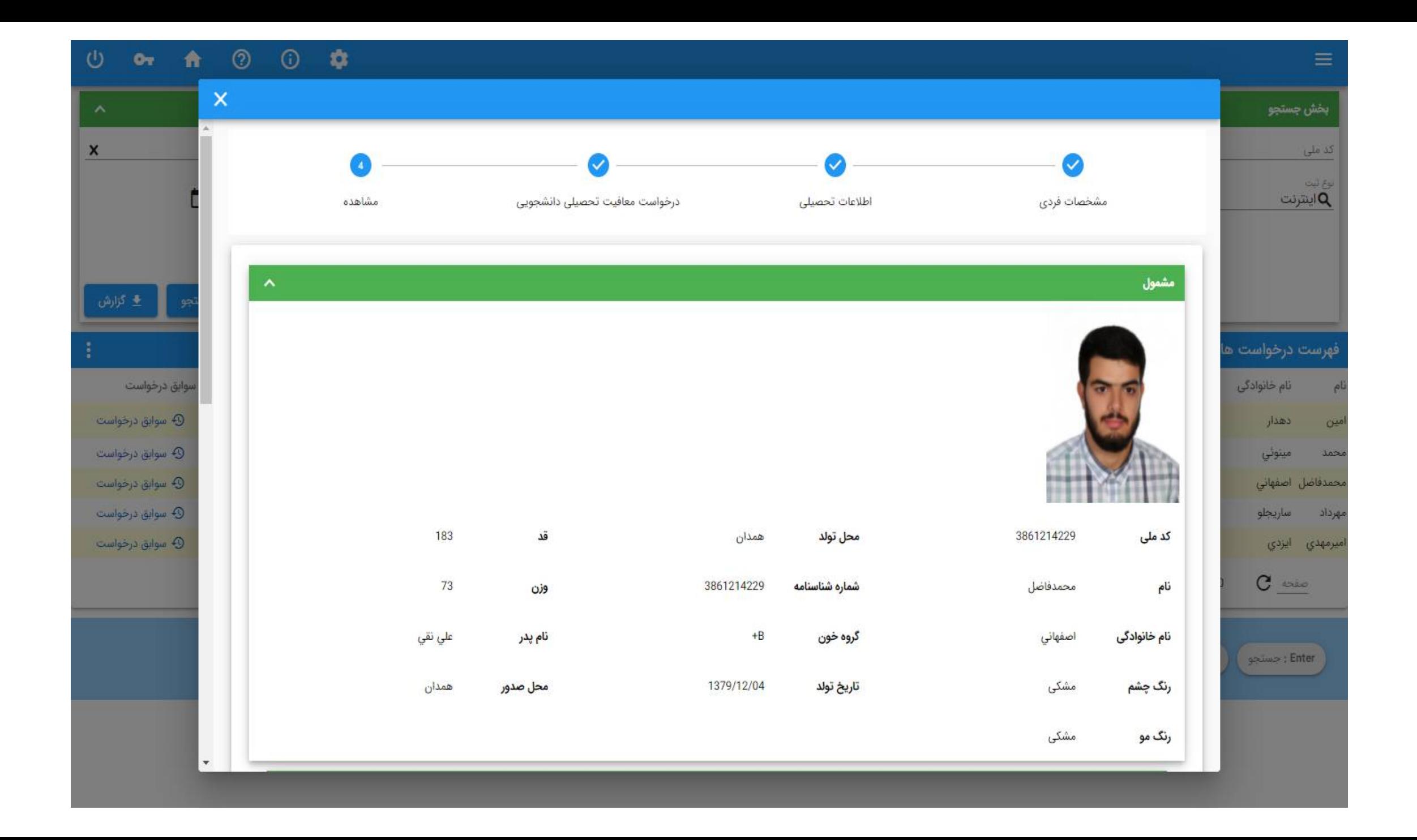

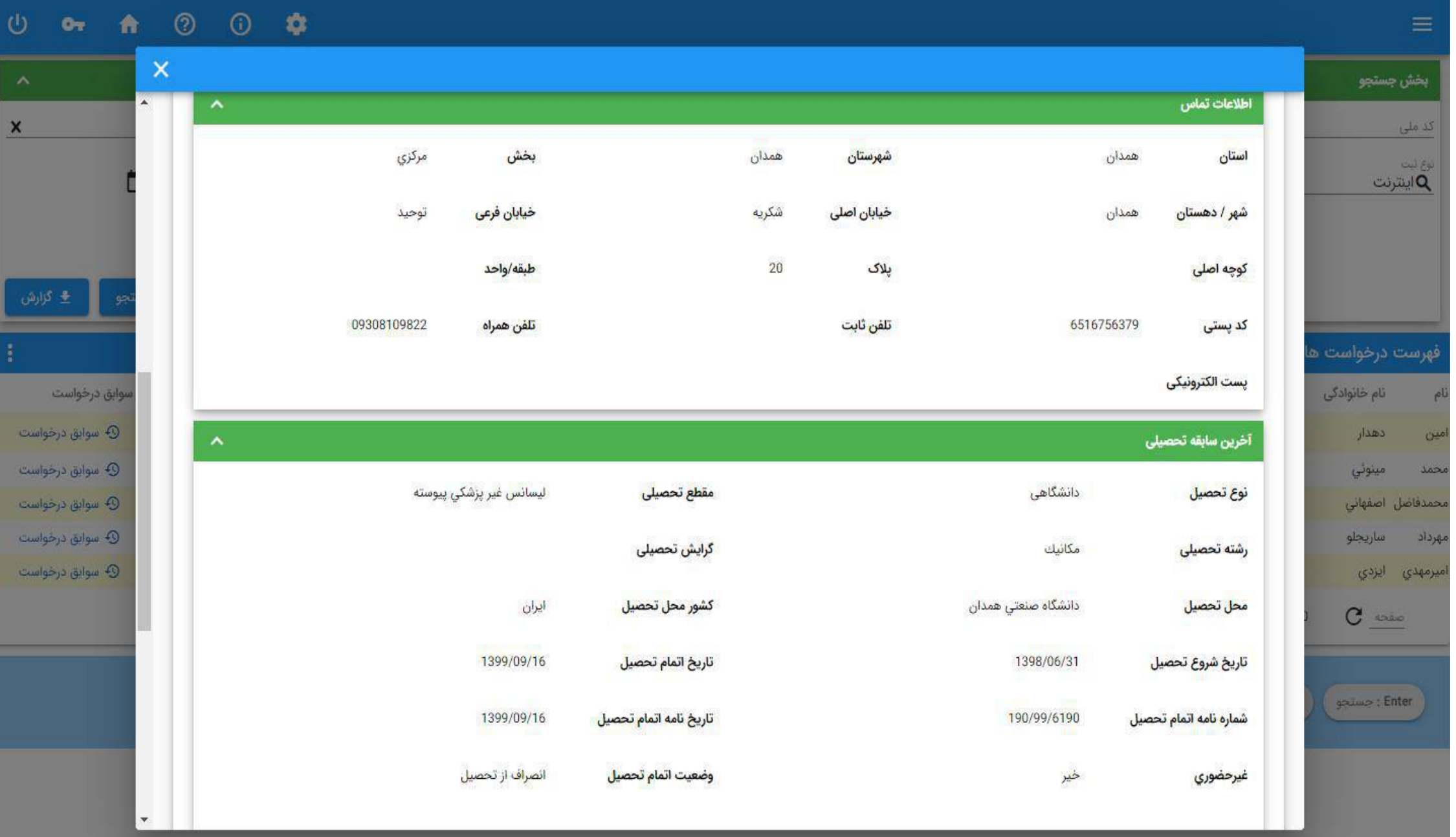

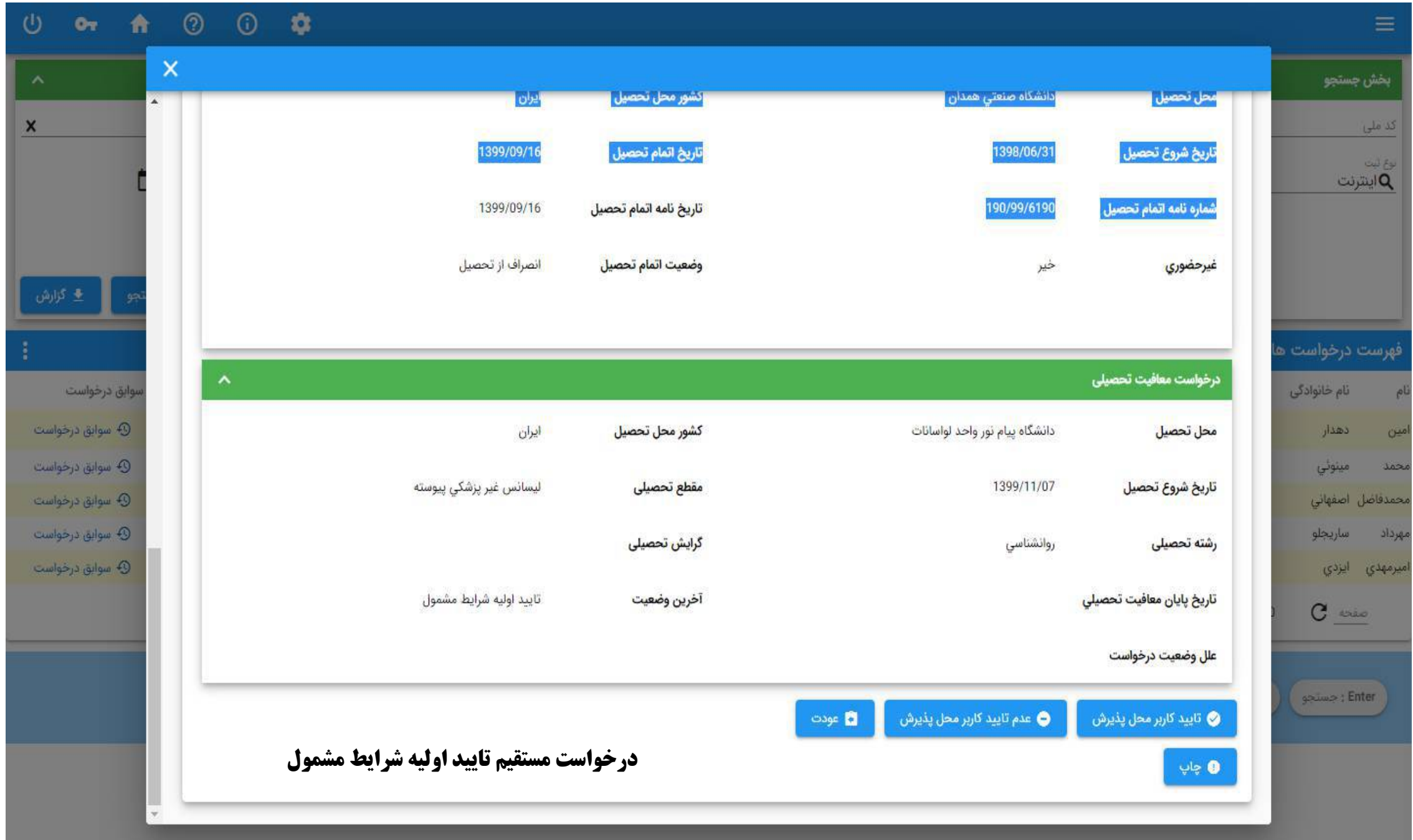

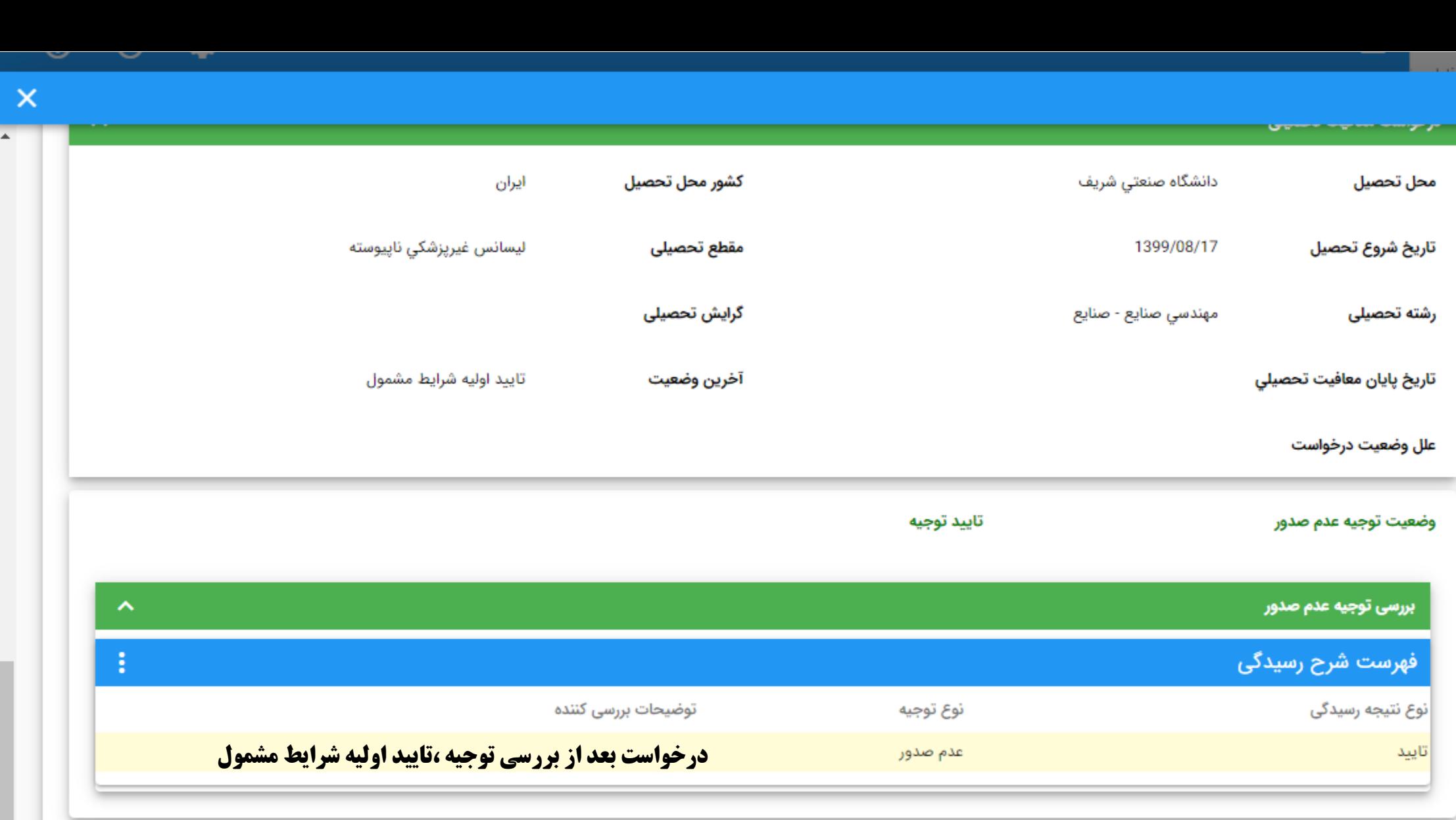

<mark>⊘</mark> تاييد کاربر محل پذيرش

● عدم تاييد كاربر محل پذيرش

العودت  $\bullet$ 

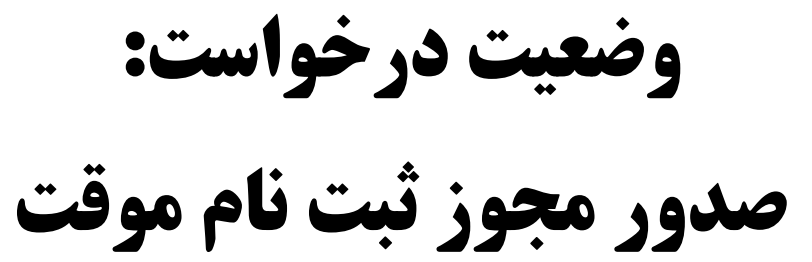

شماره درخواست: TY-YFVFVA  $1799/17/1$ تاريخ نامه: سازمان وظيفه عمومي ناجا بسمه تعالى

صدور مجوز ثبت نام موقت

### دانشگاه خوارزمی - واحد تهران  $-31$

### سأزمان وظيفه عمومي تأجأ  $: d$

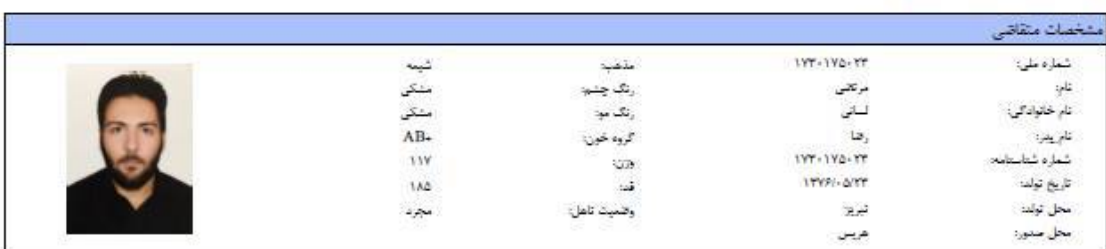

### بالحترام

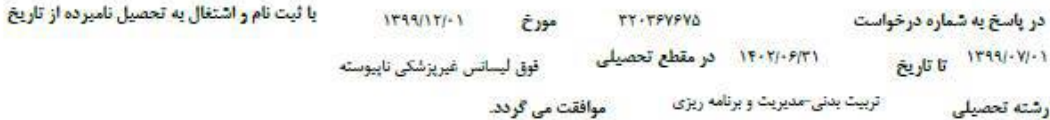

### تذكرات:

1-دانشجو موظف است تا تاریخ فوق واحدهای مربوطه <mark>را پاس نماید در صورتی که امکان فراغت از تحمیل در مهلت فوق میسر نباشد قبل از اتمام مهلت فوق، کمیسیون موارد</mark> خاص دانشگاه تشکیل و چنانچه کمیسیون موصوف با ادامه تحصیل تامبرده در ستوات ارفاقی موافت نماید، بایستی حداکثر ظرف مدت سه ماه با ارائه تامه موافقت کمیسیون موارد خاص دانشگاه، دانشجو نسبت به اخذ مجوز سنوات ارفاقی از دفاتر پلیس +10 افدام نماید. در غیر اینصورت دانشجو شرایط ادامه تحصیل را از دست خواهد داد.

**2-در صورتی که دانشجو نتواند در سنوات مجاز تحصیلی (سنوات اولیه + سنوات ارفاقی) فارغ التحصیل گردد، در این صورت وارد مهلت معرفی گردیده و تا پایان خدمت ،** مجاز به ادامه تحصیل در مقطع بالاتر تخواهد بود.

3-این گواهی به متزله مجوز اولیه جهت ثبت نام بوده و در حکم معافیت تحصیلی نمی باشد.اعلام نظر قطعی بعد از وصول درخواست دانشجو به وظیفه عمومی و بررسی **مستندات مربوطه خواهد بود. بدیهی است در صورت داشتن شرایط ، اصل معافیت تحصیلی در سامانه بارگذاری می گردد و در صورت عدم دریافت معافیت تحصیلی در مدت ترم جاری ، ضروری است ضمن خودداری از ثبت نام دانشجو در ترم آینده مراتب به معاونت وظیفه عمومی محل استقرار دانشگاه اطلاع رسانی نمایید.** 

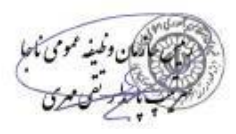
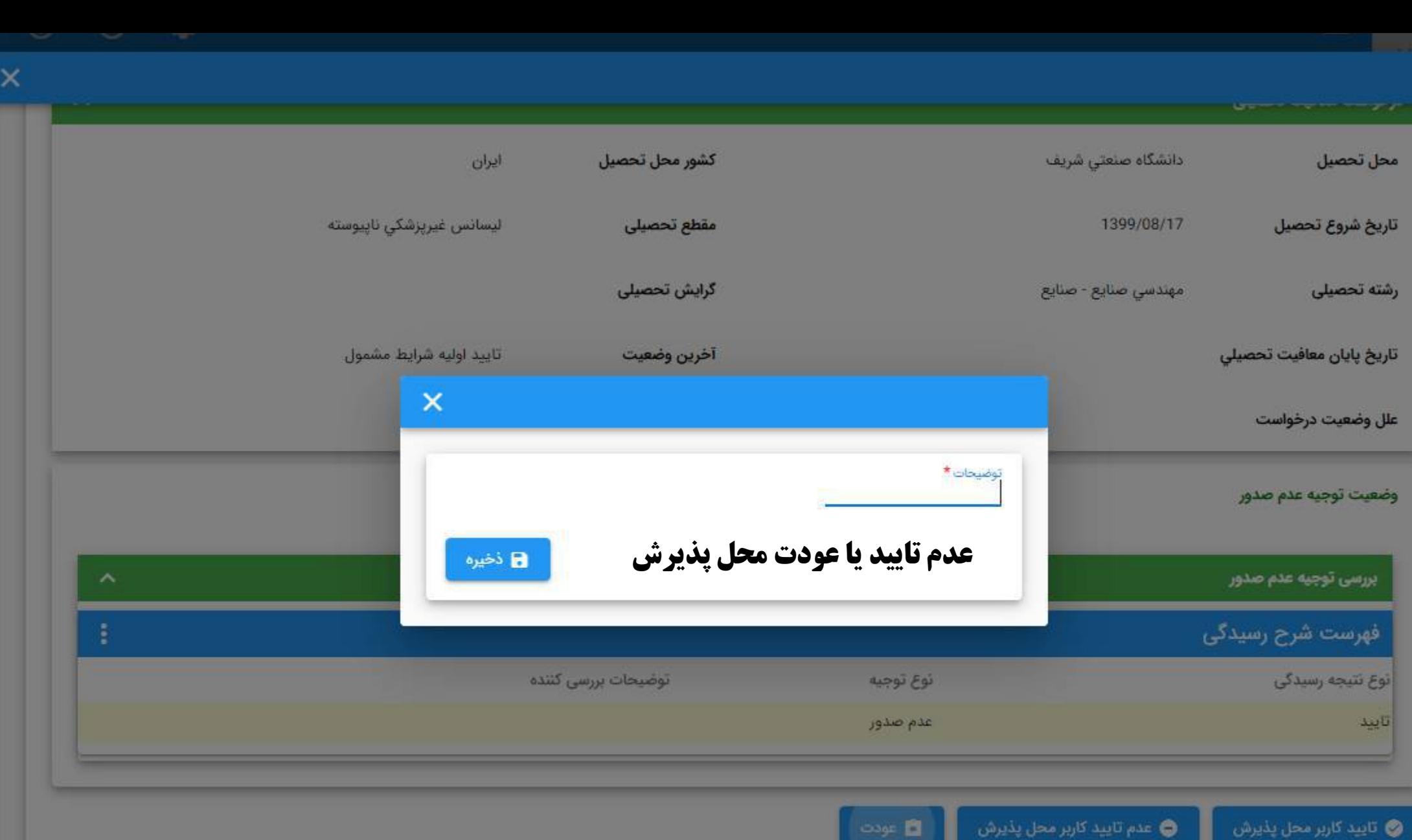

 $\psi\phi\bullet$ 

÷ - 7

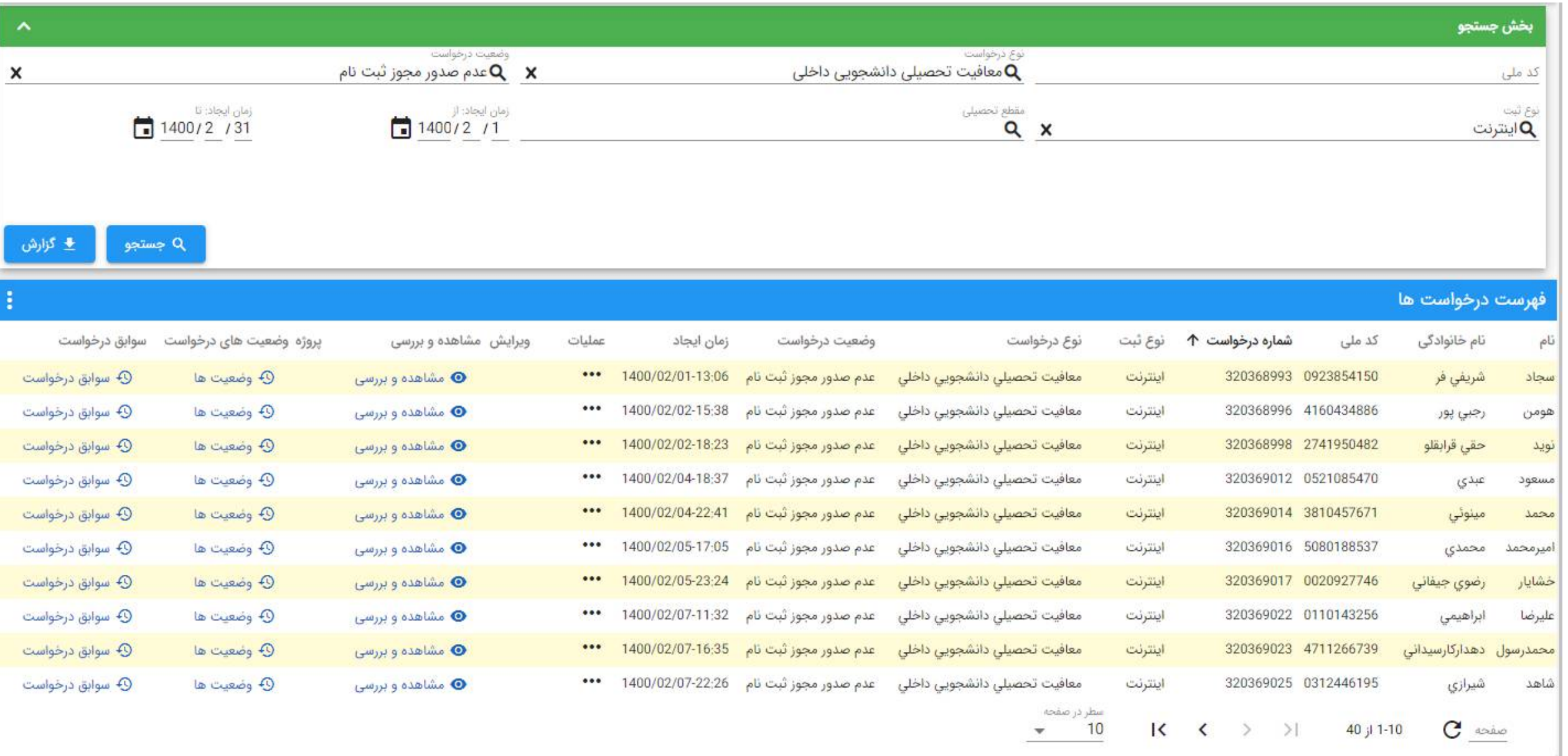

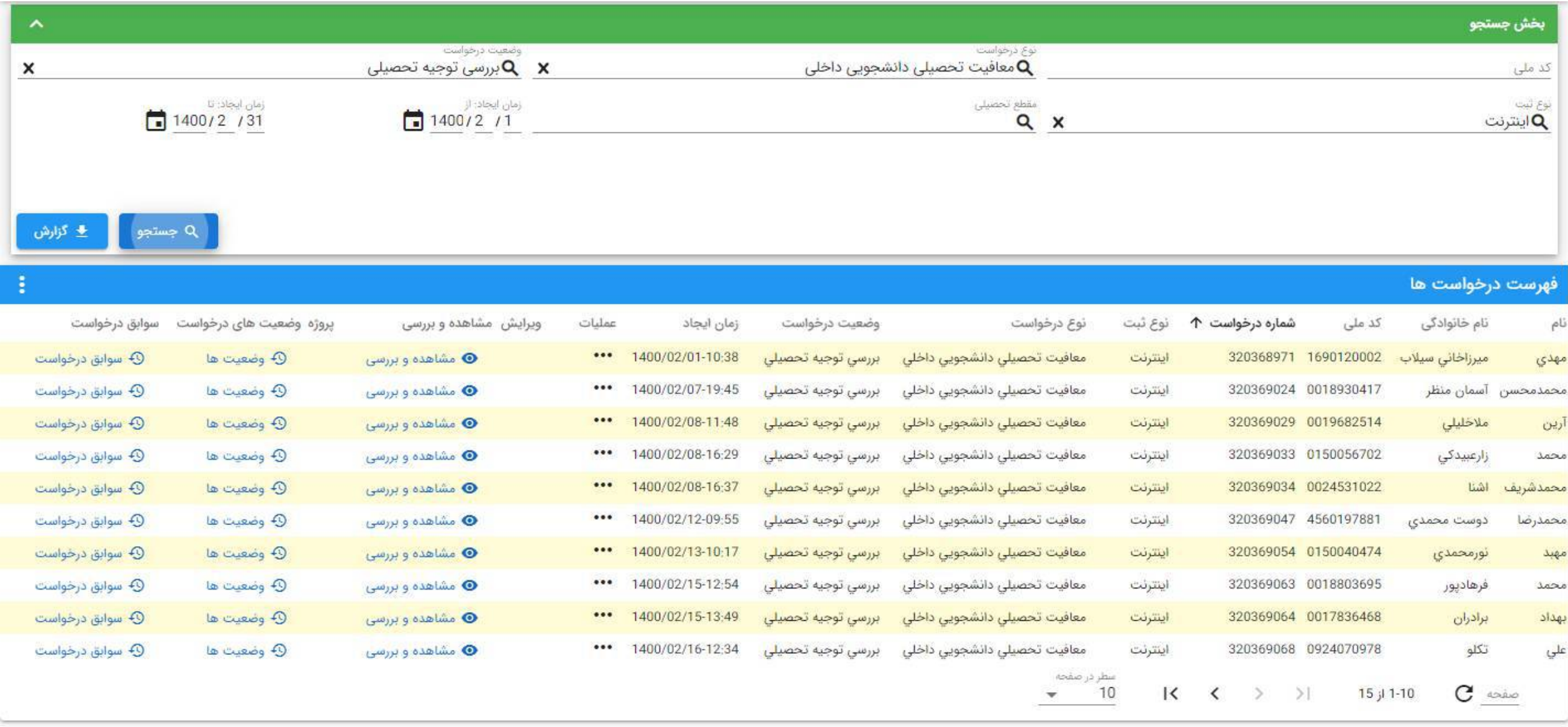

 $\text{train}_j$  ; F1

.<br>[ F8 : نمایش همه ایجاد  $|F2|$ جستجو $\Rightarrow$  : Enter

#### $\circledcirc$  $\odot$  $\bullet$  $\cup$  $O_T$ ⋔  $\equiv$ بخش جستجو  $\boldsymbol{\wedge}$ وضعيت درخواست نوع درخواست  $Q \propto Q \propto$ دور معافیت معافیت تحصیلی دانشجویی داخلی $\mathsf Q$ کد ملی  $\times$ زمان ایجاد: تا زمان ایجاد: از مقطع تحصيلى نوع ثبت 茼  $\frac{1}{2}$  1399/11/1 1399/11/15  $Q \times$ اینترنت $\mathbf Q$ و چاپ برگه تحصیلی **.** ± گزارش Q جستجو فهرست درخواست ها ÷ نوع درخواست سوابق درخواست پروژه وضعیت های درخواست ویرایش مشاهده و بررسی زمان ایجاد نوع ثبت شماره درخواست 个 نام خانوادگی عمليات وضعيت درخواست کد ملی نام مصطفى **①** سوابق درخواست **49** وضعیت ها مشاهده و بررسی  $\bm{\odot}$ 1399/11/01-01:23 صدور معافیت معافيت تحصيلى دانشجويى داخلى 320366943 2460346409 رحمانيان  $\cdots$ اينترنت صدور معافيت **۞** سوابق درخواست ● مشاهده و بررسی  $\cdots$ معافیت تحصیلی دانشجویی داخلی اينترنت 320366946 1720163367 **⊕** وضعیت ها 1399/11/01-11:03 سينا محمدمهرى مشاهده و بررسی  $\bm{\odot}$ 1399/11/01-11:22 صدور معافيت عرفان **①** سوابق درخواست **⊕** وضعیت ها  $\cdots$ معافيت تحصيلى دانشجويى داخلى اينترنت 320366948 4560290199 يزدان پناه ● مشاهده و بررسی 1399/11/01-11;38 صدور معافيت معافیت تحصیلی دانشجویی داخلی باقري عليرضا **①** سوابق درخواست **⊕** وضعیت ها ... اينترنت 320366951 0372199100 ● مشاهده و بررسی  $\cdots$ 1399/11/01-11:45 معافيت تحصيلى دانشجويى داخلى 320366952 4610859947 امیرحسین علیرضائی شهرکی **①** سوابق درخواست اينترنت **⊕** وضعیت ها صدور معافیت صدور معافيت گلستاني راد **①** سوابق درخواست **Q** وضعیت ها مشاهده و بررسی  $\bm{\Theta}$  $\cdots$ 1399/11/01-11:56 معافيت تحصيلى دانشجويى داخلى اينترنت 320366953 1990681311 علي 1399/11/01-12:45 صدور معافیت معافيت تحصيلى دانشجويى داخلى 320366956 4900992781 امیرحسین بھاری حاجی آقا **①** سوابق درخواست ● مشاهده و بررسی  $\cdots$ اينترنت **⊕** وضعیت ها صدور معافيت 1399/11/01-14:49 معافیت تحصیلی دانشجویی داخلی 320366965 0410583014 **①** سوابق درخواست **⊕** وضعیت ها مشاهده و بررسی  $\bullet$  $\cdots$ اينترنت تاجیک سعيد **①** سوابق درخواست **۞** وضعيت ها ● مشاهده و بررسی  $\cdots$ 1399/11/01-16:15 صدور معافیت معافیت تحصیلی دانشجویی داخلی 320366970 0025082264 برتنش اينترنت سعيد صدور معافيت **①** سوابق درخواست ● مشاهده و بررسی  $\cdots$ 1399/11/01-19:19 معافيت تحصيلى دانشجويى داخلى 320366973 1810656672 علي **۞** وضعیت ها اينترنت حيدرى سطر در صفحه  $10$  $\overline{\mathsf{K}}$  $\rightarrow$  $\mathbf{C}$  asiso ≺  $\rightarrow$ 104 از 104 ▼

### گزارشگیری توسط کاربران محل پذیرش

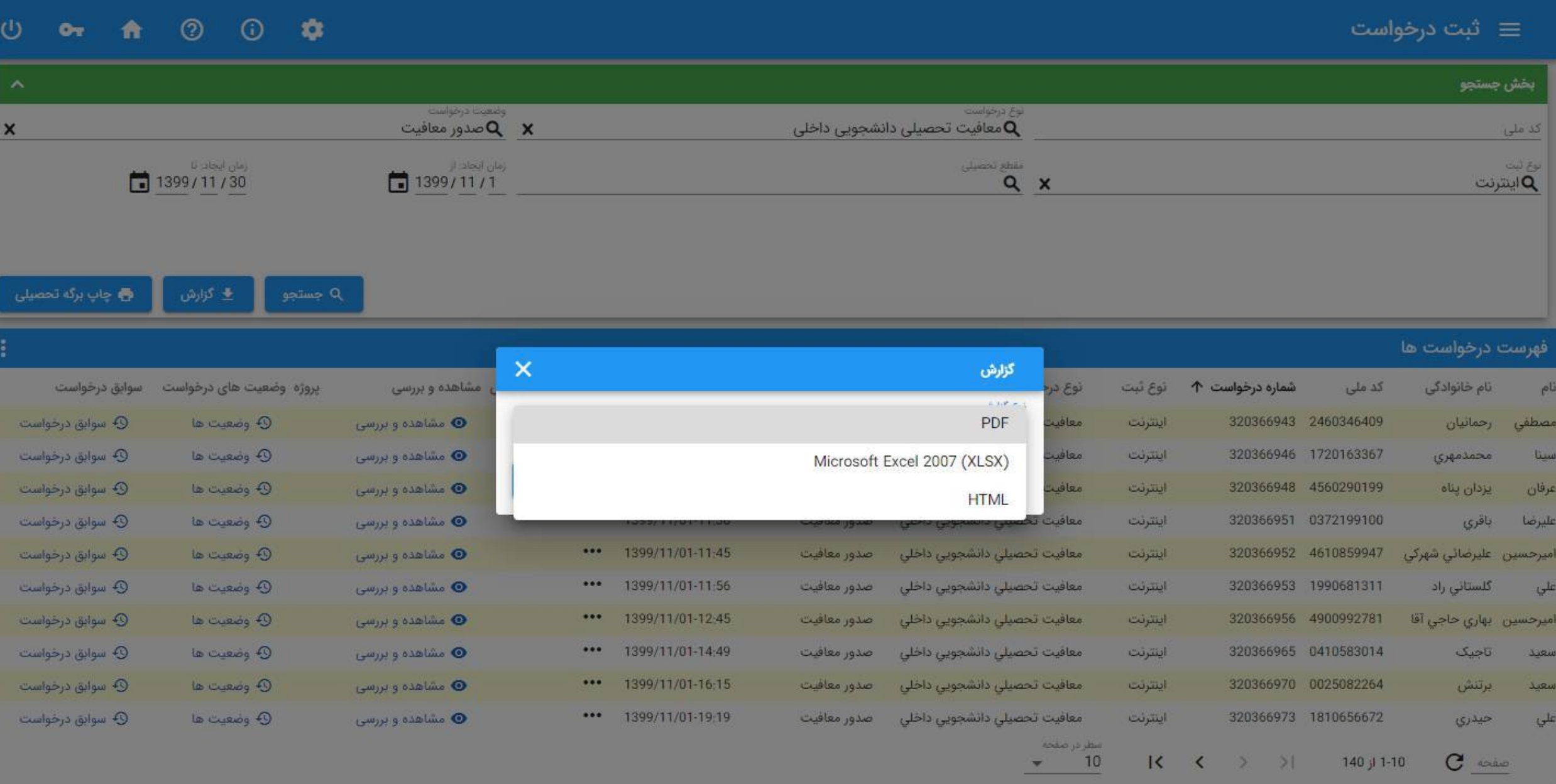

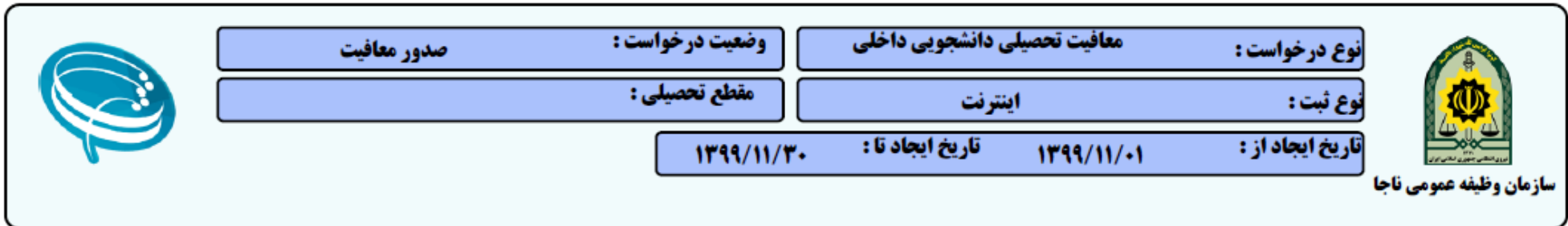

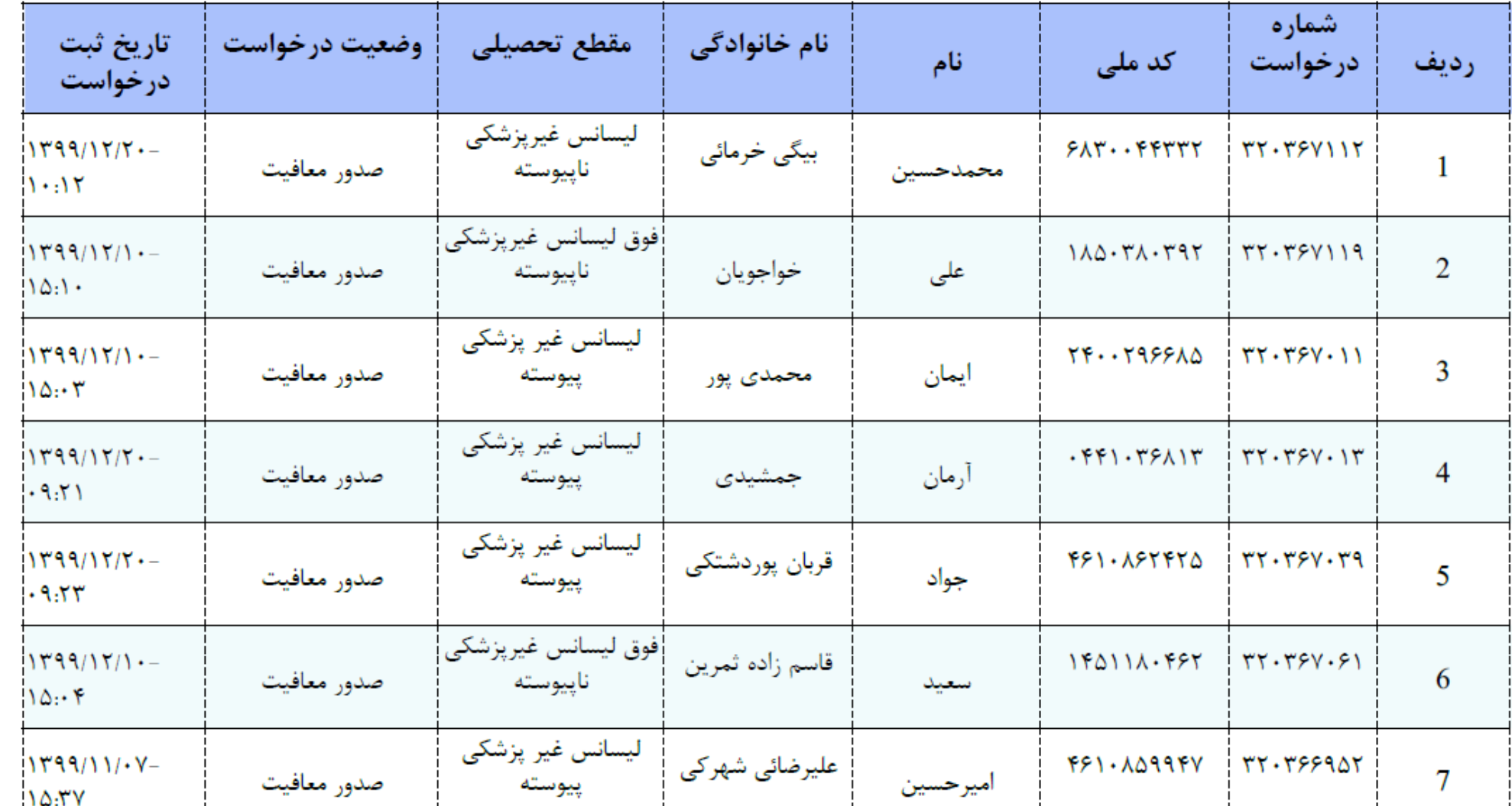

## چاپ برگ معافیت تحصیلی توسط کاربران محل پذیرش

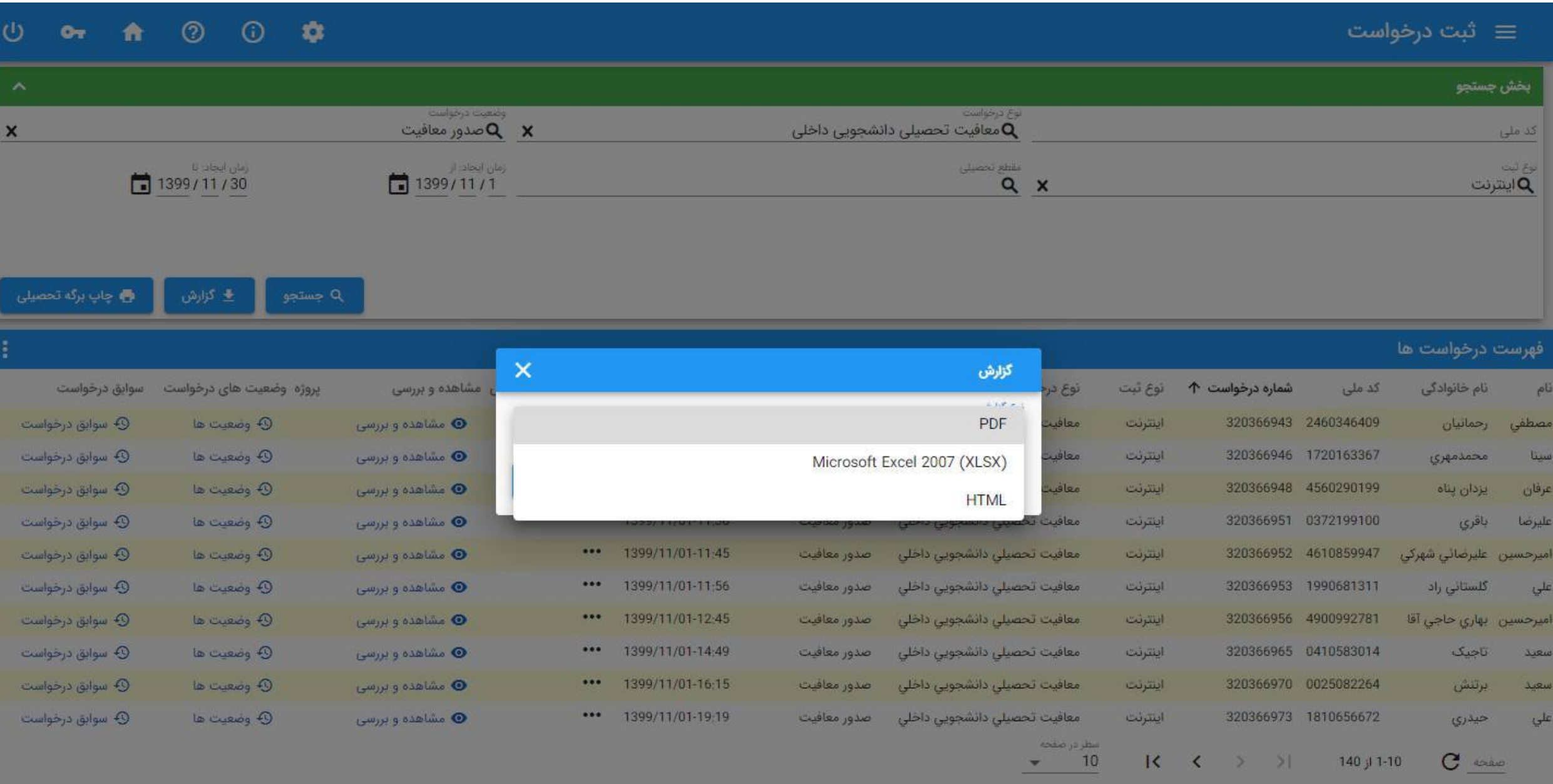

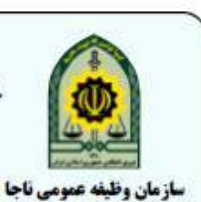

بسمه تعالى خدمت وظیفه عمومی، خدمت واقعاً مقدسی است که در جنگ و صلح در صف اول نیازهای ملت و کشور قرار دارد .

مقام معظ<u>م رهبری</u> مدظل<mark>ه العالی</mark>

حسابدارى

معافيت تحصيلي دانشجويي

دانشكده فني و حرفه اي انقلاب اسلامي رياست محترم

سلام عليكم

**با شروع به تحصیل آقای <sub>عیاس</sub> فامرینی با احترام در پاسخ به درخواست ۲۲۰۲۶۴۲۴**  $11991.91.1$ مورخ

متولد ١٣٨١/٠٥/٠٣ به شماره ملی فرزند محمود  $\Delta Y$ ) .  $11YYF$ .

> رشته تحصيلي د<mark>ر مقطع</mark> فوق دیپلم فنی و حرفه ای

> > **با شرایط زیر موافقت می گردد .**

حداکثر مدت تحصیل دانشجو به مدت ۲۵ سال بوده و تا تاریخ می <mark>باشد</mark> .  $17 - 1/11/T$ 

#### شرايط:

1-دانشجو موظف است حد اکثر تا تاریخ اتمام تحصیل واحدهای مربوطه را طی نماید در صورتی که امکان فراغت از تحصیل در مهلت فوق میسر نباشد قبل از **اتمام مهلت فوق با پیگیری دانشجو ، کمیسیون موارد خاص دانشگاه تشکیل و چنانچه کمیسیون موصوف با ادامه تحصیل نامبرده در سنوات ارفاقی موافت نماید ، بایستی حداکثر ظرف مدت سه ماه با ارائه نامه موافقت کمیسیون موارد خاص دانشگاه ، دانشجو نسبت به اخذ مجوز سنوات ارفاقی از دفاتر پلیس +10 اقدام** 

نماید.در غیر اینصورت دانشجو شرایط ادامه تحصیل را از دست خواهد داد.<br>2\_ در صورت فراغت از تحصیل ، انصراف، ترک تحصیل یا اخراج دانشجو، دانشگا<mark>ه</mark> مربوطه موظف است با درج مشخصات کامل دانشجو، تاریخ فراغت، انصراف، **ترک تحصیل ً یا اخراج را حداکثر ظرف مدت سه ماه به معاونت وظیفه عمومی اعلام نماید.** 

**3\_ دانشجو از تاریخ فراغت، انصراف، ترک تحصیل یا اخراج، حداکثر یک سال مهلت معرفی جهت رسیدگی به وضعیت مشمول خود دارد.** 

4\_ در صورتي كه دانشجو نتواند در سنوات مجاز تحصيلي (سنوات اوليه + سنوات ارفاقي) فارغ التحصيل گردد، در اين صورت وارد مهلت معرفي گرديده و طبق ماده (13) آیین نامه اجرایی معافیت تحصیلی تا پایان خدمت یا اخذ معافیت دائم مجاز به ادامه تحصیل در مقطع بالاتر نخواهد بود.

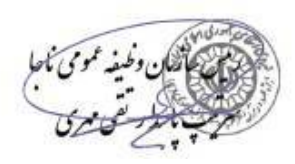

## چاپ برگه معافیت تحصیلی : √ توسط دانشجو

**/ توسط دانشگاه** (به صورت انفرادي و کلي)

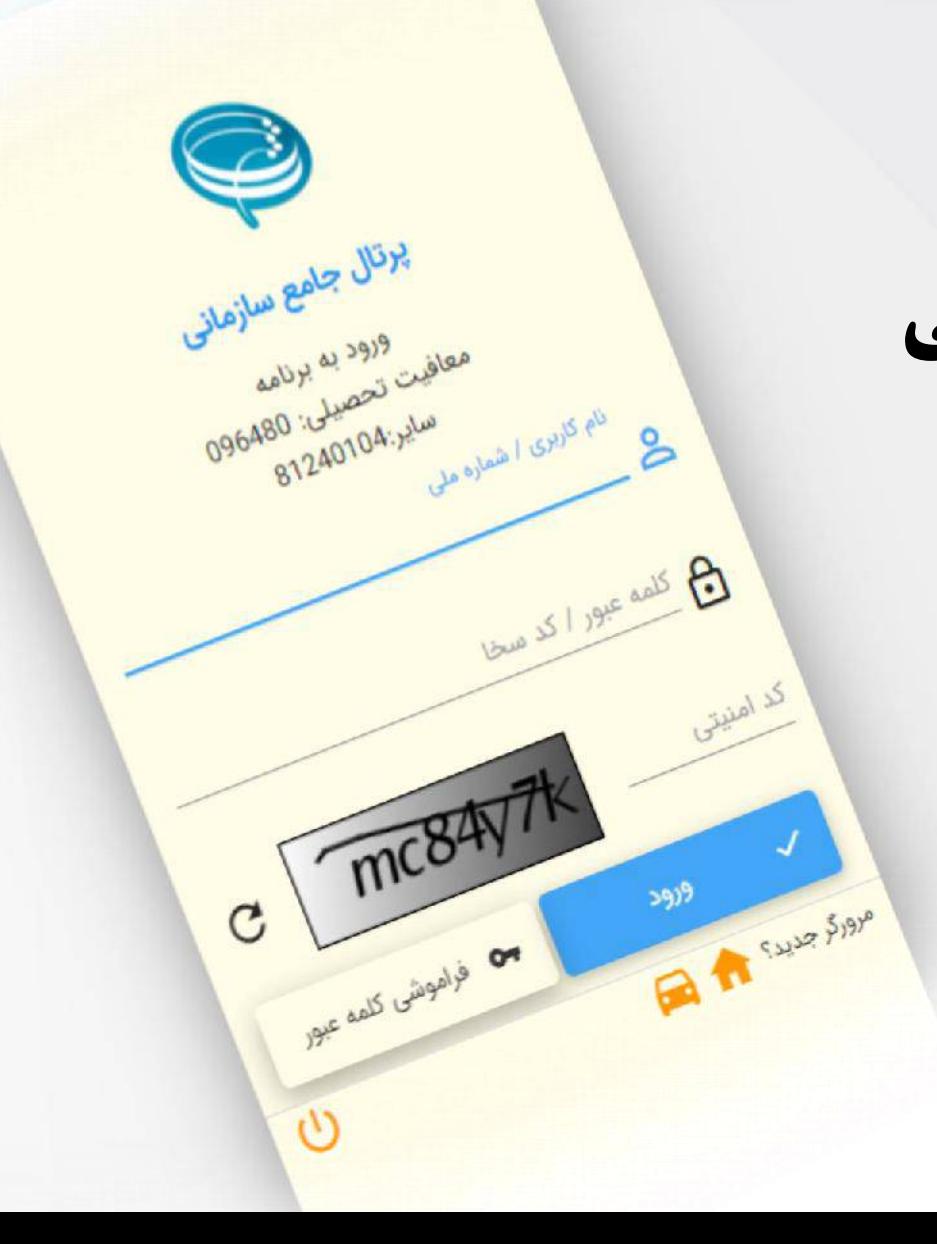

# آموزش نحوه کار برای کاربران تحصیلی معاونت های وظیفه عمومی )صدور - عدم صدور(

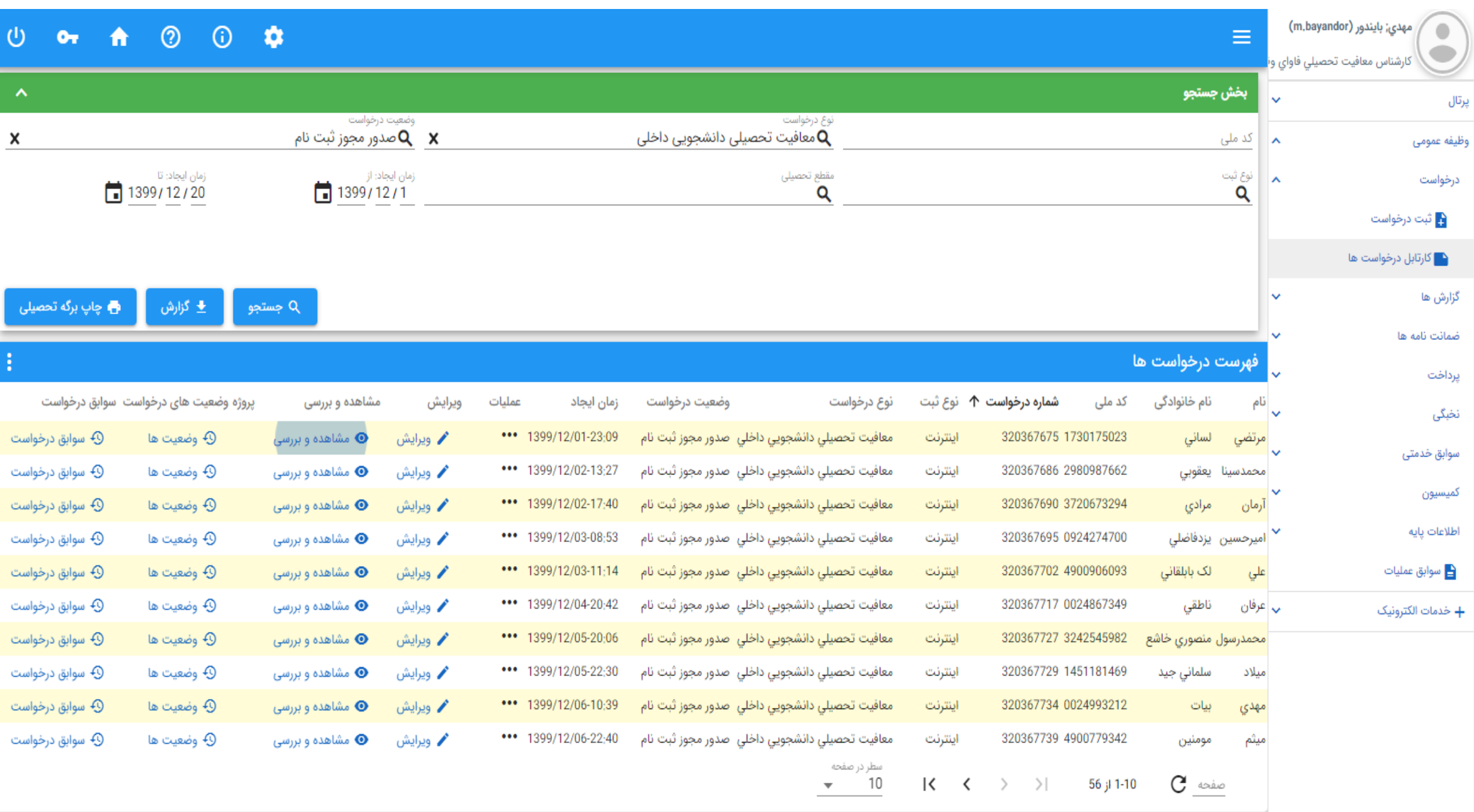

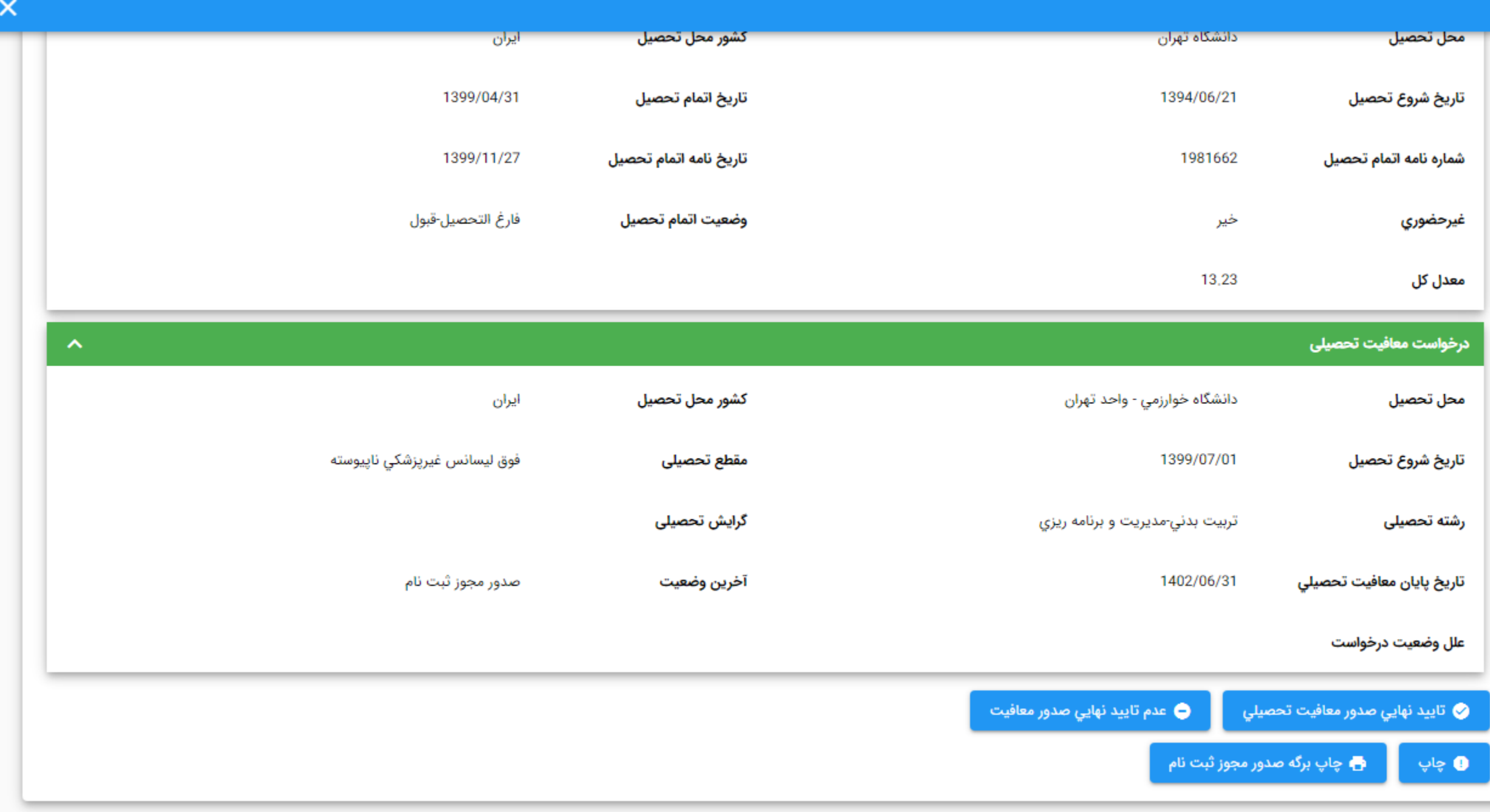

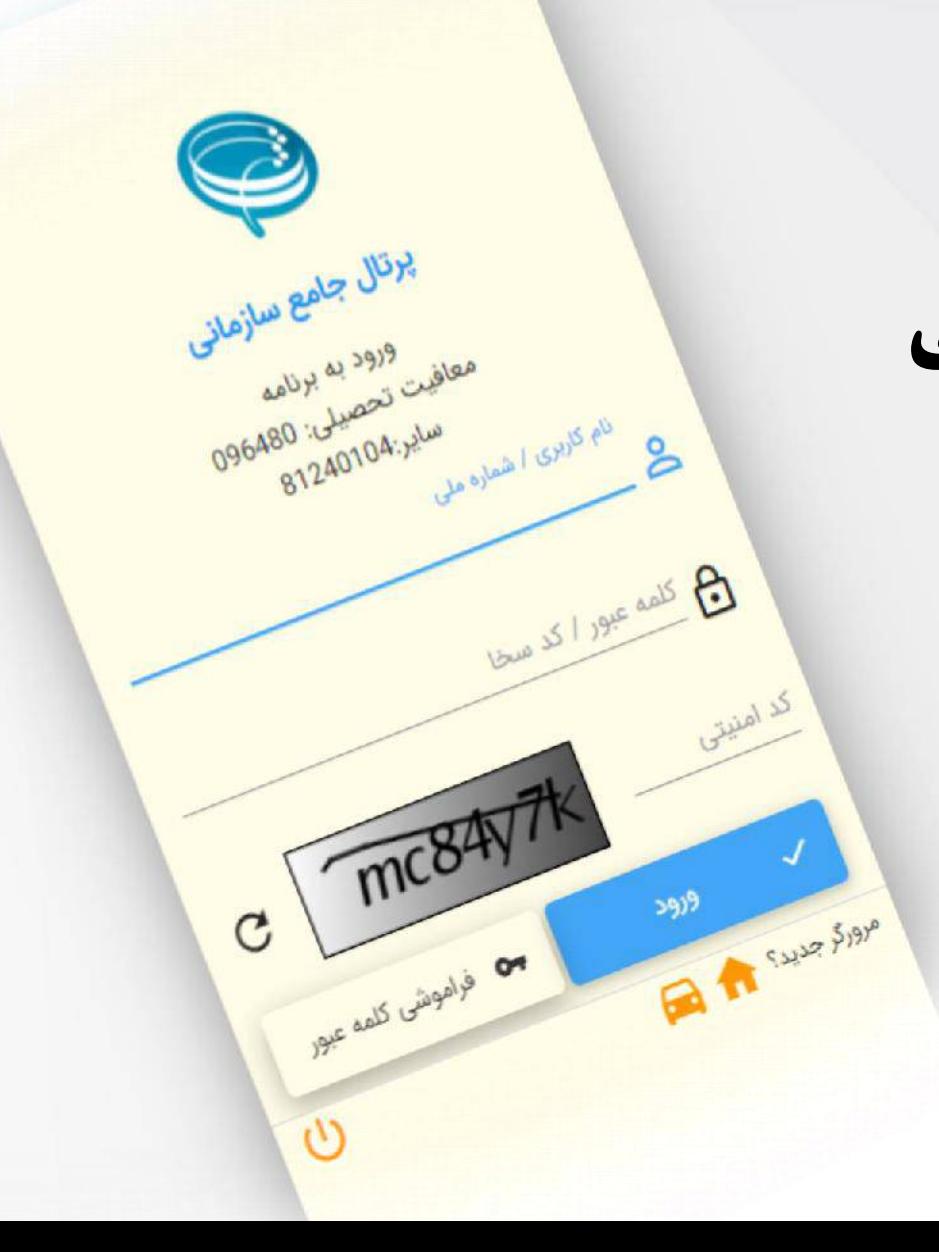

# آموزش نحوه کار برای کاربران تحصیلی معاونت های وظیفه عمومی )بررسی توجیه تحصیلی(

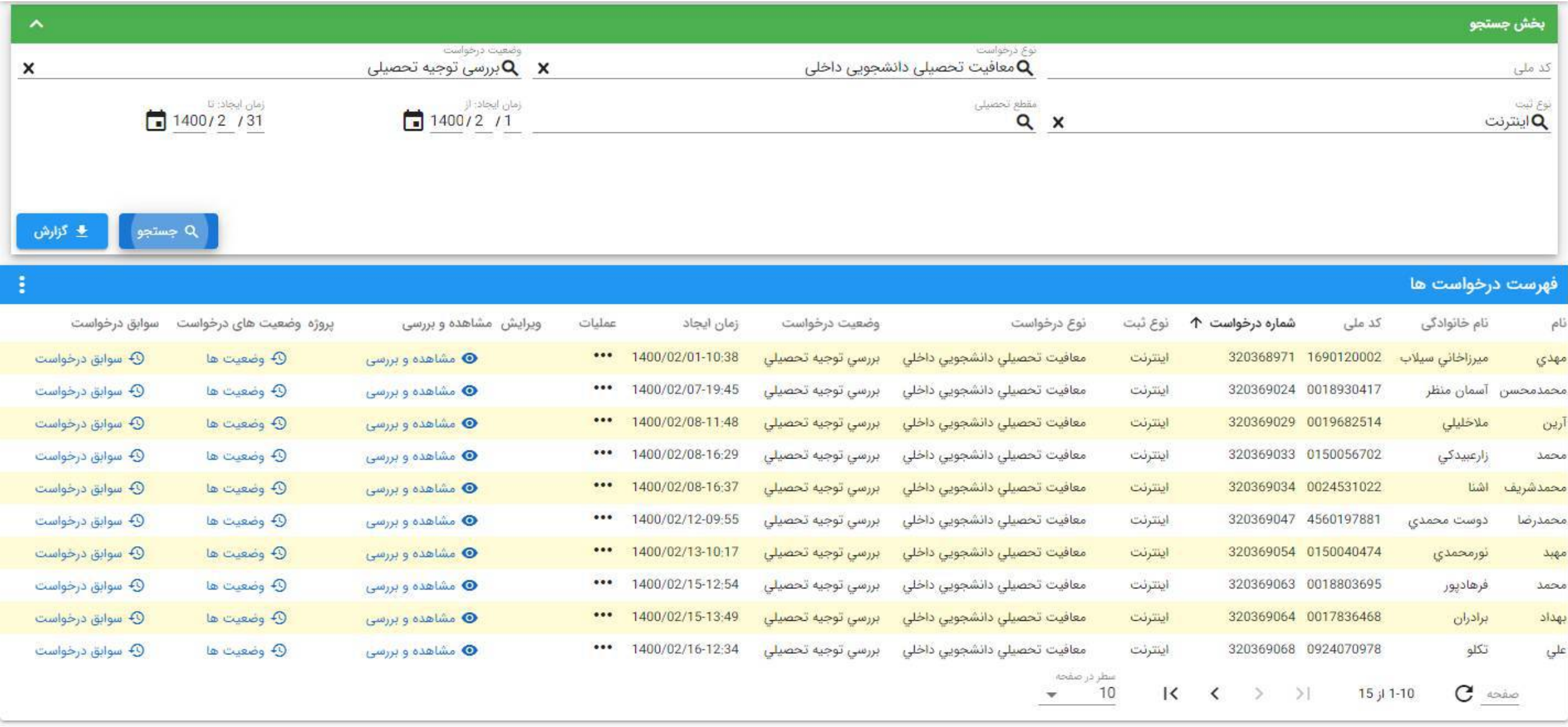

 $\text{train}_j$  ; F1

.<br>[ F8 : نمایش همه ایجاد  $|F2|$ جستجو $\Rightarrow$  : Enter

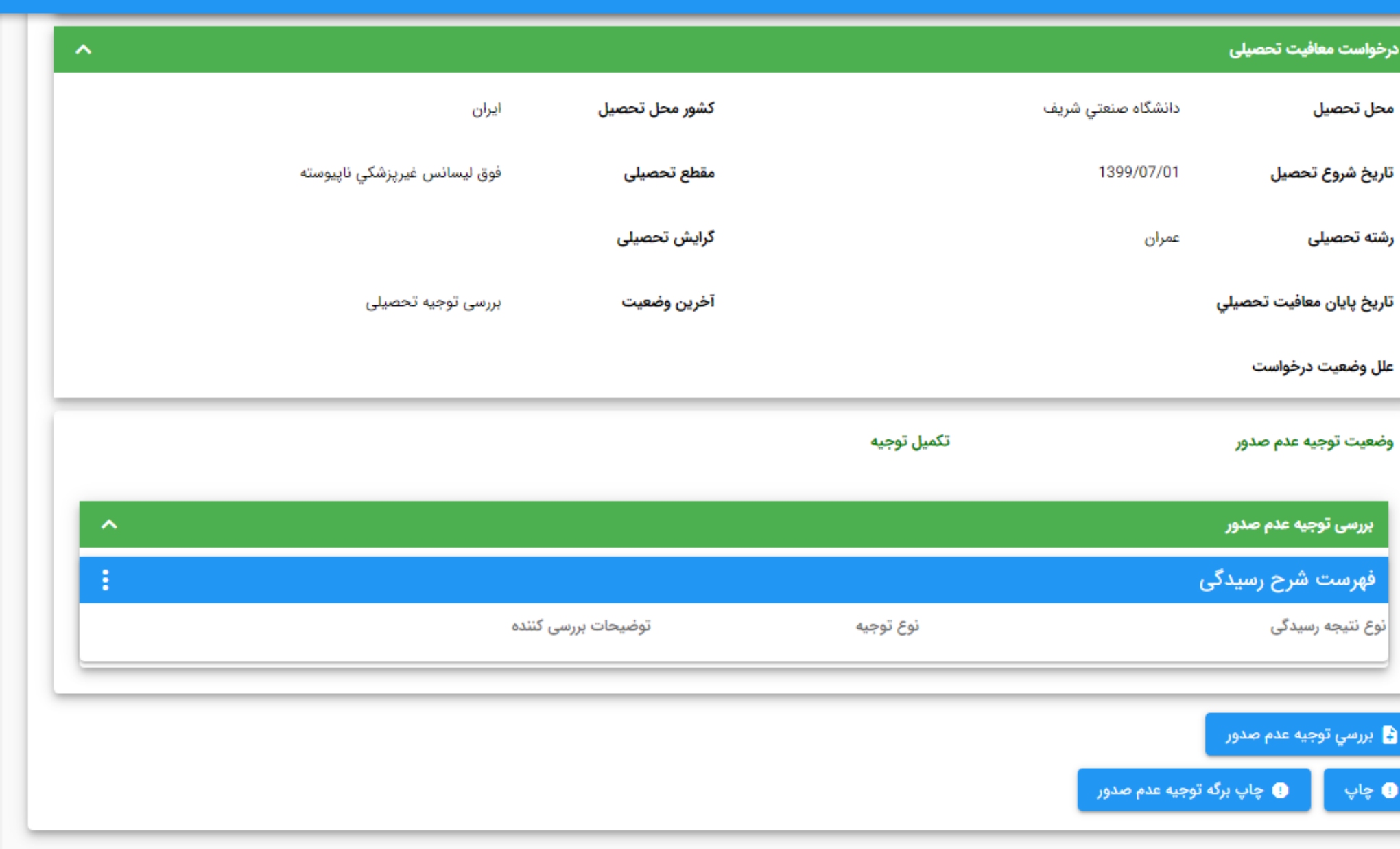

ررسی

14

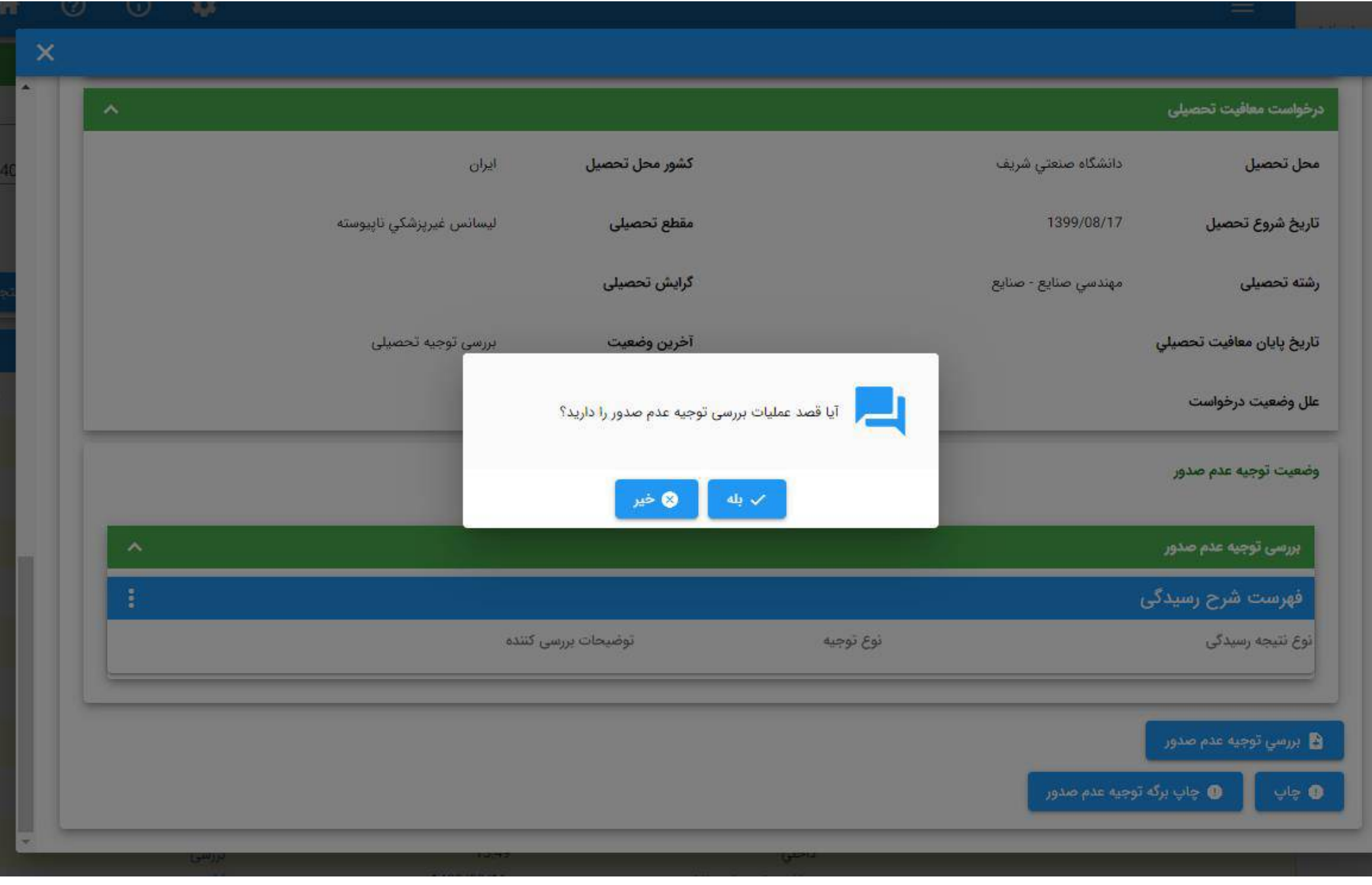

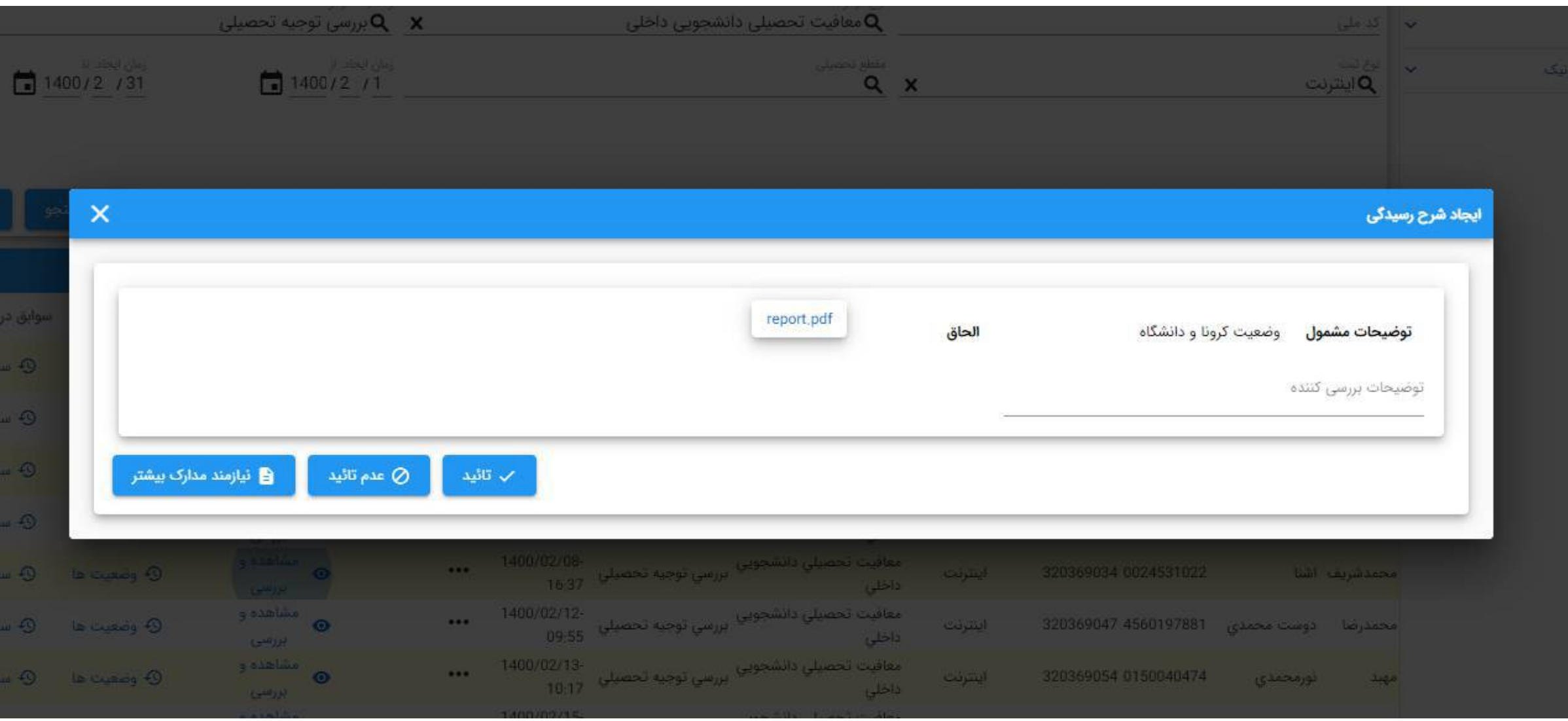

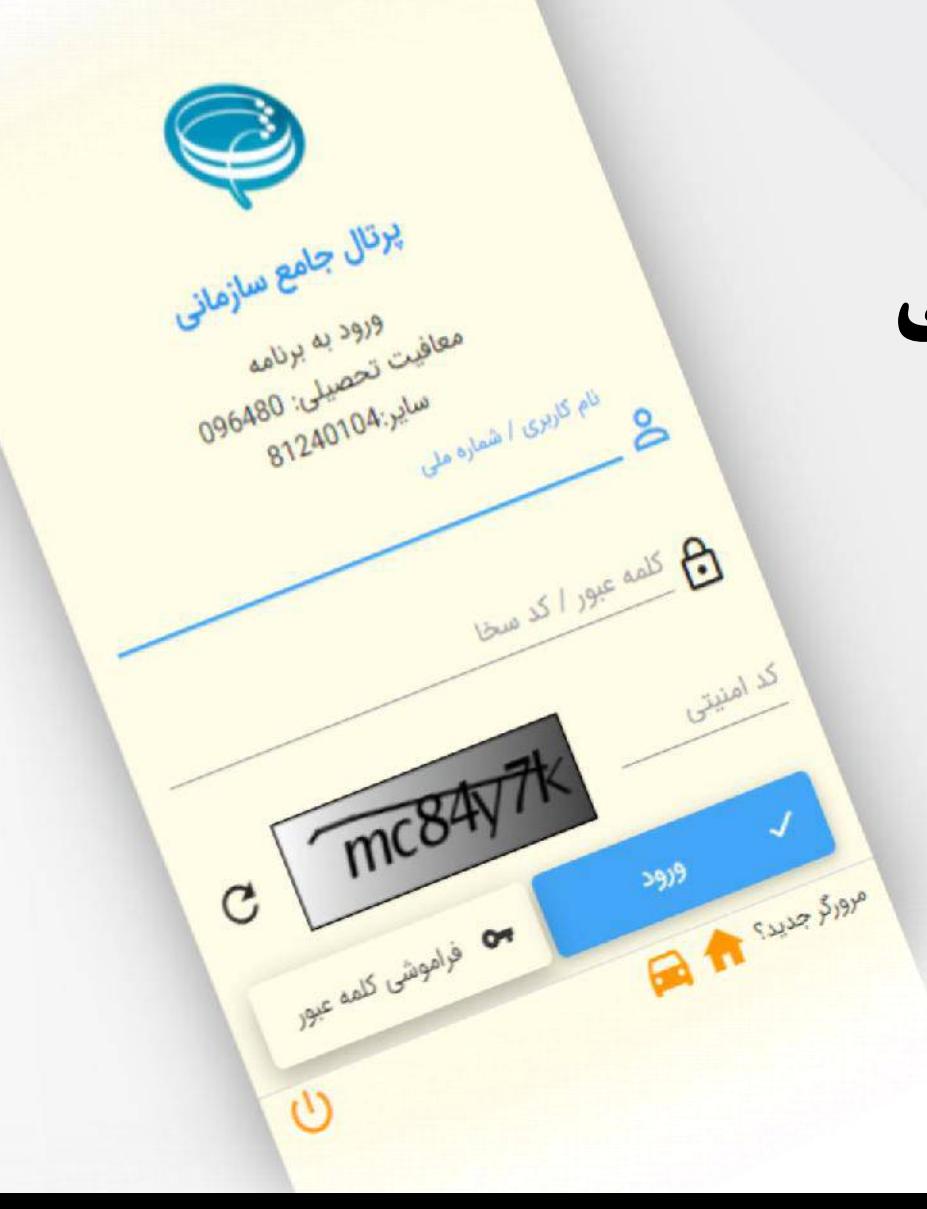

# آموزش نحوه کار برای کاربران تحصیلی معاونت های وظیفه عمومی (ترخیص از خدمت)

### **U** or  $\uparrow$  0 0 0

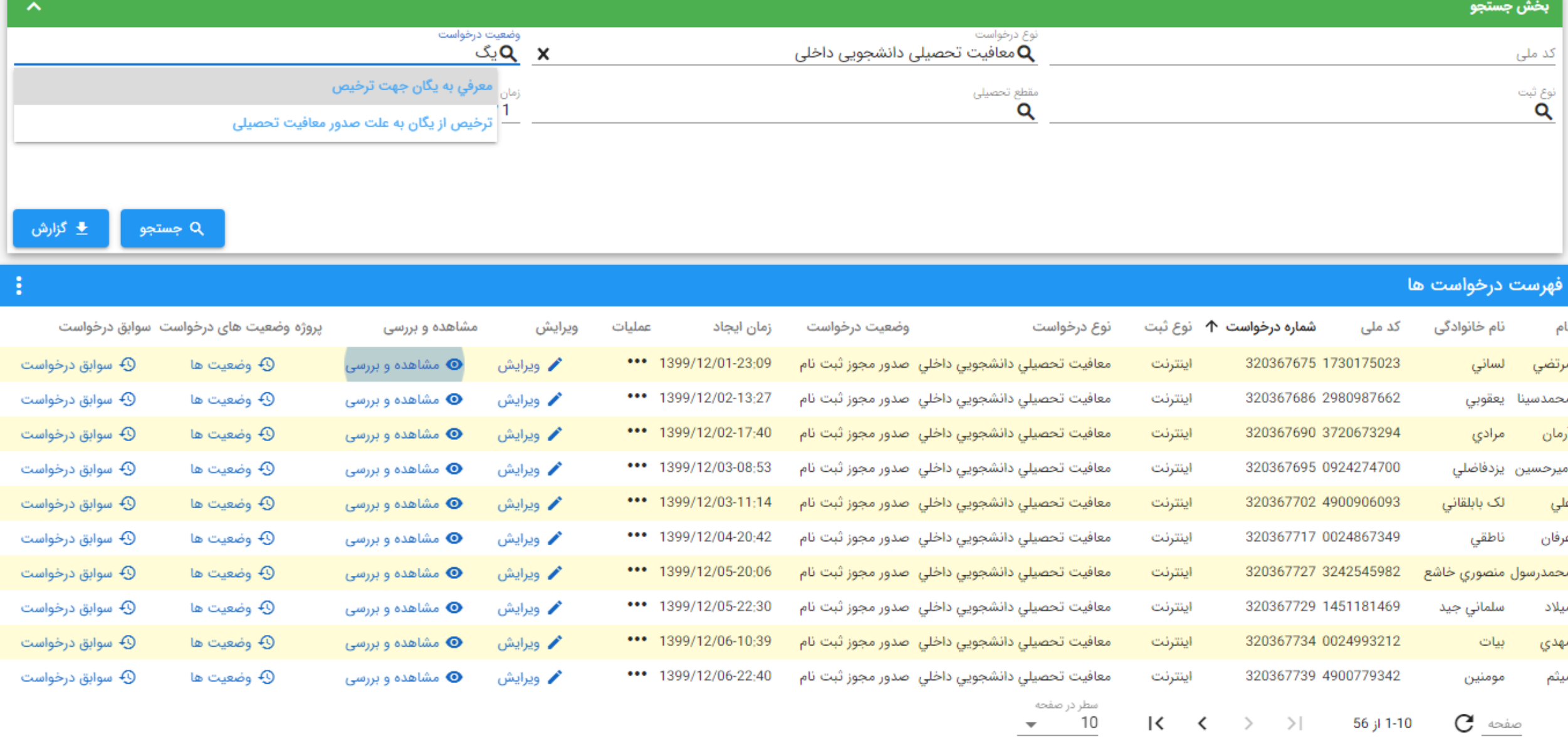

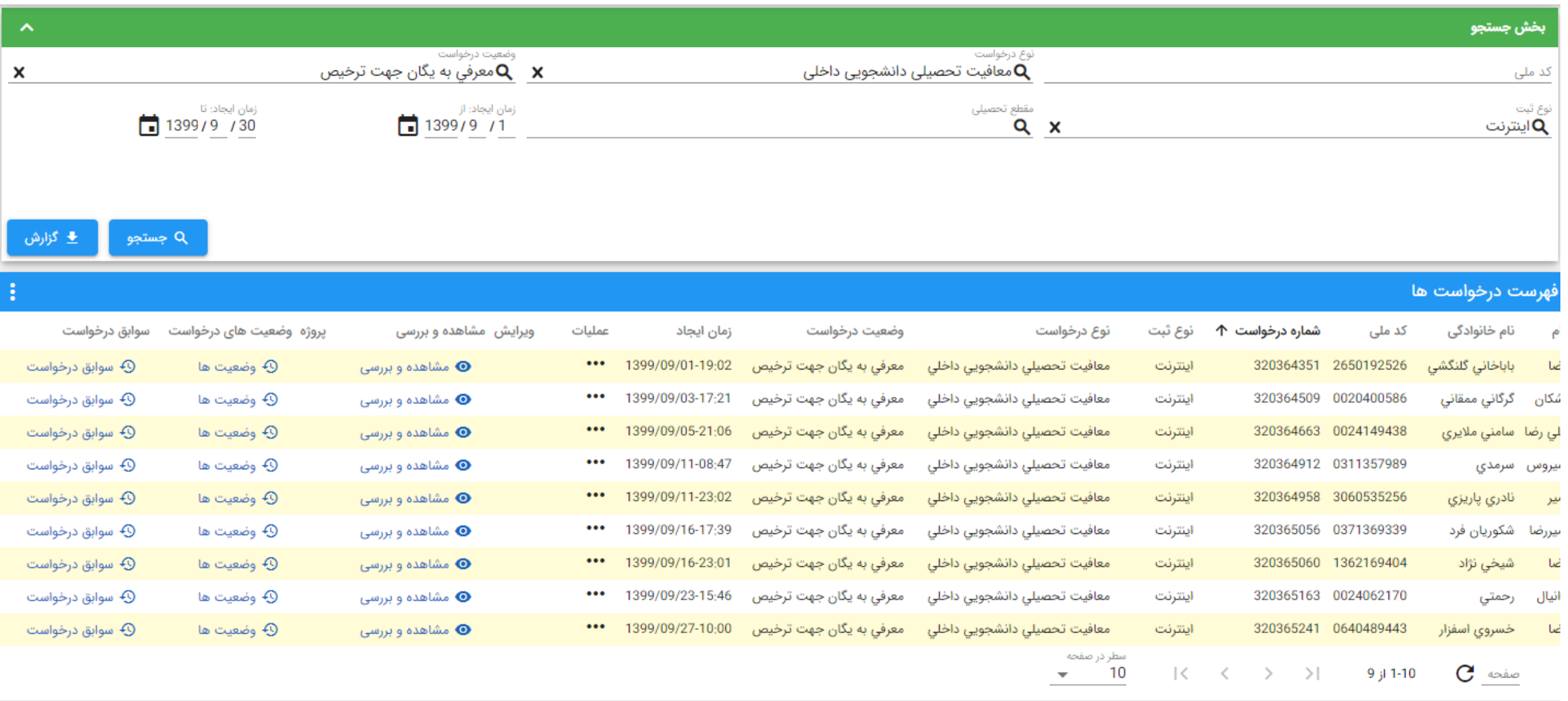

بازگشت به صفحه قبل : Ctrl + Shift + Backspace

: نمایش همه  $\mathsf{F8}$ : Enter جستجو

 $\overline{\phantom{a}}$  : F2 )

r.

 $\left( \mathsf{F1}^{\dagger}\right)$  ; F1  $\left( \mathsf{F2}^{\dagger}\right)$ 

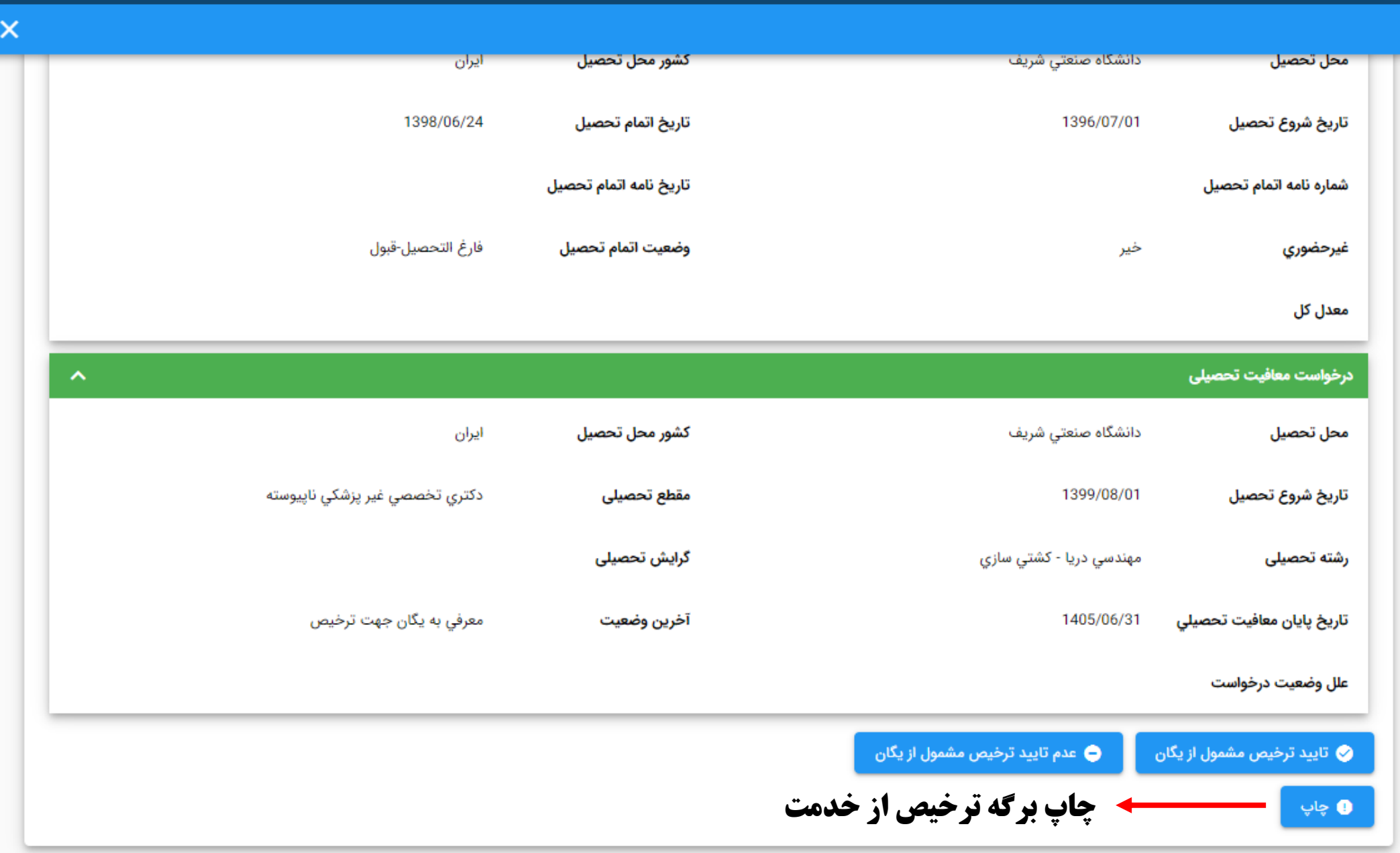

ثبت اطالعات ترخیص از خدمت

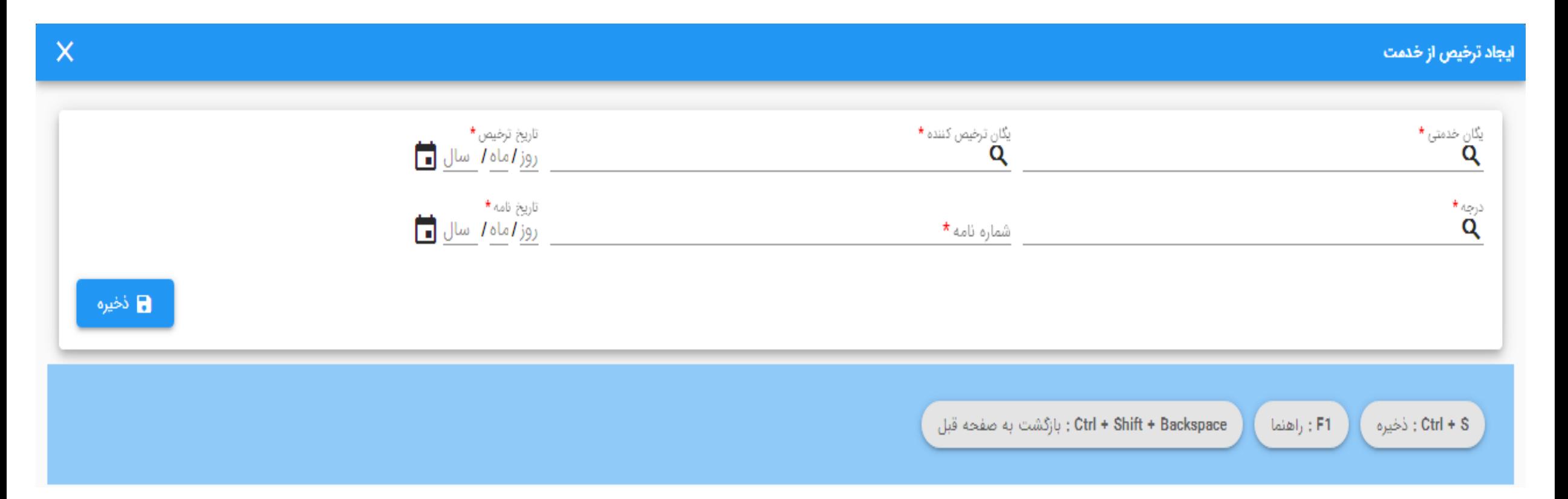

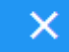

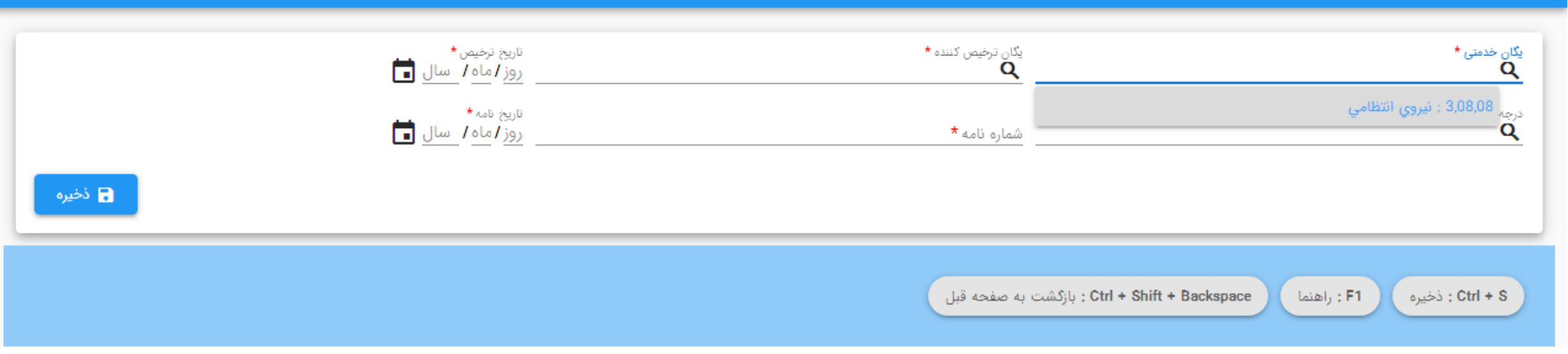

ایجاد ترخیص از خدمت

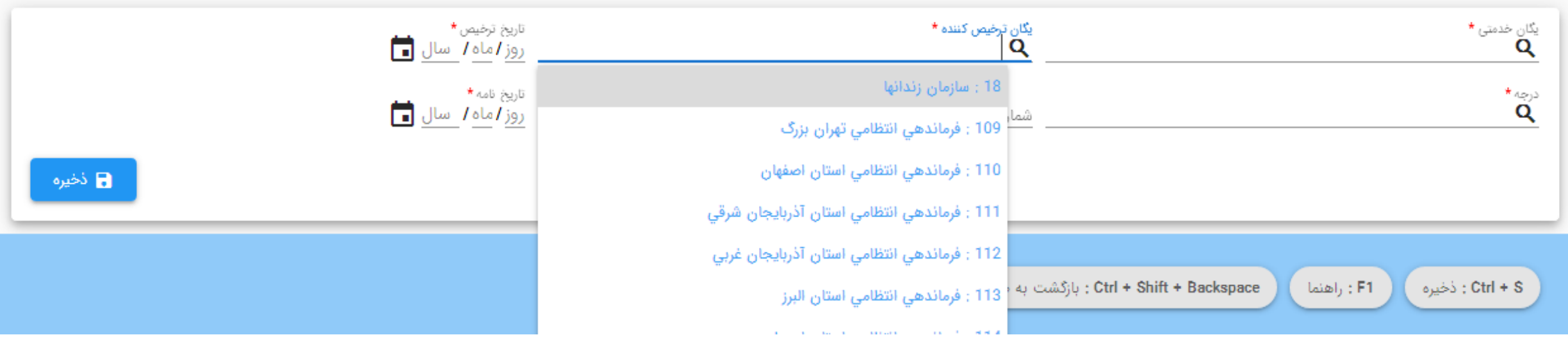

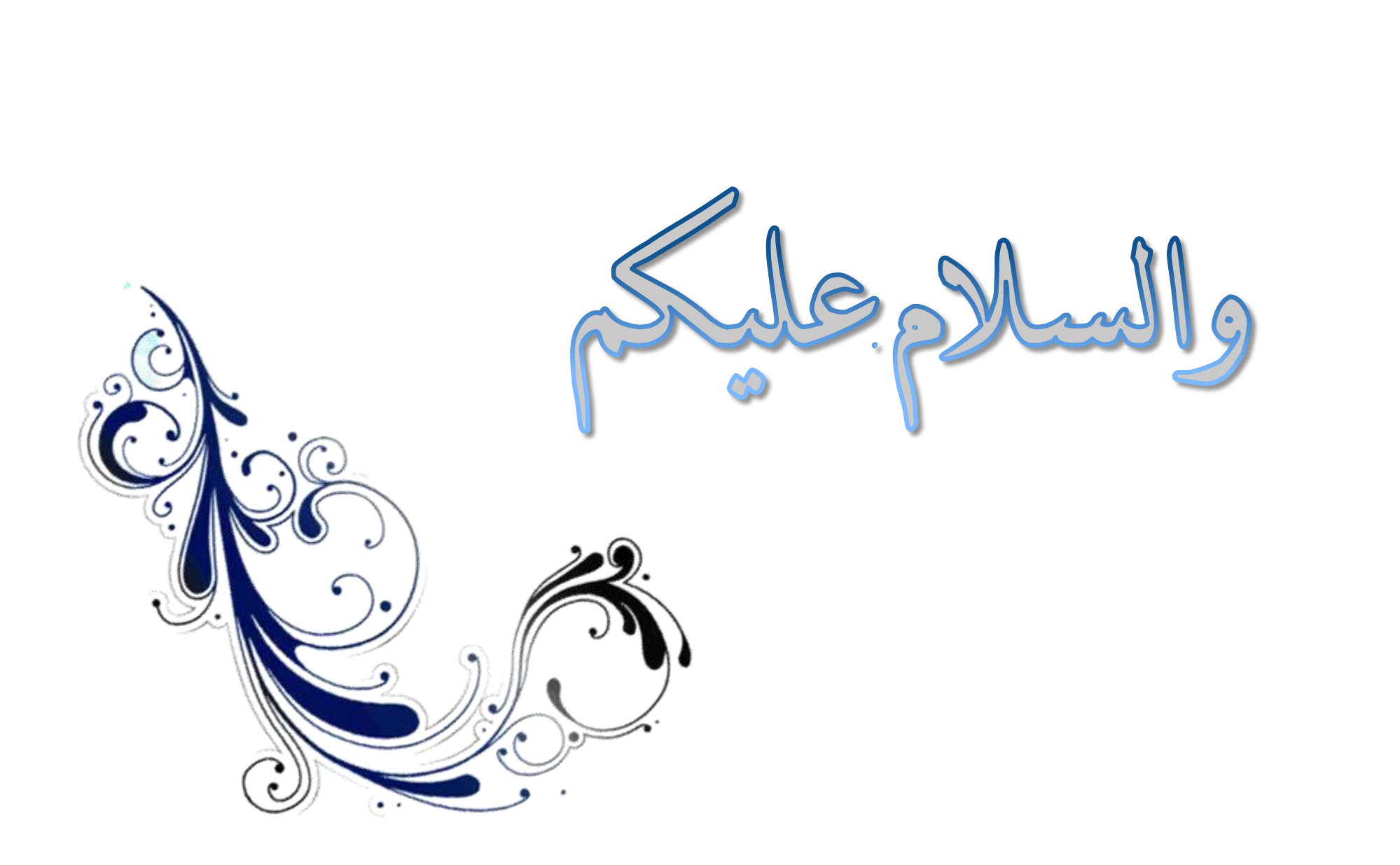